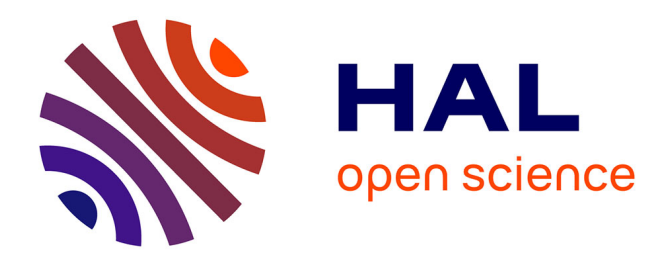

# **Caractérisation et modélisation des matériaux supraconducteurs à haute température critique**

Mohamed Elbaa

# **To cite this version:**

Mohamed Elbaa. Caractérisation et modélisation des matériaux supraconducteurs à haute température critique. Energie électrique. Université de Lorraine; Université de Laghouat (Algérie), 2020. Français.  $NNT : 2020LORR0196$ . tel-03184464

# **HAL Id: tel-03184464 <https://hal.univ-lorraine.fr/tel-03184464>**

Submitted on 29 Mar 2021

**HAL** is a multi-disciplinary open access archive for the deposit and dissemination of scientific research documents, whether they are published or not. The documents may come from teaching and research institutions in France or abroad, or from public or private research centers.

L'archive ouverte pluridisciplinaire **HAL**, est destinée au dépôt et à la diffusion de documents scientifiques de niveau recherche, publiés ou non, émanant des établissements d'enseignement et de recherche français ou étrangers, des laboratoires publics ou privés.

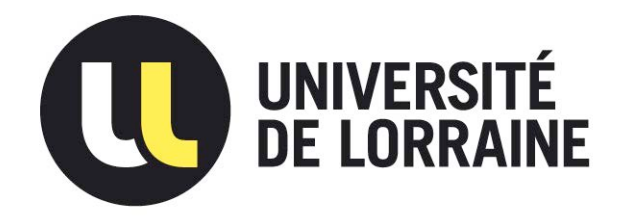

# AVERTISSEMENT

Ce document est le fruit d'un long travail approuvé par le jury de soutenance et mis à disposition de l'ensemble de la communauté universitaire élargie.

Il est soumis à la propriété intellectuelle de l'auteur. Ceci implique une obligation de citation et de référencement lors de l'utilisation de ce document.

D'autre part, toute contrefaçon, plagiat, reproduction illicite encourt une poursuite pénale.

Contact : ddoc-theses-contact@univ-lorraine.fr

# LIENS

Code de la Propriété Intellectuelle. articles L 122. 4 Code de la Propriété Intellectuelle. articles L 335.2- L 335.10 http://www.cfcopies.com/V2/leg/leg\_droi.php http://www.culture.gouv.fr/culture/infos-pratiques/droits/protection.htm

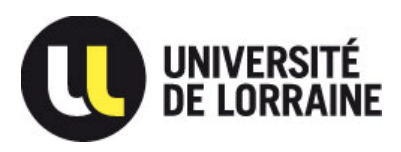

**Thèse en cotutelle Ecole Doctorale IAEM-Lorraine**

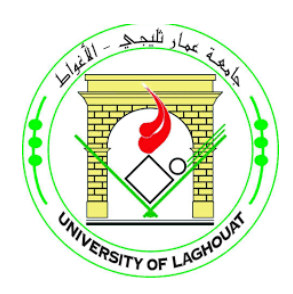

**et**

**Université de Laghouat** 

**Présentée et soutenue publiquement pour l'obtention du titre de**

# **DOCTEUR DE l'UNIVERSITE DE LORRAINE**

**Mention : « Génie électrique »**

Et

# **DOCTEUR DE l'UNIVERSITE AMAR TELIDJI DE LAGHOUAT**

**Mention : « Physique des matériaux »**

par **Mohamed ELBAA**

# **Caractérisation et modélisation des matériaux supraconducteurs à haute température critique**

# **Soutenance publique le : 21/12/2020**

# **Membres du jury :**

**Président et Rapporteur:** M. Ibn Khaldoun LEFKAIER Professeur, Université de Laghouat.

**Examinateurs:** Mme. Afef KEDOUS-LEBOUC Directrice de recherche CNRS G2Elab.

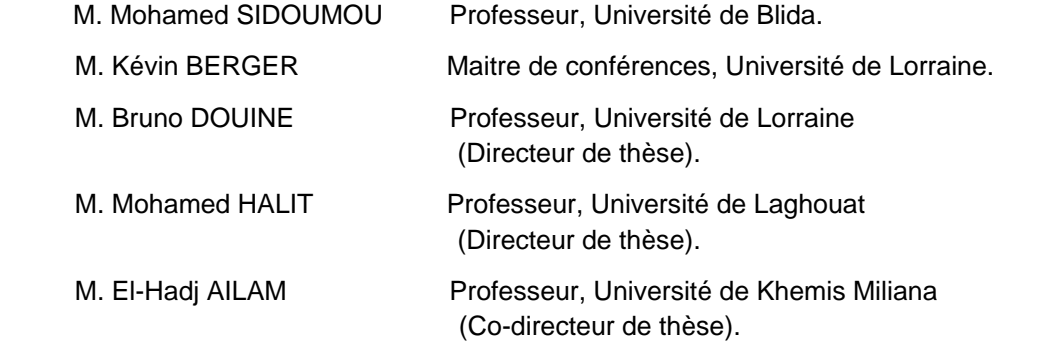

--------------------------------------------------------------------------------------------------------------------------------- **GREEN : Groupe de Recherche en Energie Electrique de Nancy Faculté des Sciences & Techniques, BP 239 54506 Vandœuvre-lès-Nancy Cedex, France.**

**LPM : Laboratoire de Physique des matériaux, université Amar TELIDJI, route de Ghardaïa, BP G37 (M'kam) 03000, Laghouat, Algérie.** 

**LESI : Laboratoire de l'énergie et des systèmes intelligents de l'université Djilali Bounaama, Route de Thèniet El-Had, 44225, Khemis Miliana, Algérie.**

# **Avant propos**

Les travaux de recherches entrepris dans le cadre de cette thèse, sont le fruit d'une cotutelle entre l'université Amar TELIDJI de Laghouat et l'université de Lorraine en France. Cette cotutelle a été adossée par un projet PHC-Tassili entre le laboratoire GREEN de Nancy et le laboratoire LESI de l'université de Khemis Miliana.

Je tiens à remercier tout d'abord, du côté Algérien, Dr. Ali MAHIEDDINE, directeur du LESI de m'avoir intégré dans le laboratoire, et du côté français, Pr. Noureddine TAKORABET et Pr. Bernard DAVAT, respectivement directeur et ex-directeur du GREEN, de m'avoir accueilli au sein du GREEN durant toute la période de réalisation de cette thèse, lors de mes séjours scientifiques à Nancy et de m'avoir permis de mener la majorité de mes travaux de recherches dans les meilleures conditions.

Je tiens à remercier aussi mes encadreurs de la partie algérienne, Pr. Mohamed HALIT et Pr. El-Hadj AILAM, d'avoir bien accepté d'encadrer cette thèse, et de la partie française, Pr. Bruno DOUINE, initiateur du sujet de la thèse, pour son soutien et essentiellement pour sa supervision et son aide indispensable pour bien mener surtout la partie expérimentale de cette thèse.

Mes grands remerciements vont au Dr. Kévin BERGER qui à dirigé et suivi le développement de de la partie modélisation et simulation par MATLAB et COMSOL. Je le remercie profondément pour ses remarques pertinentes, son aide majeure et précieuse et également pour avoir accepté de faire partie du jury de thèse.

Je remercie Pr. Ibn Khaldoun LEFKAIER pour m'avoir fait l'honneur de présider le jury de soutenance de cette thèse doctorale, surtout pour sa patience et pour sa disponibilité.

J'adresse également mes remerciementsà Mme. Afef LEBOUC-KEDOUS, Directrice de recherche CNRS G2Elab et Pr. Mohamed SIDOUMOU, pour avoir accepté d'examiner le présent travail.

Je voudrais exprimer mes remerciements les plus sincères au Dr. Salah-eddine BENTRIDI et Dr. Mohamed BOUCHENAFA pour leurs encouragements et leurs conseils le long de cette thèse.

Un grand merci à tous les membres du laboratoire GREEN pour l'agréable ambiance de travail. Je remercie A.REZZOUG, T. Lubin, S. MEZANI, M. Hinaje, H. MENANA S. LAMALE et tous les doctorants du GREEN sans oublier mon collègue de bureau Y. STATRA, ainsi à tous mes collègues du laboratoire LESI et de l'université de Khemis Miliana.

Ma profonde reconnaissance s'adresse à mes parents qui m'ont inlassablement encouragé lors de la préparation de cette thèse.

Et enfin, Je tiens à remercie infiniment la maman de mes enfants, Chakib, Issam et la petite Anya, pour sa patience et pour m'avoir encouragé durant la période de préparation de la thèse. C'est grâce à elle que j'ai réalisé, aujourd'hui, mon rêve.

# **Table des matières**

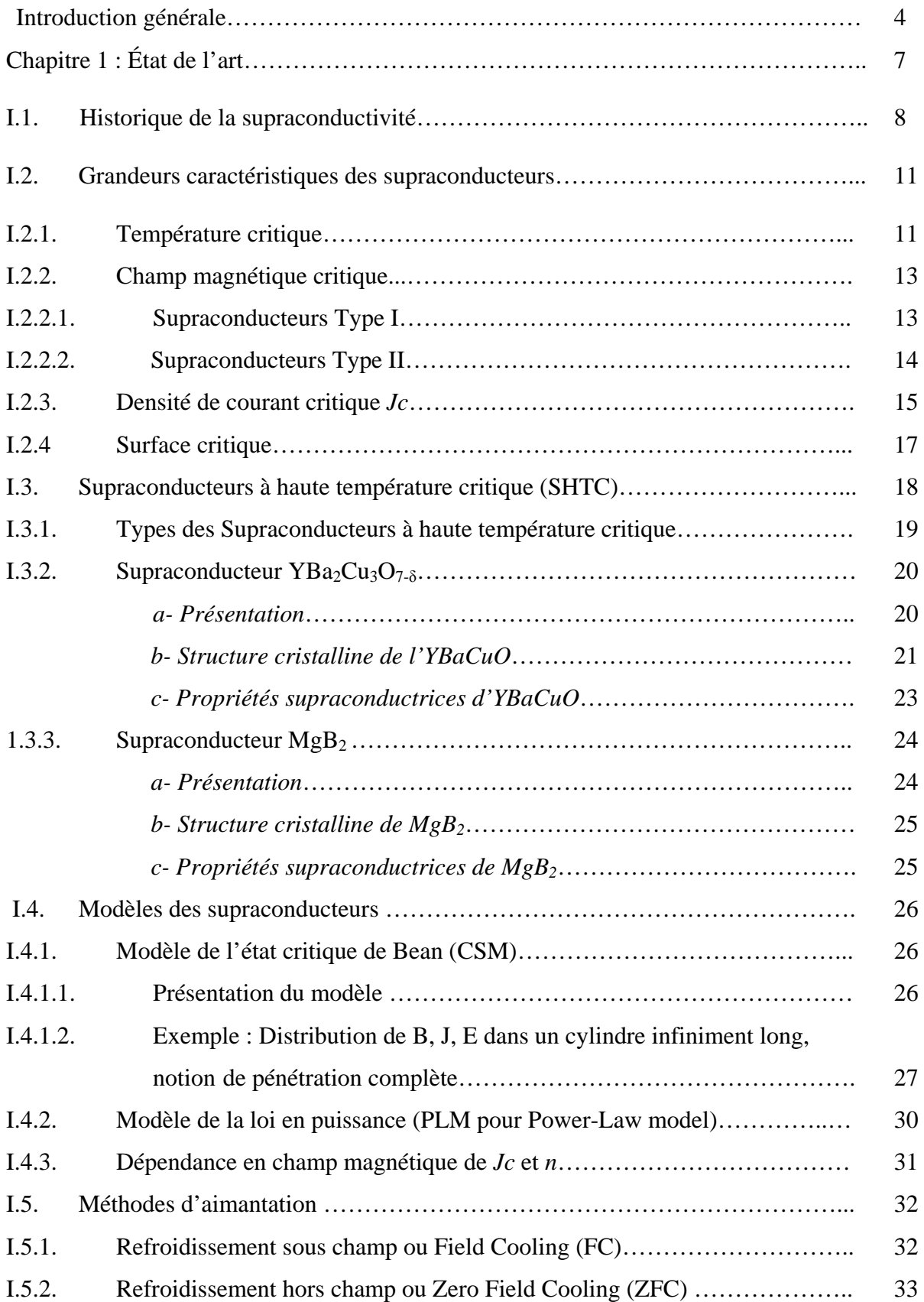

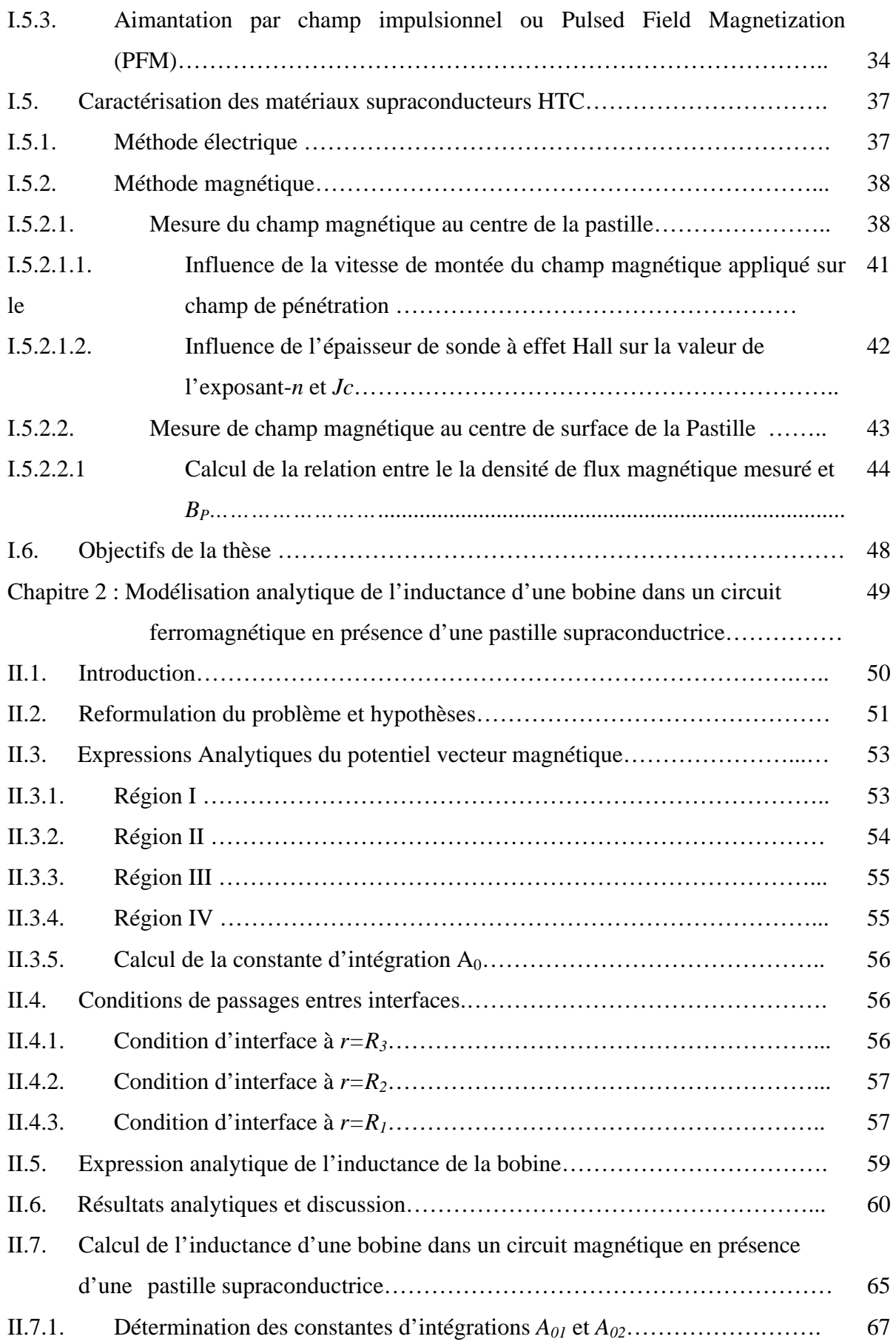

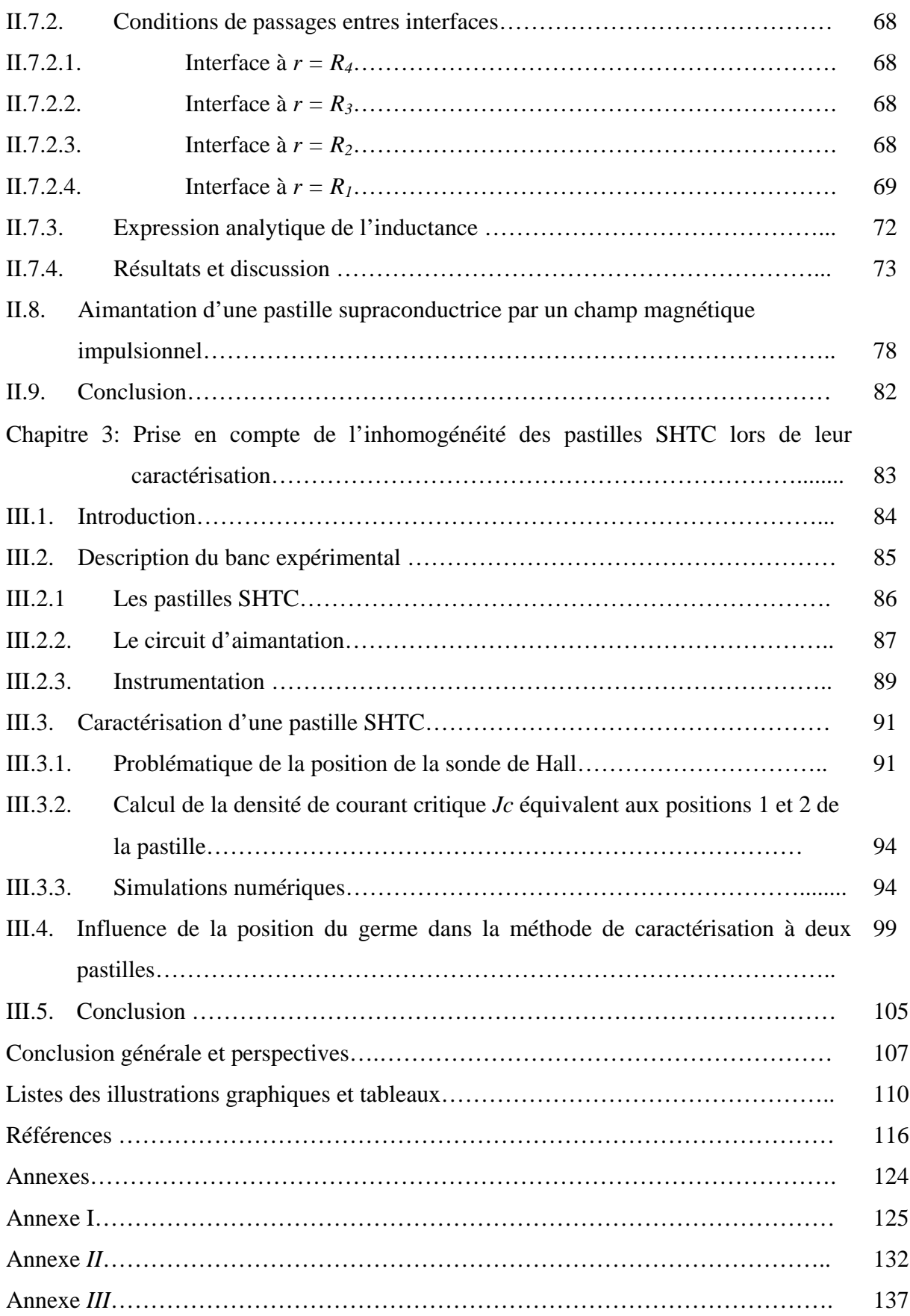

**Introduction générale**

Faire léviter un train ou avoir des câbles électriques beaucoup plus puissants pour le transport du courant sans perte d'énergie sont devenus possibles grâce au phénomène de la supraconductivité. La découverte des matériaux supraconducteurs à haute température critique (SHTC) à bases d'oxydes de cuivre donne des nouvelles possibilités pour des applications en électrotechnique a cause de leurs propriétés exceptionnelles. Ils peuvent transporter l'énergie électrique avec des pertes négligeables en courant électrique continu et très inferieures à celles des conducteurs classique en courant alternatif mais aussi écranter ou piéger des champs magnétiques élevés par rapport aux aimants permanents conventionnels. Sur cette deuxième qualité exceptionnelle, de nombreuses études ont porté sur l'amélioration des systèmes d'aimantation de matériaux SHTC massifs dont la modélisation et la simulation sont fortement recommander afin d'optimiser les processus.

Parmi les matériaux SHTC, les oxydes mixtes de baryum, de cuivre et d'yttrium ou YBaCuO a été le premier oxyde de la famille des cuprates à présenter une température critique supérieure au point d'évaporation de l'azote liquide. Beaucoup d'études portent sur l'élaboration et la mise en forme de ce composé sous forme de massifs et de rubans. Pour optimiser les propriétés supraconductrices de ce matériau, des conditions particulières de croissances et de stœchiométrie doivent être satisfaites. Des méthodes de caractérisations des pastilles SHTC ont été proposées au niveau du laboratoire GREEN afin de mettre en œuvre ces pastilles dans des applications dans le domaine de l'électrotechnique. Ces méthodes portent sur la mesure de champ magnétique de pénétration complète et par la suite de calculer la densité de courant critique qui est généralement supposée constante dans tout le volume de la pastille.

Le travail de recherche de cette thèse porte sur la modélisation et la caractérisation de matériaux SHTC. Le but final est d'optimiser le processus d'aimantation par un champ pulsé ou PFM (Pulsed Field Magnetization). Ainsi le comportement d'une pastille SHTC placée dans le circuit ferromagnétique d'aimantation par PFM doit être étudié afin de faire un dimensionnement optimal de l'inducteur du système d'aimantation. Pour cela, il est préférable de maitriser des méthodes de calculs analytiques de champ magnétique pour accélérer nettement le processus d'aimantation. Pour permettre de bien modéliser les pastilles SHTC, les méthodes de caractérisations de ces pastilles doivent être améliorées et surtout adaptées à la taille et au frome de ces pastilles. Ceci explique le plan de cette thèse en deux parties relativement indépendantes.

Dans le premier chapitre, nous allons présenter un rappel historique sur la supraconductivité puis les grandeurs et les propriétés caractéristiques des matériaux supraconducteurs. Ensuite nous allons décrire les différentes méthodes d'aimantations et nous terminons par une description des méthodes de caractérisations développées au niveau du laboratoire GREEN de l'université de Lorraine.

Le deuxième chapitre est dédié à la modélisation analytique du système d'aimantation par PFM. Le modèle analytique proposé permet de calculer l'inductance de l'ensemble composé d'une bobine inductrice, d'un circuit ferromagnétique et en présence d'une pastille supraconductrice ce qui est un apport important de cette thèse. Ce modèle sera validé numériquement en utilisant le logiciel COMSOL souvent utilisé dans le domaine de la supraconductivité appliquée.

Le troisième chapitre sera consacré à la caractérisation des pastilles SHTC et particulièrement à l'étude de l'inhomogénéité des pastilles SHTC de type YBaCuO en termes de densité de courant critique. La caractérisation de ces pastilles se fait à l'aide de la mesure de champ magnétique de pénétration complète lors de l'aimantation de cette pastille par la méthode PFM. De cette mesure on déduit la densité de courant critique *Jc*. L'influence de la position du germe de cristallisation dans les méthodes de caractérisation sera également étudiée.

# **Chapitre 1 : État de l'art**

## **I.1. Historique de la supraconductivité**

Les propriétés électriques et magnétiques de certains matériaux changent de manière cruciale à de très basses températures. Parmi ces matériaux, on cite les matériaux dits « supraconducteurs ». Ces matériaux perdent totalement leurs résistances au passage du courant électrique et expulsent les lignes des champs magnétiques ; on parle dans ce cas de figure d'un phénomène physique assez intriguant et intéressant qui s'appelle « la supraconductivité ». Ce phénomène est devenu un domaine très passionnant de la physique, surtout qu'il a mis en doute les principes établis de cette science, notamment en électromagnétisme. Sa découverte, datant de 1911, est due au physicien Néerlandais Heike Kamerlingh Onnes (1853-1926) lors de son étude du comportement électrique des métaux très purs à très basse température, après avoir réussi à liquéfier l'hélium en 1908 pour atteindre une température de 4.2 K, soit -268.95°C [1-5]. On savait déjà que généralement la résistivité des métaux diminue linéairement en abaissant la température jusqu'à une certaine valeur. Audessous de cette valeur, elle reste généralement constante même en diminuant la température. Cette résistivité, appelée résistivité résiduelle, est due aux impuretés ainsi aux défauts dans la structure cristalline déjà présente dans le métal. Onnes remarqua qu'à une température inférieure à 4.15 °k (appelé température critique), la résistivité électrique du mercure tombe brusquement à zéro (Figure I.1). Une année après, il observa le même phénomène lors des essais similaires réalisés avec de l'étain et du Plomb (qui sont des très mauvais conducteurs à température ambiante) à des températures critiques de 3.7K et 6K respectivement.

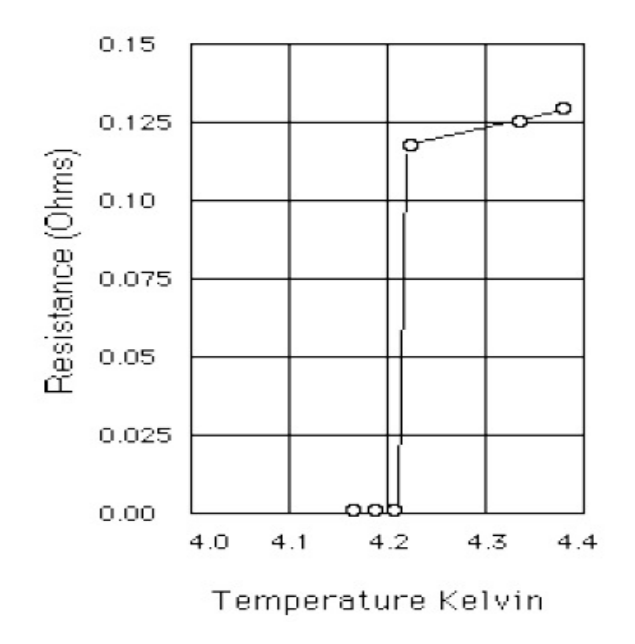

Figure I.1 : Résistivité électrique de mercure à basse température [2]

Au début, toutes les recherches, qui ont été consacrées pour percer le mystère de ce phénomène de supraconductivité, ont été de types phénoménologiques comme par exemple la découverte de l'effet Meissner en 1933 [6-9] par les deux physiciens allemands Walter Meissner (1882-1974) et Robert Ochsenfeld (1901-1993) qui consiste à observer la capacité du matériau supraconducteur à exclure les lignes du champ magnétique présent dans son voisinage immédiat : le courant électrique est porté par des paires d'électrons appariés qui peuvent se mouvoir sans aucune résistance ni dissipation. En présence d'un champ magnétique, les paires d'électrons engendrent des courants de surface permanents, qui à leur tour créent au cœur du matériau un champ magnétique qui annule le champ externe. C'est sur cet effet, appelé aussi diamagnétisme parfait, que se base la lévitation magnétique. Cependant, l'effet Meissner n'a lieu que si le champ externe est suffisamment faible.

En 1935, la théorie de London a été mise en place, par les frères Fritz London (1900- 1954) et Heinz London (1907-1970) [10,11], pour expliquer le phénomène d'expulsion du champ magnétique dans tout le matériau supraconducteur à l'exception d'une couche de surface du matériau. Le champ magnétique décroît exponentiellement à l'intérieur du matériau et pénètre sur une longueur caractéristique  $\lambda_L = \sqrt{m / \mu_0 n_s e^2}$  appelée longueur de pénétration de London, avec *ns* étant la densité des «supra électron», *m* et *e* sont respectivement la masse et la charge électrique des électrons et  $\mu_0$  est la perméabilité du vide. Pour des supraconducteurs conventionnels,  $\lambda_L$  varie entre 100 et 1000Å.

Pendant plusieurs années, les physiciens ont cru qu'il existe un seul type de matériaux supraconducteurs jusqu'à l'arrivée de la théorie de Ginzburg-Landau en 1950 [12], une autre théorie phénoménologique qui a été mise en place par les physiciens soviétiques V. L. Ginzburg (1916-2009) et L. D. Landau (1908-1968) et qui a permis d'expliquer les propriétés macroscopiques des supraconducteurs. Ils ont introduit une constante *k* quasiment indépendante de la température, appelée constante de Ginzburg-Landau. En particulier, [Alexei](https://fr.wikipedia.org/wiki/Alexei_Alexeevich_Abrikosov)  [Abrikosov](https://fr.wikipedia.org/wiki/Alexei_Alexeevich_Abrikosov) (1928-2017) montre qu'avec cette théorie on peut prévoir l'existence de deux catégories de supraconducteurs (types I et II).

En 1957, J. Bardeen (1908-1991), L. N. Cooper (1930) et J.R. Schrieffer (1931-2019) ont expliqué la supraconductivité, de façon microscopique, par la formation des paires d'électrons, appelé paires de Cooper, sous l'effet d'une interaction attractive entre électrons résultant de l'échange de phonons [9, 13, 14]. A basse température ces électrons ne subissent aucune dissipation d'énergie par effet joule car ils ne rencontrent aucune résistance, donc ils

sont capables de se déplacer à travers le matériau sans aucun frottement : c'est la théorie BCS. Malheureusement cette théorie n'est valable que pour des matériaux supraconducteurs à basse température (environ 30 K).

Avec l'arrivée de l'année 1986, une découverte décisive a été faite dans le domaine de la supraconductivité, Karl Alexander Müller (1927) et Johannes Georg Bednorz (1950), chercheurs du laboratoire de recherche IBM à Rüschlikon, en Suisse, ont découvert un oxyde à base de Baryum, de Lanthane, de Cuivre et d'Oxygène (Ba-La-Cu-O) à une température de 34°K [15-17].

Cette découverte a déclenché une vague d'activités dans le domaine de la supraconductivité. Des chercheurs du monde entier ont commencé à "cuisiner" des céramiques de toutes les combinaisons imaginables dans le but de trouver des supraconducteurs à des températures plus en plus hautes.

En janvier 1987, une équipe de chercheurs de l'Université d'Alabama-Huntsville a remplacé le lanthane par l'yttrium dans les molécules de BaLaCuO et a obtenu un incroyable rendement à une température de 92 K. Pour la première fois, on avait découvert un matériau supraconducteur (appelé aujourd'hui YBaCuO) à des températures supérieures à celles de l'azote liquide [18-20].

Après, des nouvelles générations de composés basés sur l'oxyde de cuivre apparurent avec des températures critiques qui dépassent la température de l'hélium liquide tel que La-Sr-Cu-O, Y-Sr-Cu-O, Bi-Sr-Ca-Cu-O, Ta-Ba-Cu-O et Ti-Sr-Ca-Cu-O [21-28].

Très récemment, une équipe de l'institut Max-Planck de [chimie](https://www.futura-sciences.com/sciences/definitions/chimie-chimie-15837/) de Mayence (Allemagne) annonçait avoir observé des signes de l'apparition d'une phase supraconductrice dans l' [hydrure de lanthane\(](https://www.futura-sciences.com/planete/photos/geologie-merveilleuses-terres-rares-leur-utilisation-1323/geologie-lanthane-son-utilisation-9536/)LaH<sub>10</sub>) à une température de seulement 250 K, soit environ -23 °C, mais ce composé n'est pas stable qu'à très haute pression [29]..

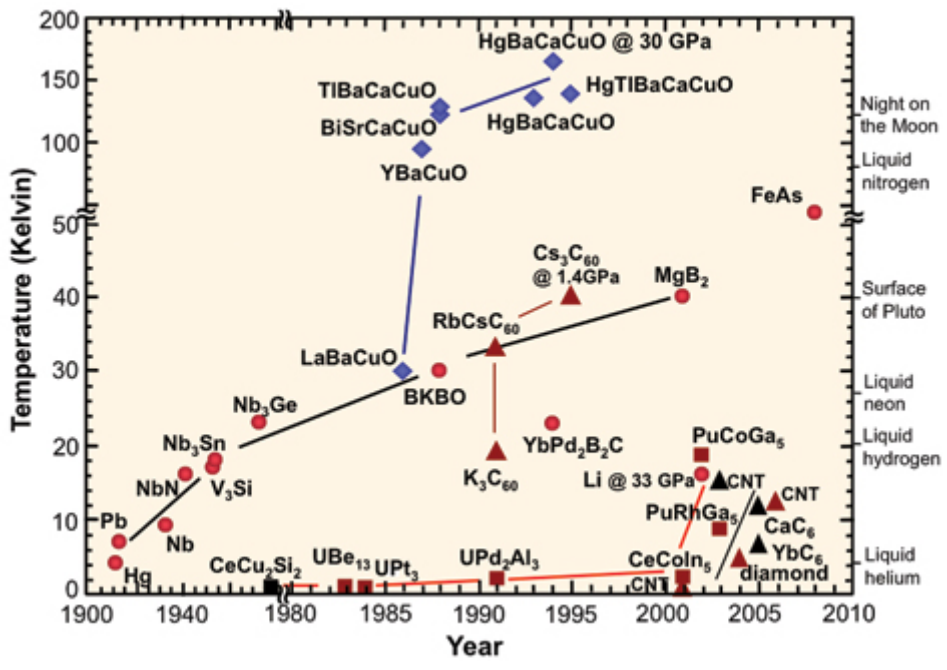

Figure I.2 : Historique des découvertes de la température critique.

# **I.2 Grandeurs caractéristiques des Supraconducteurs**

La supraconductivité est un état de la matière dont les propriétés électromagnétiques exceptionnelles tel que la résistance nulle et l'expulsion du champ magnétique jouent un rôle très important tant du point de vue physique fondamentale que du point de vue application. Un supraconducteur est caractérisé par trois grandeurs fondamentales : température critique  $T_c$ , champ magnétique critique *Hc* et la densité de courant critique *Jc*. Ces trois grandeurs sont très corrélées et forment ce qu'on appelle la surface critique d'un matériau supraconducteur.

# **I.2.1 Température critique**

La température critique est la température en dessous de laquelle la résistance tombe à zéro et le matériau devient supraconducteur. La transition apparaît comme une transition de phase de l'état normal vers l'état supraconducteur de la matière. Plusieurs matériaux présentent des transitions de phase supraconductrices à basses températures. La température critique la plus élevée était d'environ 23 K jusqu'à la découverte en 1986 de certains supraconducteurs à haute température.

Environ trente (30) métaux purs et quelques alliages tel que *Nb*<sub>2</sub>Sn</sub> [30,63] et *NbTi* [31,32] présentent une résistivité nulle à basse température et ont la propriété d'exclure les champs magnétiques de l'intérieur de ces supraconducteurs (Effet Meissner, voir Tableau I.1). Ce type de supraconducteurs est appelé« Supraconducteurs à Basse Température Critique  $(SBTC) \times [33]$ .

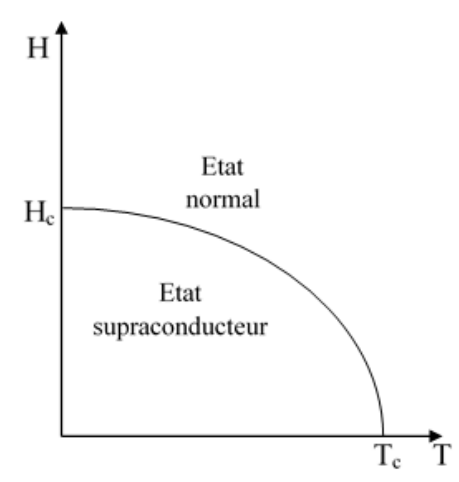

Figure I.3 : Etat noraml et supraconducteur d'un métal en fonction de la température

Par contre, les céramiques en oxyde de cuivre et de baryum qui ont atteint l'état supraconducteur à des températures beaucoup plus élevées sont souvent appelées « supraconducteurs à haute température critique (SHTC) » et forment une classe à part [37].

| Elément                         | $T_c(K)$ | Elément                            | $T_c(K)$                                     | Elément                           | $T_c(K)$ |
|---------------------------------|----------|------------------------------------|----------------------------------------------|-----------------------------------|----------|
| Al                              | 1.175    | Nb                                 | 9.2                                          | Tc                                | 7.8      |
| Be                              | 0.023    | Np                                 | 0.075                                        | Th                                | 1.37     |
| Cd                              | 0.55     | <b>Os</b>                          | 0.65                                         | Ti                                | 0.39     |
| Ga                              | 1.09     | Pa                                 | 1.40                                         | T <sub>1</sub>                    | 2.39     |
| Hf                              | 0.13     | Pb                                 | 7.2                                          | U                                 | 0.2      |
| Hg                              | 4.15     | Re                                 | 1.7                                          | V                                 | 5.3      |
| In                              | 3.41     | Rh                                 | 0.0003                                       | W                                 | 0.012    |
| Ir                              | 0.14     | Ru                                 | 0.5                                          | Zn                                | 0.9      |
| La                              | 4.88     | Sn                                 | 3.75                                         | Zr                                | 0.55     |
| Mo                              | 0.92     | Ta                                 | 4.47                                         | Lu                                | 0.1      |
| Composé                         | $T_c(K)$ | Composé                            | $T_c(K)$                                     | Composé                           | $T_c(K)$ |
| Nb <sub>3</sub> Sn              | 18.1     | MgB <sub>2</sub>                   | 39                                           | UPt <sub>3</sub>                  | 0.5      |
| Nb <sub>3</sub> Ge              | 23.2     | $YPd_2B_2C$                        | 23                                           | UPd <sub>2</sub> Al <sub>3</sub>  | 2        |
| Cs <sub>3</sub> C <sub>60</sub> | 19       | HoNi <sub>2</sub> B <sub>2</sub> C | 7.5                                          | URu <sub>2</sub> Si <sub>2</sub>  | 1.2      |
| $Nb_{0.6}Ti_{0.4}$              | 9.8      | PuCoGa5                            | 18.5                                         | YNi <sub>2</sub> B <sub>2</sub> C | 15.5     |
| Supraconducteurs à $HT_c$       |          | $T_c(K)$                           | Supraconducteurs à $HT_c$                    |                                   | $T_c(K)$ |
| $La_{1.83}Sr_{0.17}CuO_4$       |          | 40                                 | $Tl_{2}Ba_{2}Ca_{2}Cu_{3}O_{1+\delta}$       |                                   | 127      |
| $YBa_2Cu_3O_{7-\delta}$         |          | 93                                 | $HgBa2Ca2Cu3O8$                              |                                   | 135      |
| $Bi2Sr2Ca2$                     |          | 110                                | $Hg_{0}Tl_{0}$ , $Ba_{2}Ca_{2}Cu_{3}O_{833}$ |                                   | 138      |

Tableau I.1 : Température critique de quelques matériaux supraconducteurs

#### **I.2.2 Champ magnétique critique**

Quand on applique un champ magnétique sur un supraconducteur soumis à une température critique  $T_c$ , ce champ reste autour du matériau sans le pénétrer. Si on augmente ce champ à un point donné, le supraconducteur revient à son état normal de résistivité. A ce point, ce champ magnétique est connu comme champ magnétique critique et est noté *Hc* . Le champ magnétique critique est fortement dépendant de la température critique *Tc* du supraconducteur.

Les champs magnétiques élevés détruisent la supraconductivité et le matériau passe à l'état normal. En fonction du caractère de cette transition, on peut distinguer deux types de supraconducteurs :

### **I.2.2.1. Supraconducteurs Type I**

La figure I.4 montre la variation du champ magnétique interne (induit) $Hi$ , en fonction du champ externe appliqué *Ha*. En augmentant le champ appliqué on remarque au départ que le champ interne reste nul (Effet Meissner [6-9]) jusqu'à ce qu'un champ magnétique critique *H<sub>C</sub>* soit atteint où se produit une transition brutale vers l'état normal, cela se traduit par la pénétration du champ appliqué à l'intérieur du matériau. Les supraconducteurs qui subissent cette transition brutale à l'état normal au-dessus du champ magnétique critique sont appelés supraconducteurs de type I. le Plomb pur est considéré comme étant le plus fort supraconducteur de type I avec un champ critique d'environ 800 Gauss (80 mT). Tous les supraconducteurs purs ont tendance d'être des supraconducteurs de type I [35,36].

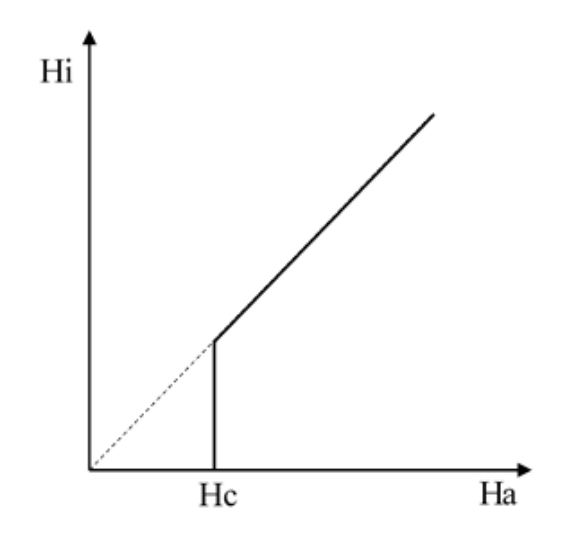

Figure I.4: Représentation de champ magnétique induit en fonction du champ magnétique appliqué pur les supraconducteurs de type I

#### **I.2.2.2. Supraconducteurs Type II**

Les supraconducteurs de type II répondent différemment à un champ magnétique appliqué, comme le montre la figure I.5. En effet, un champ induit croissant à partir de zéro se traduit par deux champs critiques, *Hc*1 et *Hc*2.

À *Hc*1, le champ appliqué commence à pénétrer partiellement à l'intérieur du supraconducteur à travers des tubes volumiques dans un état normal qui s'appellent « Vortex » et la supraconductivité est encore maintenue. Au-dessus de *Hc*2, la supraconductivité disparaît et le matériau passe à l'état normal. Pour les valeurs intermédiaires entre *Hc*1 et *Hc*2 le matériau supraconducteur se trouve dans un état mixte.

Généralement *Hc*2 est plus élevé que *Hc*1 et  $\mu_0$ *Hc*2 peut atteindre plusieurs Tesla, pour cette raison, les supraconducteurs de type II sont devenus les plus utiles sur le plan technologique. La plupart des composés illustrés dans le tableau I.1 sont des supraconducteurs de type II. Les fils fabriqués à partir de niobium-étain (Nb3Sn) ont un champ  $\mu_0 Hc2$  égal à environ 25 teslas, ce qui les rend utiles pour des applications nécessitant des champs magnétiques élevés. Actuellement le niobium titane (NbTi) est le matériau le plus mature technologiquement avec un champ  $\mu_0 Hc2 = 12$  teslas, il est largement utilisé dans machines d'imagerie par résonance magnétique (IRM).

En générale, les applications en électrotechnique nécessitent habituellement la création de forts champs magnétiques (de l'ordre de plusieurs teslas) ce qui limite l'utilisation des supraconducteurs de type I.

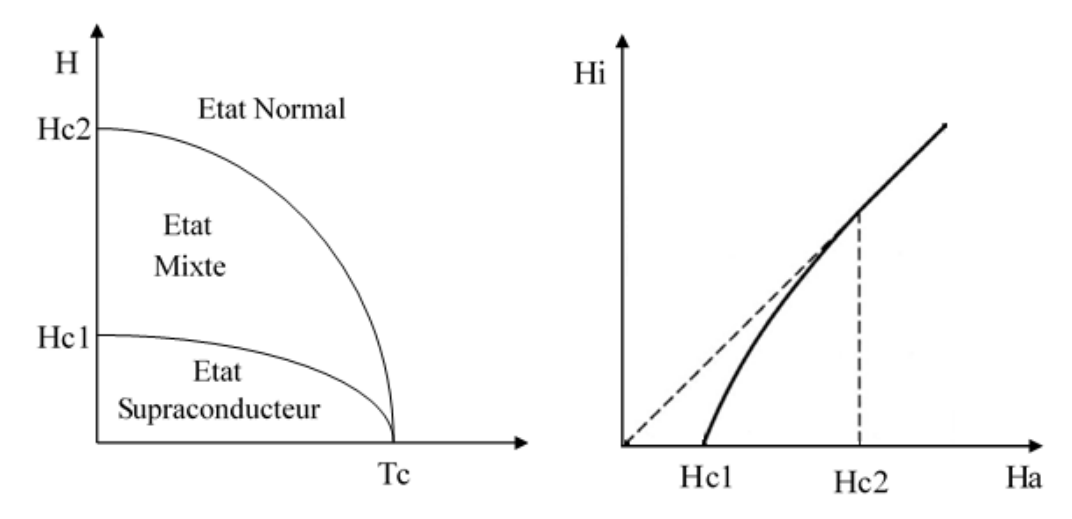

Figure I.5 : Représentation graphique (a) des différentes d'états des supraconducteurs de type II et (b) du champ magnétique induit en fonction du champ magnétique appliqué pour les supraconducteurs de type II

## **I.2.3 Densité de courant critique** *JC*

Pour les supraconducteurs de type I, le courant critique découle directement du champ magnétique critique. Il peut être déterminé par la règle de Silsbee [34] : c'est le courant qui produit le champ magnétique critique à la surface du matériau. Pour un cylindre de diamètre D, on définit ce courant par :  $Ic = \pi D Hc$ 

La densité de courant critique est donnée, donc, par :

$$
J_C = I_C / S
$$

Pour les supraconducteurs type II, dans l'état mixte, la pénétration du champ magnétique se manifeste par la présence d'un réseau de vortex de flux, que l'on peut représenter sous la forme de boucles élémentaire de courant. La circulation du courant de transport dans le supraconducteur génère une force de type Laplace  $(\overrightarrow{F_L} = \overrightarrow{J} \times \overrightarrow{B})$  qui agit sur ces vortex. Une force d'ancrage est créée et permet aux tubes de vortex de se fixer dans la matière. La densité de courant critique  $J<sub>C</sub>$  est, donc, liée à l'ancrage de ces vortex [34]. La force d'ancrage est définie, ainsi, par  $F_p = \overrightarrow{J_c} \times \overrightarrow{B}$ . Si toutefois la densité de courant dépasse la valeur de  $J_C$ , la force  $F_L$  exercée sur les vortex sera supérieure à la force d'ancrage  $F_P$  et les vortex commencent à se déplacer. Ce déplacement induit un champ électrique non nul aux borne du matériau et provoque une dissipation importante d'énergie ce qui fait transiter le matériau de l'état supraconducteur à l'état résistif.

Le courant critique d'un matériau supraconducteur est l'origine de trois courants : courant de transport, courant induit et les supra-courants ; Figure I.6.

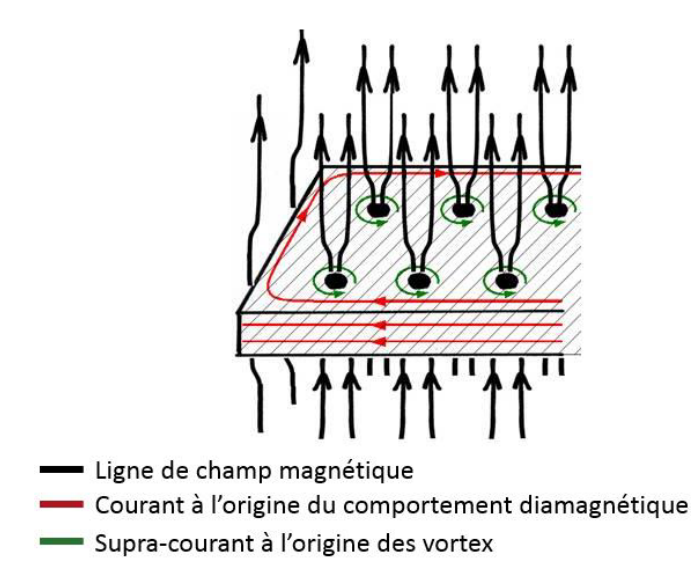

Figure I.6 : Réseaux vortex dans un matériau supraconducteur de type II

Une grande déception après la découverte de la supraconductivité à haute température critique fut la faible valeur de leur densité de courant critique Jc. Celle-ci est due à la difficulté de synthétiser de ces matériaux sous forme de monocristaux de taille « réaliste »  $(s$ upérieure à quelque mm<sup>2</sup>). Très souvent, les échantillons volumiques se présentent sous forme de grains accolés aléatoirement les uns aux autres (poly-cristal). Dans ce cas, le courant supraconducteur se fraie un chemin dans l'échantillon en passant à travers les joints de grains. La densité de courant critique correspondante (intergrain) est généralement de deux ou trois ordres de grandeur inférieure à la densité de courant critique de grain lui-même (intragrain) [38,39] ; figure I.7.

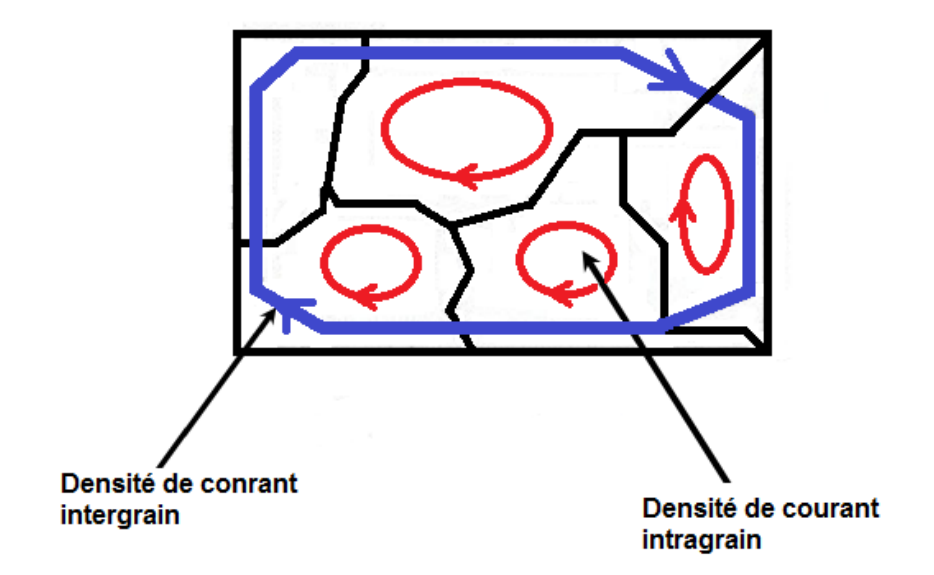

Figure I.7 : Densité de courant intergrain et intragrain dans un matériau supraconducteur.

En conséquence, un des buts technologiques des recherches actuelles en supraconductivité est l'optimisation de la densité de courant critique intergrain des matériaux supraconducteurs pour une température donnée et en présence d'un champ magnétique intense en modifiant les paramètres de ses microstructures (taille et orientation des grains). Parmi les techniques utilisées pour accroître la densité de courant critique intergrain est la technique d'alignement des grains supraconducteurs. Ce processus est appelé *texturation*. Des microstructures typiques d'échantillons d'YBaCuO respectivement texturés et non texturés sont présentées sur la figure I.8.

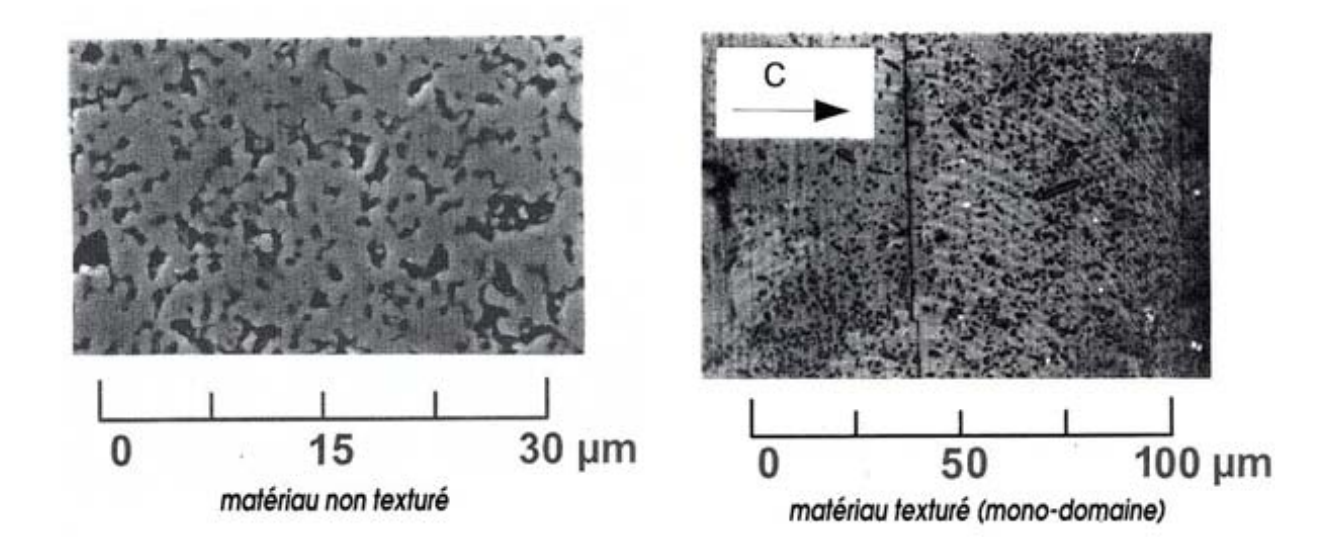

Figure I. 8 : Microstructure d'un matériau Supraconducteur à Haute Température critique (SHTC) de formule chimique *YBa*<sub>2</sub>Cu<sub>3</sub>O<sub>7−δ</sub>

Un matériau non texturé comprend un grand nombre de grains de très petite taille (quelques microns). Sa densité de courant critique est de l'ordre de 100 A/cm2 et décroît rapidement en présence d'un faible champ magnétique (quelques mT) [39]. Par contre, les grains présents dans un échantillon texturé peuvent être relativement volumineux. Si l'échantillon est constitué d'un seul grain de taille importante, on parle de STHC monodomaine. Les densités de courant critiques associées aux mono-domaines d'YBaCuO texturés sont de l'ordre de 10 000 A/cm<sup>2</sup> à T=77K et B=1T. De telles valeurs sont compatibles avec les exigences requises pour différentes applications industrielles en électrotechnique.

# **I.2.4 Surface critique**

L'état supraconducteur étant limité par les trois grandeurs caractéristiques physiques ; la température critique (*Tc*), le champ magnétique critique (*Hc*) et la densité de courant critique (*Jc*). Chacun de ces grandeurs dépend fortement des deux autres grandeurs. Le maintien de l'état supraconducteur exige que le champ magnétique, la densité de courant et la température demeurent au-dessous des valeurs critiques qui dépendent du matériau.

En représentation 3D, l'aire délimitée lorsque l'on prend en compte les trois grandeurs (*Tc, Hc, Tc*) est appelée « surface critique »; figure I-7. En partant de cette surface vers l'origine, le matériau est supraconducteur. Les valeurs les plus élevées pour  $H_C$  et  $J_C$  sont obtenues à  $T = 0K$ , alors que la valeur la plus élevée pour la  $T_C$  est obtenue quand *H* et *J* sont à zéro. Lorsque l'on trouve dans les régions en dehors de cette surface, le matériau est dans l'état normal ou mixte.

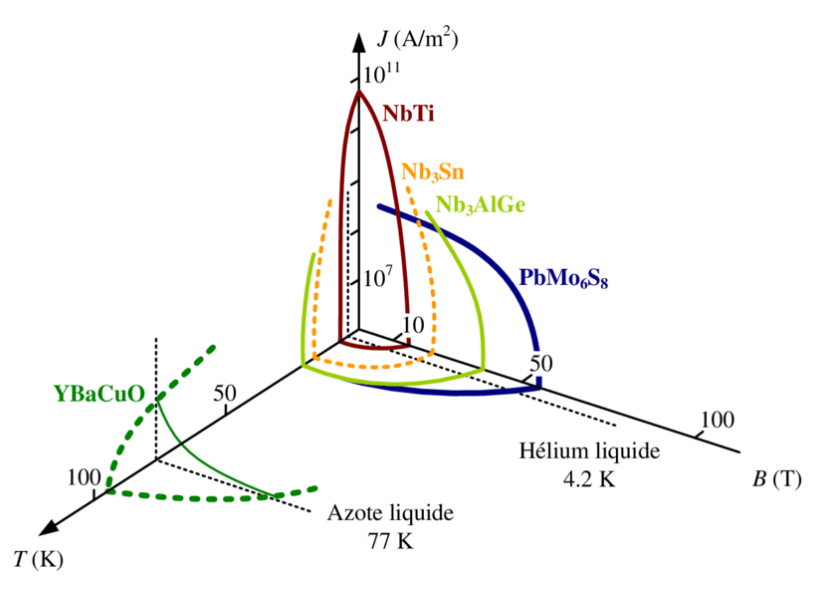

Figure I.9 : Surface critique et ordre de grandeur des paramètres critique de quelques matériaux Supraconducteurs [40].

# **I.3. Supraconducteurs à haute température critique (SHTC)**

La mise en évidence de la supraconductivité dans les matériaux SHTC, notamment dans l'YBaCuO par Maw-Kuen Wu et *al.* en 1987 [19] à une température critique qui dépasse la température de l'Hélium liquide, eu un retentissement plus important et rend la recherche dans le domaine de la supraconductivité à haute température critique très attrayante et très prometteuse pour de nombreuses applications. Comprendre les propriétés et les mécanismes de fonctionnement de ces matériaux qui déjouent toute attente est un enjeu majeur des recherches actuelles. Et si la supraconductivité à température ambiante reste pour l'instant un rêve pour les chercheurs, les supraconducteurs n'ont pas fini de bousculer la physique théorique.

Trois familles principales de ces céramiques sont distinguées [41]:

- *Basée sur le Bismuth* : céramique de BiSrCaCuO appelée aussi « BSCCO »
- *Basée sur les terres rares, "Rare Earth (RE)"* : céramique de RE-BaCuO communément appelée « Re-BCO ». L'élément de terre rare utilisé peut être de l'Yttrium, du Néodyme, du Samarium, ou du Gadolinium selon les propriétés recherchées.
- *Basée sur le Thallium* : céramique de *TlBaCaCuO* communément appelée « TBCCO » avec des températures de fonctionnement supérieures.

Ces matériaux sont, aujourd'hui les plus utilisés pour les applications industrielles et la recherche en électrotechnique.

## **I.3.1 Types des Supraconducteurs à haute température critique**

L'*YBa*, $Cu_3O_{7-x}$ (YBaCuO ou Y-123), le  $Bi_2Sr_2CaCu_2O_{8+x}$ (BSCCO ou Bi-2212) et le  $Bi_2Sr_2Ca_2Cu_3O_{10+x}$  (Bi-2223) représentent aujourd'hui les matériaux SHTC les plus usités pour les applications industrielles et la recherche en électrotechnique. Or avec une appartenance commune aux céramiques, ces deux matériaux reposent sur des procédés de fabrication différents. Leurs propriétés permettent de les utiliser sous diverses formes : poudres, massifs, fils et dépôts en monocouche (figure I.10) [41].

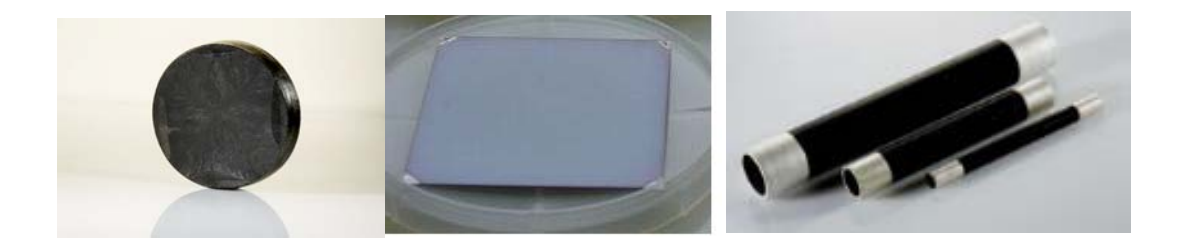

Figure I.10 : Différentes formes des SHTC : a) pastille YBaCuO en massifs b) YBaCuO en monocouche c) tubes de BSCCO

Certains matériaux SHTC, comme le BiSCCO, sont constitués de poudre compressée. On les trouve sous forme de tubes massifs servant d'amenées de courant ou de blindage magnétique [42]. Ces matériaux permettent aussi la fabrication des câbles conducteurs mono ou multi- filamentaires SHTC. Ces câbles supraconducteurs ont été exploités pour la première fois aux Etats-Unis à partir de 2006 dans le cadre de démonstrateurs subventionnés. Puis, des liaisons furent intégrées à des réseaux de distribution et de transport au Japon, en Corée, en Chine. Et pour la première fois en Allemagne, en 2014, dans le bassin de la Ruhr, dans un environnement 100% public urbain. Un câble supraconducteur d'un kilomètre a été réalisé par Nexans et l'énergéticien allemand RWE et qui a été mise en service à Essen.

En 2014 également, le CERN, et dans le but d'améliorer l'alimentation de ses accélérateurs de particules, a réussi de transité un courant électrique de 20000 Ampères par un câble supraconducteur en MgB2.

Une particularité intéressante des SHTC tels que Y-123 est sa faible résistance de surface par rapport à celle du cuivre, il permet d'utiliser ce matériau dans la réalisation de dispositifs micro-onde utilisés dans des applications en micro-électronique et en technique micro-onde. Déposer sous forme de couches minces, il permet la réalisation de résonateurs à haute performance de taille plus faible et plus légers que les résonateurs conventionnels. Un champ important d'applications pour ces résonateurs est ouvert pour les filtres utilisés dans les technologies de la communication, notamment pour les satellites.

L'aimantation des matériaux SHTC massifs trouve récemment son intérêt dans l'industrie. Le phénomène de lévitation magnétique dans les bulk SHTC est largement exploité dans la mise en service des trains Maglev-Cobra [43,44] : ce sont des véhicules destinés au transport urbain des passagers, flottant sur des rails sans aucun contact avec le sol. Cette technologie est basée sur la lévitation magnétique générée par des aimants situés sur les pistes et des pastilles supraconductrices dans le train dans le cas des trains à lévitation supraconductrice.

## **I.3.1.1Supraconducteur YBa<sub>2</sub>Cu<sub>3</sub>O<sub>7-</sub>** $\delta$

## *a- Présentation*

L'Oxyde mixte de Baryum, de Cuivre de d'Yttrium ou ce qui est connu communément par « YBaCuO » ; est un matériau cristallin supraconducteur de type II, de formule chimique  $YBa<sub>2</sub>Cu<sub>3</sub>O<sub>7-δ</sub>$ . Il est connu pour avoir été parmi les premiers supraconducteurs qui possèdent des températures critiques supérieures à celle de l'azote liquide (77 K), et donc classé parmi les matériaux supraconducteurs à haute température critique (SHTC). Ces températures ont permis de réduire considérablement le cout de fonctionnement des matériaux dans l'état supraconducteur en utilisant la cryogénie à l'azote liquide au lieu de l'hélium liquide qui impose des températures inférieures à 5 k.

L'YBaCuO est très utilisé pour le développement des applications de la supraconductivité grâce à sa bonne tenue sous un champ magnétique. Ses applications industrielles en massif impliquent de contrôler la croissance de larges monodomaines orientés dans des échantillons de grande taille (plusieurs centimètres). Les YBaCuO massifs sont obtenus par différentes techniques d'élaborations connus mais complexes dont on peu cité la technique TSMG pour « top-seeding melt-texturing Growth» [45-53] : une pastille fritté d'une composition riche de yttrium est utilisée. Un germe  $\mathit{SmBa}_{2}Cu_{3}O_{1}(Sm123)$  monocristallin est placé sur la pastille avant la texturation. Le matériau Sm123 fait partie de la même famille de l'Y123 avec une structure cristalline identique, par contre, il est caractérisé par un de fusion qui est environ 50 °C plus élevée que celui d'Y123. Ce qui permet une surchauffe très importante de la pastille YBaCuO pour une fusion complète du matériau en présence de ce germe. Ensuite, le système (pastille + germe) est refroidie jusqu'à la température péritectique  $T_p^{\text{Y123}}$  (~1010 °C) (point d'équilibre entre les phases solides et liquides); un refroidissement très lent de 0.1 °/h à 0.5 °/h est réalisé pour obtenir la croissance d'une pastille d'YBaCuO à partir de germe de  $SmBa_2Cu_3O_1$ ; figure I.11.

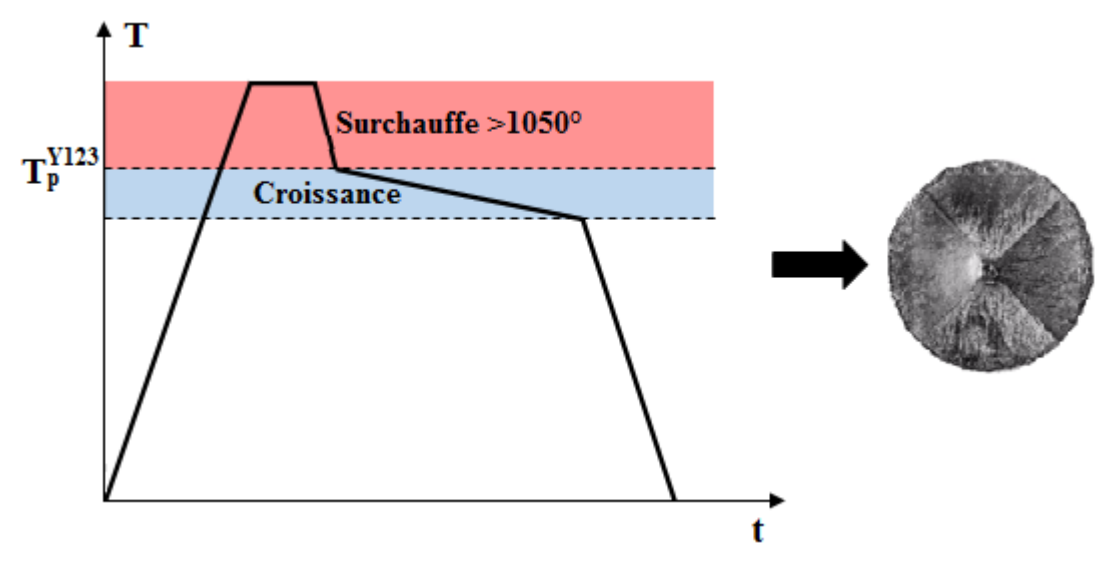

Figure I.11 : Traitement thermique pour la croissance d'une pastille d'YBaCuO par la technique TSMG.

## *b- Structure cristalline de l'YBaCuO*

La structure cristalline de l'YBa<sub>2</sub>Cu<sub>3</sub>O<sub>7-δ</sub> dérive de la structure tridimensionnelle de la pérovskite ABO<sub>3</sub> comme dans tous les métaux de la famille des cuprates ; figure I.12, elle présente une anisotropie structurale importante entre les deux directions principales du matériau (Plan (a, b), axe c). Ce composé est caractérisé par la présence de deux familles de plans, parallèles au plan (a, b) :

- 1- Plan CuO<sub>1- $\delta$ </sub> qui est constitué d'un atome de cuivre Cu(1), entourés de 2 à 4 atomes d'oxygène selon la stœchiométrie. Ces plans sont organisés en chaines selon la direction b du cristal pour  $\delta=1$ .
- 2- Plan  $CuO<sub>2</sub>$ ; ce plan est constitué d'un atome de cuivre  $Cu(2)$  entourés de cinq atomes d'oxygènes en formant une pyramide.

La maille élémentaire de l'YBaCuO se compose en six (6) plans parallèles qui s'empilent suivant l'axe (c) par  $CuO<sub>1−δ</sub>$ , *BaO*,  $CuO<sub>2</sub>$ , *Y*,  $CuO<sub>2</sub>$ , *BaO*; figure I.13.

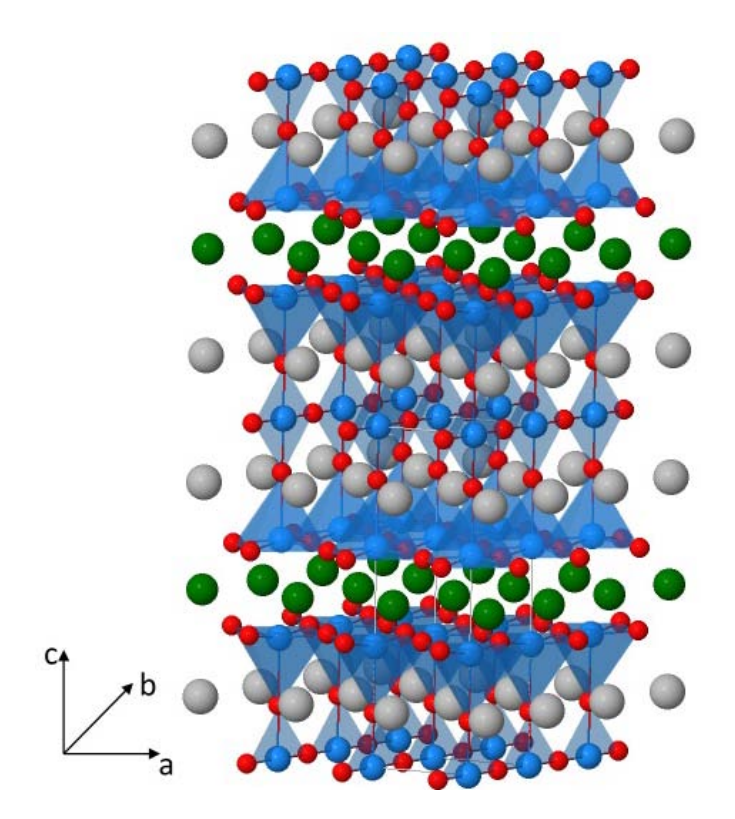

Figure I.12 : Structure cristalline tridimensionnelle de l'YBa<sub>2</sub>Cu<sub>3</sub>O<sub>7-δ</sub>

Selon la stœchiométrie en oxygène, YBaCuO peut se trouver en différentes phases, il passe, alors, d'une structure orthorhombique supraconductrice pour δ<0.65 à une structure tétragonale isolante pour 0.65<δ<1 par suppression successive des atomes d'oxygène de la chaine CuO [54, 97].

Le composé YBa<sub>2</sub>Cu<sub>3</sub>O<sub>7</sub>est la phase la plus oxygénée qui correspond  $\delta = 0$ , ce composé se cristallise dans une structure orthorhombique supraconductrice dont le groupe d'espace est Pmmm et les paramètres de mailles sont a= 3.82 Å, b= 3.88 Å et c=11.69 Å ; figure I.13-(a). Par contre, la phase la moins oxygéné correspond à  $\delta=1$ , cette structure est antiferromagnétique, sa maille élémentaire est quadratique de groupe d'espace P4/mmm avec des paramètres de maille a=b=3.86Å et c=11.84Å [55] ; figure I.13-(b).

Les deux structures sont relativement proches, La transition orthorhombique/quadratique a été observée à 700 ° C dans une atmosphère contenant 100% d'oxygène. Lors de cette transition, les paramètres a et c augmentent et b diminue ce qui renforce la symétrie de la structure cristalline (Figure I.14) et aussi induit des contraintes atomiques et des défauts comme les plans de macle qui constituent de bons sites d'encrages pour les vortex [55].

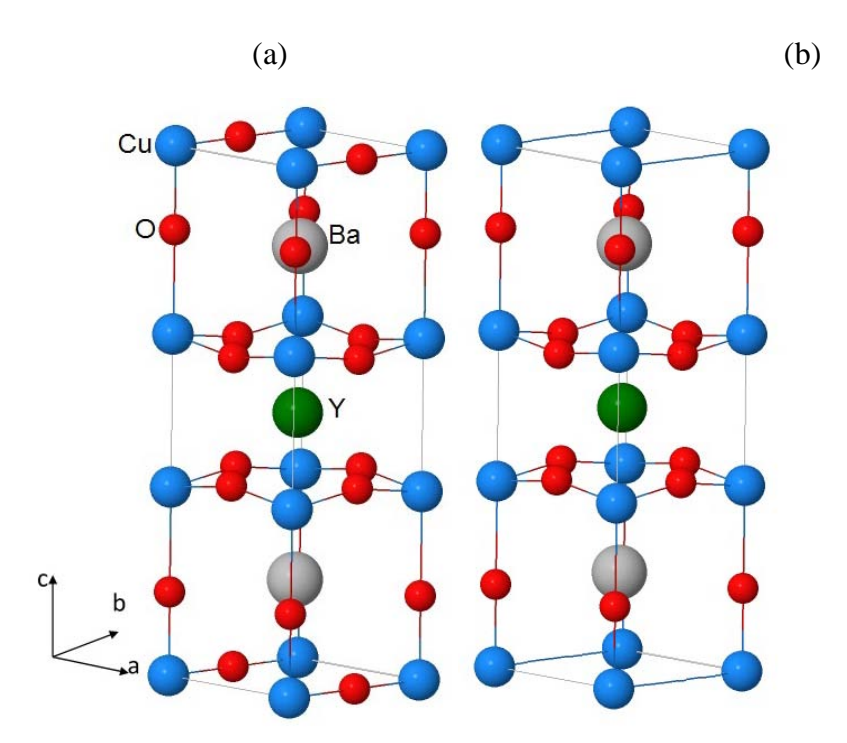

Figure I.13 : Représentation de structure (a) orthorhombique et (b) quadratique de la maille élémentaire du compos YBa<sub>2</sub>Cu<sub>3</sub>O<sub>7-δ</sub>

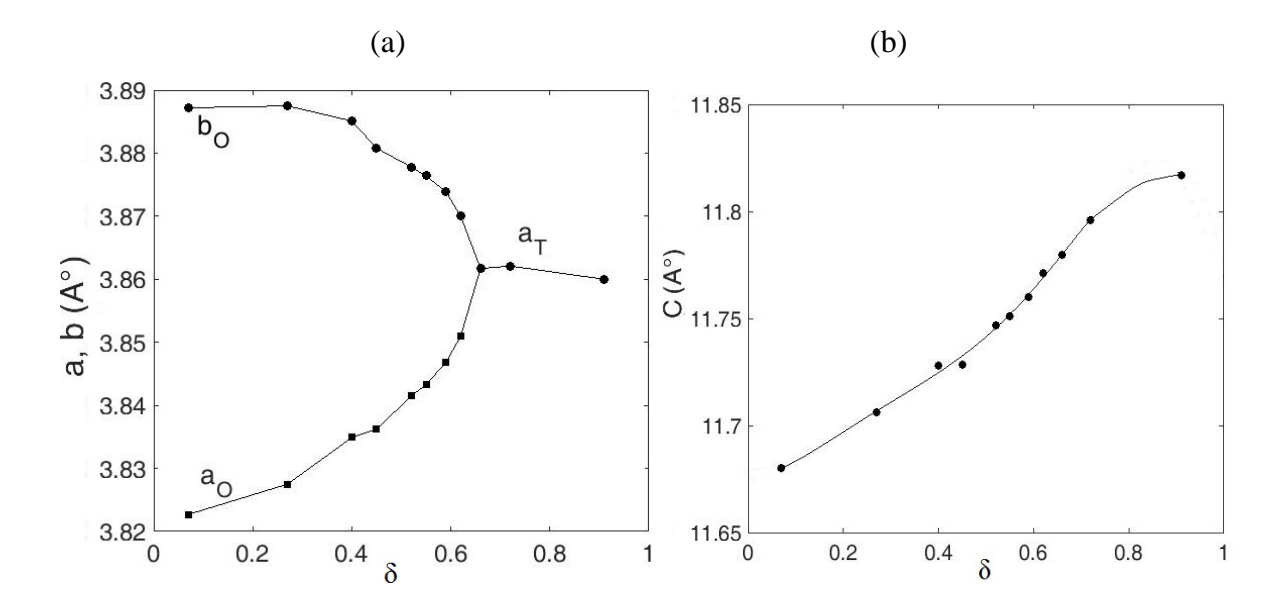

Figure I.14 : Variation des paramètres de réseau a, b et c par rapport au déficit en oxygène  $\delta$ [54]

# *c- Propriétés supraconductrices d'YBaCuO*

L'anisotropie structurale d'YBaCuO conduit à l'anisotropie des propriétés supraconductrices. Ces dernières sont confinées dans le plan CuO2. Les propriétés électriques et magnétiques de l'YBaCuO seront différentes selon son orientation [58]. Le courant électrique circule plutôt dans le plan (a, b) que suivant l'axe c [56]. Ainsi, la densité de courant électrique sera très différente selon la circulation parallèle ou perpendiculaire du courant par rapport au plan (a, b) et aussi suivant l'orientation du champ extérieur appliqué, elle sera élevée à 77k lorsque le courant circule selon le plan (a, b) (de l'ordre de  $10^4 A/cm^2$ dans des massifs texturés et atteigne  $10^{6} A / cm^{2}$  pour des échantillons sous forme de couches minces épitaxiées [57]).

L'anisotropie des caractéristiques supraconductrices se retrouve aussi sur les valeurs de champs critiques *Hc1* et *Hc2*. Pour l'YBaCuO massif, à *T*=0K on a [55]:

$$
H_{c1(\vec{a},\vec{b})} = 0.2T, H_{c1,\vec{c}} = 2 \times 10^{-2}T
$$

$$
H_{c2(\vec{a},\vec{b})} = 140T, H_{c2,\vec{c}} = 29T
$$

La température critique de la phase supraconductrice de l'YBaCuO est fortement dépendante du taux d'oxygène. L'optimum est de 92 K pour une valeur de δ=0.08 [54] ; figure 1.15.

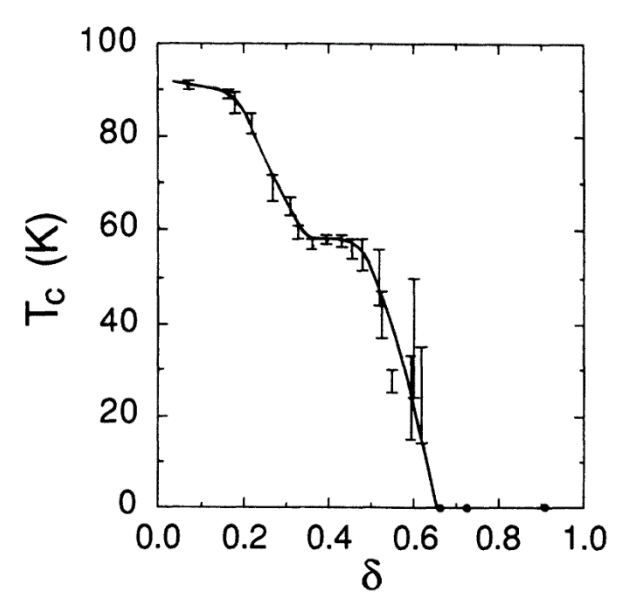

Figure I.15 : Représentation de la température critique en fonction du déficit en oxygène dans la structure YBaCuO

# **I.3.2 Supraconducteur MgB2**

## *a- Présentation*

Le diborure de magnésium  $(MgB<sub>2</sub>)$  est un matériau dont les propriétés supraconductrices ont été découvertes en 2001 par J. Nagamatsu et al [59]. Il présente une température critique de 39K, et comme la limite entre la famille des supraconducteurs à basse et à haute température critique est à environ de 30 K, le MgB2 est classé donc parmi les supraconducteurs à haute température critique (SHTC)**.** Sa découverte a suscité un vif intérêt car ses constituants sont bons marchés et son procédé de fabrication est semblable à celui des supraconducteurs classiques.

Différents procédés pour la fabrication de MgB2 massif sont utilisés. Un premier consiste à placer du magnésium dans un moule en Bore, la supraconductivité est obtenue après traitement thermique. D'autre utilisent un précurseur sous forme de poudre de Bore et de Magnésium, qu'il comprime sous haute pression [62], l'ensemble subit alors un traitement thermique.

## *b- Structure cristalline de MgB2*

Le  $MgB_2$  se cristallise dans une structure Hexagonale de type  $AlB_2$  dont le groupe d'espace est P6/mmm, les paramètres de mailles sont a = 3.08 A° et c=3.52 A° [59,60]. La figure I.16 montre que les atomes de bore sont disposés en des couches similaires à celles du graphite, entre lesquels sont intercalés des atomes de magnésium, chaque atome de bore est à distance égale de trois autres atomes de bore. La position d'atomes sont données comme suit :  $Mg: (0, 0, 0); B: (1/3, 2/3, 1/2), (2/3, 1/3, 1/2).$ 

#### *c- Propriétés supraconductrices de MgB2*

Une forte anisotropie de la structure cristalline MgB2 est résulté des successions de couches de magnésium et de Bore (figure I.11), cette anisotropie était connue depuis près de 50 ans avant la découverte de la supraconductivité de ce composé [61].

La première mesure directe d'une propriété supraconductrice anisotrope a été réalisée pour le champ magnétique critique Hc2 du bulk MgB2, un rapport  $\gamma = H_{c2}^{ab} / H_{c1}^c \approx 1.7$ , avec  $H_{c2}^{ab}$  est le champ magnétique critique parallèle au plan (ab) et  $H_{c1}^c$  est le champ magnétique critique parallèle à la direction de l'axe*C*  $\rightarrow$ . Depuis lors, plusieurs chercheurs ont trouvé des valeurs de ce rapport comprises entre 1.1 et 1.6 pour une température variant de 32 K à 26 K en utilisant différents types d'échantillons et différentes techniques pour caractériser la transition de l'état normal vers l'état supraconducteur.

L'anisotropie de la densité de courant critique a été, également évaluée à l'aide du modèle e Bean comme étant  $J_c^{ab}/J_c^c \approx 1.5$ .

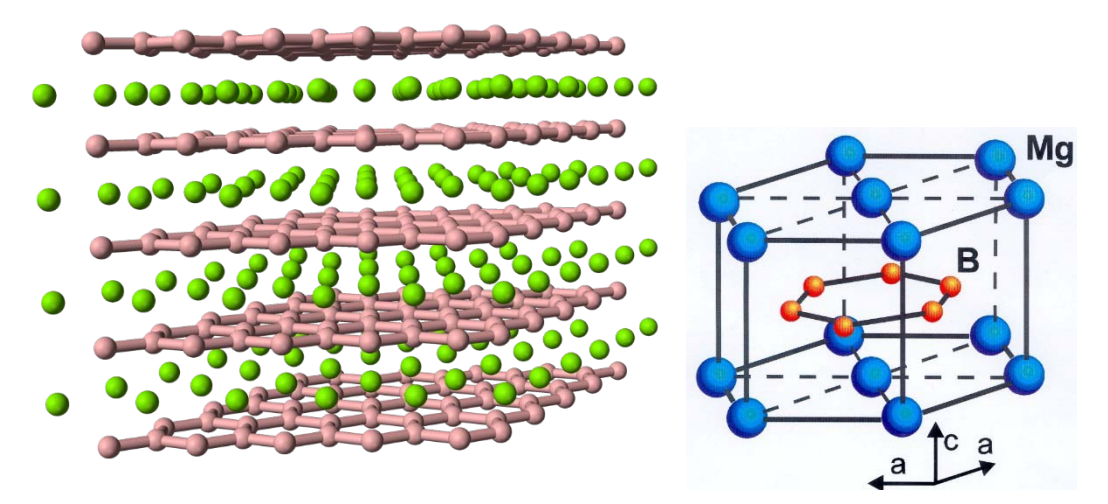

Figure I.16 : Structure cristalline de MgB<sub>2</sub>

## **I.4. Modèles des supraconducteurs**

La connaissance des propriétés caractéristiques d'un matériau supraconducteur joue un rôle important dans le dimensionnement d'un dispositif, et par la suite pour développer des nouvelles applications dans le domaine industriel. Différentes méthodes de caractérisations sont adoptées dans le cas des supraconducteurs afin d'effectuer des mesures des caractéristiques de ces matériaux, à savoir ; la distribution du courant électrique, densité du courant critique, capacité d'avoir un champ magnétique piégé important, …etc. Les résultats obtenus peuvent différer en fonction de la méthode de mesure choisie.

Des méthodes de caractérisations des pastilles supraconductrices ont été développé dans le laboratoire GREEN, qui ont pour but de mesurer la densité du courant critique au centre et sur la surface d'une pastille SHTC de type YBaCuO et cela à travers la détermination du champ magnétique de pénétration dans la pastille.

Avant de présenter ces méthodes, nous allons rappeler les deux modèles de caractéristique E(J) qui représente un supraconducteur.

## **I.4.1. Modèle de l'état critique de Bean (CSM)**

#### **I.4.1.1. Présentation du modèle**

Le modèle de l'état critique de Bean (1962) a été introduit par C. P. Bean (1923-1996) dans le but d'étudier l'aimantation des supraconducteurs massifs [64, 65]. Il stipule qu'à température donnée, la densité de courant dans un supraconducteur est, soit nulle, soit égale à la densité de courant critique. C'est-à-dire que les supraconducteurs n'existent que dans les deux cas suivants :

- Une densité de courant nulle pour les régions où le champ ne varie plus,
- Une densité de courant  $\pm J_c$  dans les régions qui s'oppose aux variations du champ magnétique.

$$
J = \pm J_c
$$
 ou  $J = 0$ 

Ce modèle ne prend pas en considération la dépendance de la densité du courant critique en champ magnétique et en température. Aussi, la discontinuité de ce modèle le rend peu utilisable pour des développements numériques. Par ailleurs, grâce à sa simplicité, ce modèle reste le plus utilisé dans les calculs analytiques afin d'étudier les pertes en régime variable (AC) dans les rubans, et aussi dans les phénomènes de magnétisation. [66][67].

En effet, le modèle de Bean connait un grand succès dans le cas des supraconducteurs à basse température critique et l'on y fait souvent référence dans la littérature.

# **I.4.1.2. Exemple : Distribution de B, J, E dans un cylindre infiniment long, notion de pénétration complète**

En considère un cylindre supraconducteur infiniment long, de rayon *R*, soumis à un champ magnétique extérieur variable  $H_a(t)$  parallèle à son axe.

Nous allons étudier la distribution de champ magnétique (*B*), la densité de courant électrique ( *J* ) et le champ électrique dans ce cylindre supraconducteur.

Le milieu supraconducteur de cylindre est représenté par  $\mu = \mu_0$ . Les équations nécessaires pour déterminer ces grandeurs se sont les équations de Maxwell simplifiées suivantes :

$$
\overrightarrow{rotE} = -\frac{\overrightarrow{OB}}{\partial t}
$$
 (I.7)

$$
\overrightarrow{rotB} = \mu_0 \overrightarrow{J} \tag{I.8}
$$

Les coordonnées cylindriques sont employées. Le champ magnétique appliqué  $B_a(t)$ est orienté suivant l'axe Oz. *J* et *E* sont donc orientés suivant  $\theta$  et variant en fonction de *r* et *t*.

Lorsqu'on augmente la valeur du champ magnétique appliqué  $H_a$ , l'induction magnétique *B* va pénétrer progressivement à l'intérieur de cylindre.

En utilisant le modèle de Bean, afin de déterminer la distribution de champ magnétique B, de la densité de courant électrique *J* et de champ électrique *E* à l'intérieur de cylindre supraconducteur, l'équation (1.8) donne :

$$
\overrightarrow{rotB} = \pm \mu_0 \overrightarrow{J} \quad \text{ou} \quad \overrightarrow{rotB} = \overrightarrow{0} \tag{I.9}
$$

L'induction à la surface de cylindre vaut :

$$
B_0(R,t) = \mu_0 H_a(t) \tag{I.10}
$$

Dans le cylindre, le champ magnétique est orienté suivant l'axe *Oz* et ne dépond que *r* et *t* :

$$
\vec{B} = B(r,t)\vec{u_z} \tag{I.11}
$$

Par contre, le champ électrique E et la densité de courant J sont orienté suivant  $\theta$  et dépendent aussi de *r* et *t* :

$$
\vec{E} = E(r,t)\vec{u}_{\theta} \tag{I.12}
$$

$$
\vec{J} = J(r,t)\vec{u}_{\theta} \tag{I.13}
$$

Le champ magnétique extérieur augmente à partir de zéro jusqu'à une valeur maximale *Bmax*. D'après la loi de Lenz, des courants qui s'opposent aux variations du champ magnétique se développent à partir de l'extérieur du conducteur. D'après le modèle de Bean, ces courant ont une densité de courant J égale à (figure I.17) :

$$
J = \begin{cases} -J_c & \text{ou 0 pour } 0 < r < R_1 \\ +J_c & \text{ou 0 pour } R_1 < r < R \end{cases} \tag{I.14}
$$

Les équations (I.7) et (I.9) deviennent :

$$
\frac{1}{r}\frac{\partial (rE)}{\partial r} = -\frac{\partial B}{\partial t} \tag{I.15}
$$

$$
-\frac{\partial B}{\partial r} = \pm \mu_0 J_C \tag{1.16}
$$

 $\hat{A}$  partir des équations (I.11) et (I.16) pour  $R_1 < r < R$ :

$$
B(r,t) = -\mu_0 J_c (r - R) + B_a \tag{I.17}
$$

Pour une pénétration complète, le champ de pénétration complète est donné sous la forme

$$
B_p = \mu_0 J_C R \tag{I.18}
$$

Si la valeur du champ externe est inférieure à cette valeur, la pénétration dans ce cas est incomplète et le champ pénètre jusqu'à  $R_p$  que l'on peut calculer :

$$
R_P = R - \frac{B_{\text{max}}}{\mu_0 J_C} \tag{I.19}
$$

Le champ électrique est présent entre  $R_1(t)$  et  $R$  et il est calculé à partir de l'équation (I.16)

$$
E(r,t) = -\frac{\partial B}{\partial t} \frac{\left(r^2 - R_1^2(t)\right)}{2r} \tag{I.20}
$$

L'expression de  $R_1(t)$  est donnée comme suit :

$$
R_1(t) = R - \frac{B_{\text{max}} - B_0(t)}{2\mu_0 J_c}
$$
\n(1.21)

En cas de pénétration complète,  $R_p$  est égal à 0. Quand  $R_1(t)$  s'annule, le champ électrique devient :

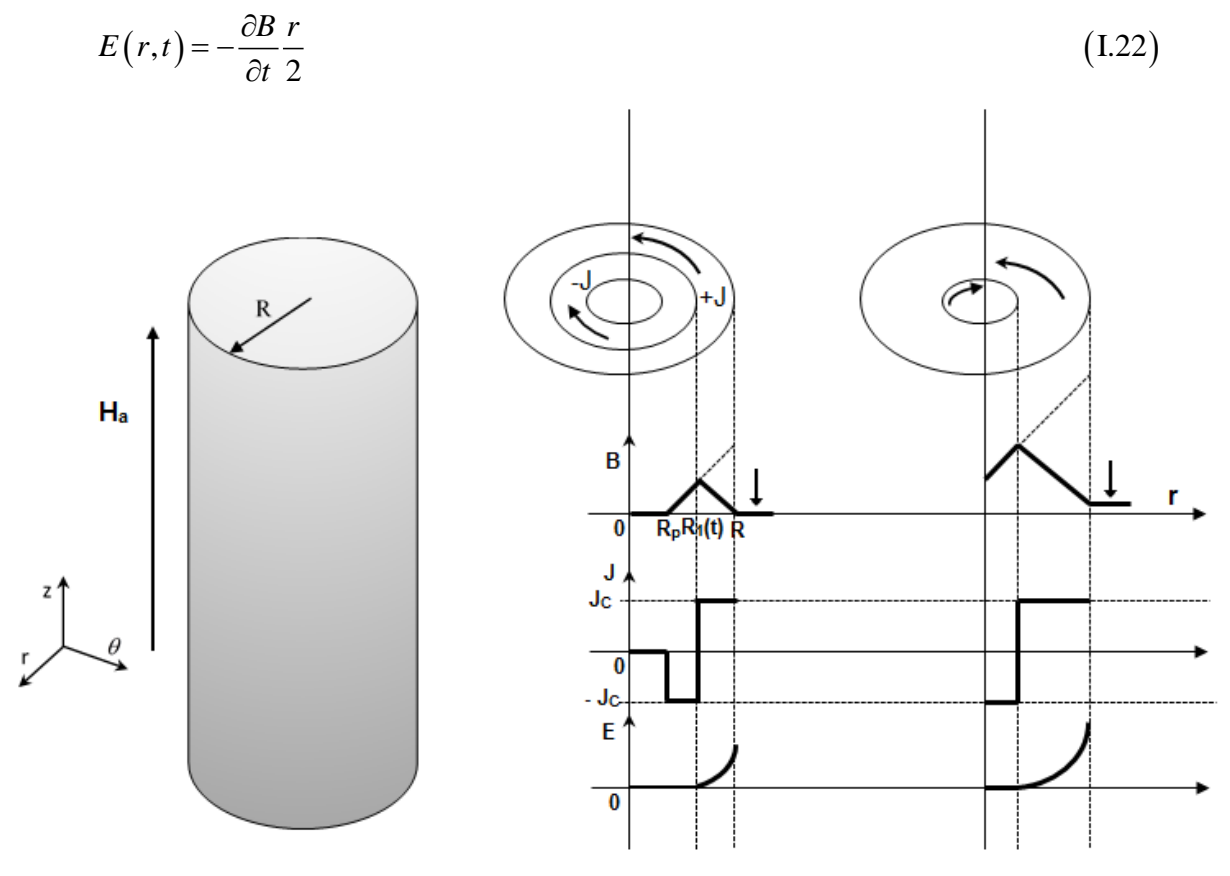

Figure I.17 : Distribution de B, J, E dans un cylindre supraconducteur soumis à un champ magnétique parallèle à son axe.

## **I.4.2. Modèle de la loi en puissance (PLM pour Power-Law model)**

Pour les supraconducteurs HTC, le modèle de la loi en puissance représente mieux la caractéristique *E(J)* que le modèle CSM [68-70].

$$
\vec{E}(J) = E_c \left(\frac{|J|}{J_c}\right)^n \frac{\vec{J}}{|J|} = E_c \left(\frac{|J|}{J_c}\right)^{n-1} \vec{J}
$$
\n(1.23)

Avec

 $E_c$ : Champ électrique critique (V/m), sa valeur est fixée arbitrairement à  $1 \mu V / m$  pour les matériaux SHTC.

 $J_c$ : Densité de courant critique  $(A/m^2)$ , elle caractérise les performances du matériau supraconducteur.

*n* : Exposant de la loi en puissance, il définit la vitesse de transition du matériau entre les deux cas limites : *n* =1 correspond à une loi d'ohm linéaire, alors que pour *n* plus grand ( *n* >200), on s'approche du modèle de l'état critique de Bean.

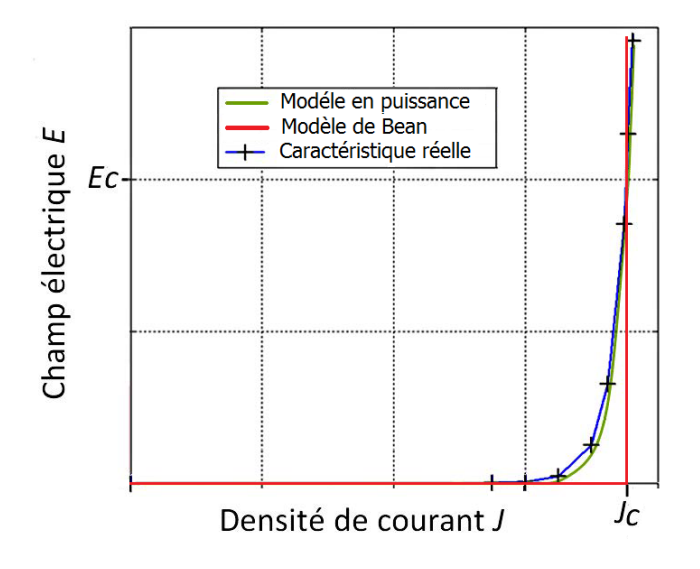

Figure I.18 : Comparaison entre la caractéristique *E(J)* correspond au modèle de Bean (courbe rouge) et au modèle de loi en puissance (courbe verte) avec celle obtenue expérimentalement (courbe bleu) pour un ruban.

Contrairement au modèle CSM, le modèle PLM est plus commode à utiliser dans les formulations numériques car sa fonction est continue et possède également une dérivée continue, et c'est un modèle dont leurs paramètres se rapprochent le mieux des valeurs l'expérimentales (figure I.18).

Par ailleurs, en réalité, les paramètres *Jc* et *n* ne sont pas constants, ils sont généralement dépendants du champ magnétique et de la température

# **I.4.3. Dépendance en champ magnétique de** *Jc* **et** *n*

Depuis les années 80, beaucoup de travaux ont été consacré à étudier la dépendance en champ magnétique de la densité de courant critique des SHTC. Cette dépendance peut être obtenue expérimentalement par des méthodes électriques et magnétiques.

Dans les mesures électriques; la fiabilité et la répétabilité des valeurs mesurées du courant critique sont réduites en raison des difficultés à établir des contacts dans l'échantillon et à choisir un critère de tension pour définir *Jc*. De plus, en général, des courants importants traversent l'échantillon pendant les mesures, de sorte qu'ils produisent un champ magnétique qui modifie le champ appliqué de manière non homogène.

Le premier modèle qui décrive la dépendance en champ magnétique de *Jc* est proposé par Y. Kim [71] pour les matériaux supraconducteurs à basse température critique (SBTC).

$$
J_C(B) = \frac{J_{C0}}{1 + |B| / B_0}
$$

Où  $Jc_0$  est la densité d courant critique sous champ nul, B est l'amplitude de l'induction magnétique et  $B_0$  est une constante caractérisant le matériau.

La formule de Kim décrit un comportement isotrope, alors que les supraconducteurs HTc sont fortement anisotropes, l'orientation du champ magnétique a une influence importante sur la densité du courant critique du supraconducteur [66]. Une autre forme généralisée de la loi de ce modèle de Kim a été proposée pour prendre en considération le phénomène d'anisotropie des matériaux SHTC [72,73]

$$
Jc(B_{//}, B_{\perp}) = \frac{Jc_0}{\left(1 + \frac{\sqrt{k^2 B_{//}^2 + B_{\perp}^2}}{B_0}\right)^{\beta}}
$$
(1.24)

 $k$ : Facteur d'anisotropie (>1).

 $B_{\mu}$  et  $B_{\mu}$ : Composantes parallèle et perpendiculaire du champ magnétique.

 $\beta$ : Constante caractérisant la dépendance vis-à-vis du champ magnétique.

Également, l'exposant-*n* de la loi en puissance se comporte de la même manière que Jc vis-àvis le champ d'induction magnétique, plusieurs études ont montré cette dépendance [74-77] et la loi du comportement est similaire à celle de Kim pour les milieux SHTC anisotropie :

$$
n(B_{//}, B_{\perp}) = \frac{n_0}{1 + \frac{\sqrt{k^2 B_{//}^2 + B_{\perp}^2}}{B_{n0}}}
$$
(1.25)

Avec  $n_0$  est une constante qui représente la valeur de n sous champ nulle et  $B_{n0}$  est une constante caractérisant la dépendance du n vis-à-vis le champ magnétique.

## **I.5. Méthodes d'aimantation**

Les supraconducteurs, notamment sous forme massive, peuvent être aimantés et ainsi réaliser ce qu'on appelle des cryo-aimants qui permettent de générer des champs magnétiques de plusieurs teslas ; le record étant à de 17.6 T à 26°K [78]. Par ailleurs, plusieurs axes de recherches ont été consacrés à étudier la possibilité de profiter de l'induction magnétique importante produite par des pastilles aimantées en vue d'applications en génie électrique. Il existe différentes méthodes d'aimantation des supraconducteurs massifs, ces méthodes sont basées sur la variation du champ magnétique appliqué afin de créer, selon la loi de Lenz, des courants induits à l'intérieur de ces supraconducteurs. Ces courants induits génèrent à leur tour un champ magnétique opposé au champ appliqué. Ce principe est utilisé pour réaliser des écrans magnétiques, ou pour piéger du champ magnétique avec des aimants supraconducteurs.

## **I.5.1. Refroidissement sous champ ou Field Cooling (FC)**

Cette méthode consiste à appliquer un champ magnétique en refroidissant une pastille supraconductrice à une température inférieure à sa température critique  $(T< T<sub>C</sub>)$  en présence du champ magnétique appliqué [79-81]. Ensuite, et quand la température de refroidissement stabilise, ce champ magnétique appliqué est ramené très lentement vers le zéro ce qui permet la création des courants induits à l'intérieur de la pastille en s'opposant à la décroissance du champ magnétique appliqué afin d'avoir un champ magnétique piégé dans la pastille. La figure I.19 illustre les différentes étapes d'aimantation par la méthode FC.
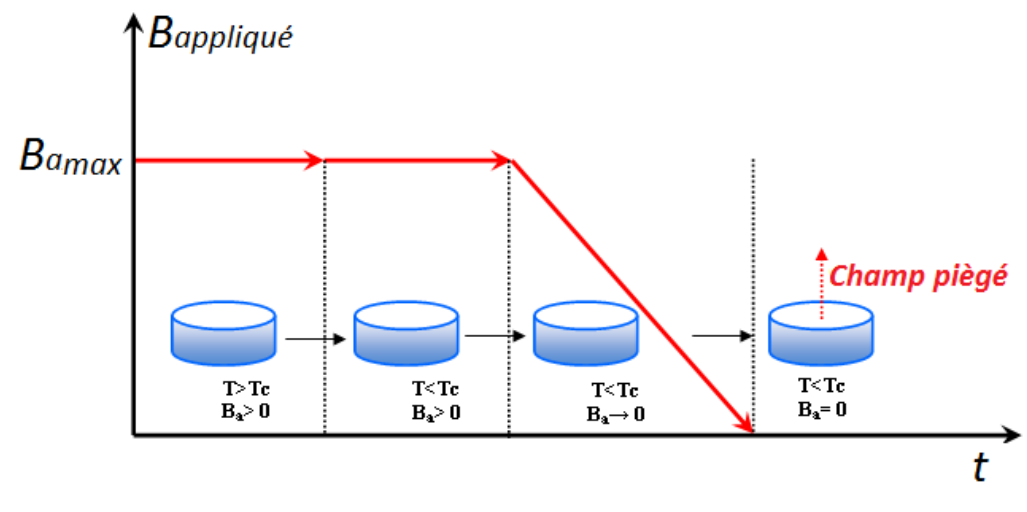

Figure I.19 : Aimantation par refroidissement sous champ magnétique (Field Cooling ; FC) [109]

La méthode FC donne des meilleurs résultats en termes de champ piégé. Par contre, ce dernier ne peut pas être supérieur au champ appliqué.

Cependant, l'utilisation d'un électro-aimant supraconducteur est primordiale pour obtenir une forte valeur du champ magnétique (>10T) et permet ensuite de piéger un champ magnétique plus intense.

En 2003 et lors de leurs travaux sur l'aimantation de l'YBaCuO massif, les japonais Masaru Tomita et Masato Murakami ont pu piéger un champ magnétique égale à 17 T à 29 K en appliquant un champ magnétique égale à 17.9T [78] et une valeur de 17.6T a été piégée par J H Durrell et all à 28K en 2014 [82] en utilisant des pastilles supraconductrices de type GdBCO de 24.15 mm de diamètre et de 15 mm de hauteur.

#### **I.5.2 Refroidissement hors champ ou Zero Field Cooling (ZFC)**

Dans cette méthode, et contrairement à la méthode FC, l'application du champ magnétique se fait après le refroidissement de la pastille à la température de fonctionnement  $(t < Tc)$  [81]; figure I.20.

Avec cette méthode, on peut piéger une valeur de champ magnétique inferieur (environ deux fois) à celle piégé par la méthode FC, car deux nappes de courant sont induites lors de l'aimantation par ZFC : une correspondant à l'application du champ magnétique et l'autre à la diminution du champ.

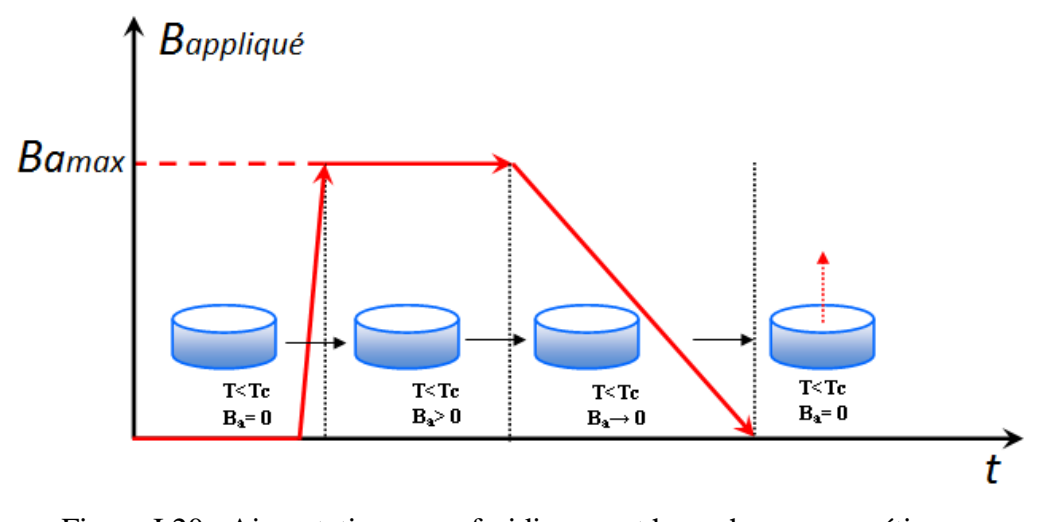

Figure I.20 : Aimantation par refroidissement hors champ magnétique (Zero Field Cooling ; ZFC) [109]

En utilisant les méthodes d'aimantations FC et ZFC, un champ magnétique appliqué externe important et constant est nécessaire pour établir un champ SHTC piégé intense. En générale, cela signifie qu'un aimant solénoïde supraconducteur à grande échelle et des alimentations encombrantes associées sont nécessaires. Ces exigences limitent souvent l'utilisation de ce type d'aimants SHTC pour une utilisation dans la recherche scientifique au niveau des laboratoires ou dans des applications industrielles comme les machines électriques tournantes [83].

# **I.5.3. Aimantation par champ impulsionnel ou Pulsed Field Magnetization (PFM)**

Le processus d'aimantation par la méthode PFM nécessite l'obtention d'une impulsion de courant électrique intense dans une bobine de petites dimensions, ce qui permet de générer une impulsion de champ magnétique importante pour aimanter la pastille supraconductrice [84-86].

La méthode PFM est une autre forme de la méthode ZFC sauf que la durée de l'impulsion de champ appliqué dans ce cas est très courte (quelques millisecondes). L'avantage fondamental de la méthode PFM est qu'elle ne nécessite pas un électro-aimant supraconducteur, une simple bobine de cuivre suffit pour générer une impulsion de champ magnétique de plusieurs teslas et produit par la suite un champ magnétique piégé important (environ 30 à 40% du champ appliqué).

La forme de l'impulsion du champ magnétique appliqué, le volume et la forme de la pastille utilisée et sa densité de courant électrique influent fortement sur la valeur du champ magnétique piégé dans la pastille.

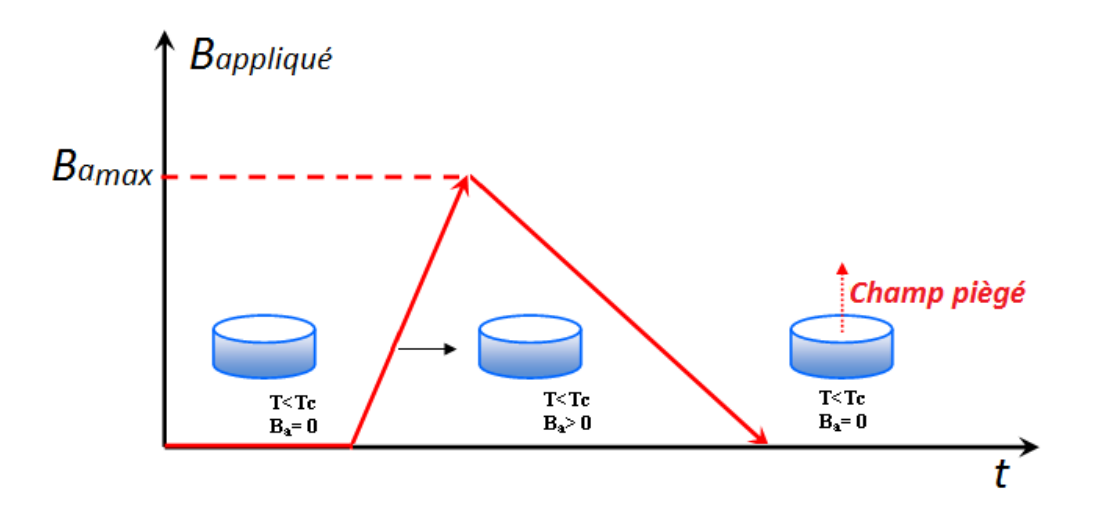

Figure I.21 : Aimantation par un champ impulsionnel (pulsed field magnetization ; PFM) [109]

Le circuit électrique de l'aimantation utilisé dans ce cas-là est un circuit RLC composé d'un circuit de charge de condensateur C et circuit de décharge de ce condensateur dans l'inducteur *Lind* (Figure. I.22).

La forme de l'impulsion du champ magnétique créé par l'inducteur est l'image de la forme du courant électrique produit par le circuit de décharge LC. L'amplitude et la constante du temps caractéristique du courant impulsionnel sont directement liées à la valeur de l'inductance L.

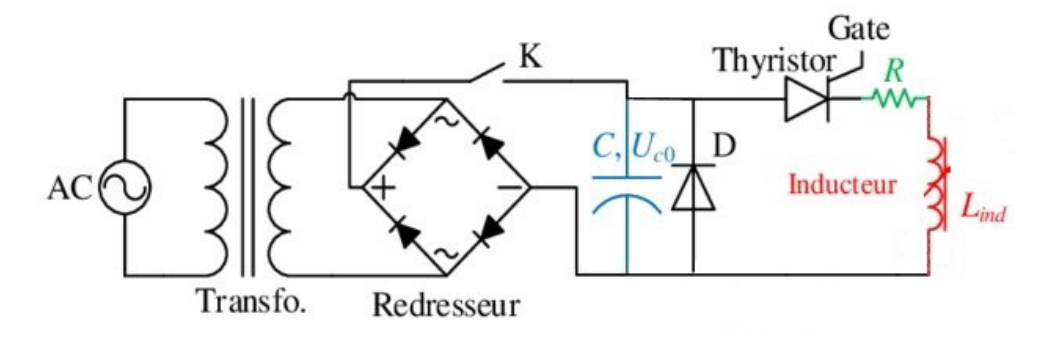

Figure I.22 : Schéma électrique simplifié du circuit utilisé pour aimanter les supraconducteurs massifs.

En régime périodique, l'expression du champ magnétique appliqué est alors donnée par la solution de l'équation de décharge du circuit.

$$
H_a(t) = H_m \frac{t}{\tau} \exp\left(1 - \frac{t}{\tau}\right) \tag{I.26}
$$

Avec

 $\tau = \sqrt{LC}$ : Constance du temps du circuit de décharge.

 $H_m = q_0 / (\tau \exp(1))$ : Champ maximal donnée pour  $t = \tau$ .

 $q_0$ : Charge initiale du condensateur C du circuit.

La figure I.23 présente l'évolution temporelle du courant électrique appliqué pour l'aimantation par la méthode PFM pour différentes valeurs de l'inductance L de la bobine.

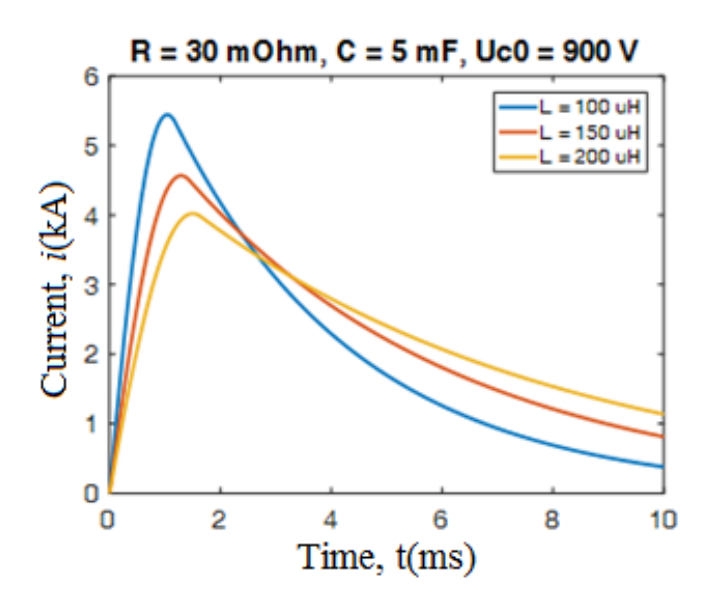

Figure I.23 : Variation temporelle du courant électrique appliqué pour l'aimantation par la méthode PFM pour différentes valeurs de l'inductance L de la bobine.

Étant donné que la magnétisation par la méthode PFM est un procédé largement utilisé pour l'aimantation des cryo-aimants, il semble intéressant de développer des outils et des méthodes de calcul dédiées pour ce procédé. Des travaux antérieurs avaient été menés en vue du développement des modèles analytiques pour calculer la distribution du champ magnétique des bobines circulaires seules, avec un noyau de fer ou en présence de noyau supraconducteur [87-91], ainsi que le cas de bobine circulaire dans un circuit ferromagnétique avec entrefer [92].

Dans le chapitre II de cette, thèse nous allons développer un modèle analytique pour montrer l'effet de la présence d'une pastille supraconductrice sur la valeur de l'inductance d'une bobine circulaire placée dans un circuit ferromagnétique avec entrefer.

## **I.5. Caractérisation des matériaux supraconducteurs HTC**

La détermination de la densité de courant critique du matériau supraconducteur peut être réalisée soit par la méthode électrique (méthode directe) soit par la méthode magnétique (méthode indirecte). Chacune de ces méthodes comporte des problèmes pratiques qui rendent délicate l'obtention d'une mesure précise de  $J_c$ .

#### **I.5.1. Méthode électrique**

La méthode électrique consiste à injecter dans l'échantillon des courants croissants jusqu'à ce que l'état supraconducteur disparaisse [93]. La méthode de quatre pointes est ainsi utilisée dans laquelle le courant I est injecté dans l'échantillon et la mesure de la tension U aux bornes de l'échantillon est faite (figure I.24). On considère que le courant injecté se répartit uniformément dans tout le matériau pour obtenir une relation simple entre le courant et la densité de courant *I= J.S* où *S* est la section de l'échantillon. Aussi, on suppose que le champ électrique à une seule composante suivant l'axe de l'échantillon pour avoir une relation simplifiée entre le champ électrique *E* et la tension *U* aux bornes de l'échantillon  $U=E.l$  avec *l* est la distance entre les prises de potentiel. Le champ électrique critique  $E_C$  est souvent choisi de 1  $\mu$ *V / m*. A partir de la mesure *U(I)* en déduit  $E(J)$  et par la suite la densité de courant critique Jc et l'exposant-*n* de la loi en puissance présentée ci-dessus.

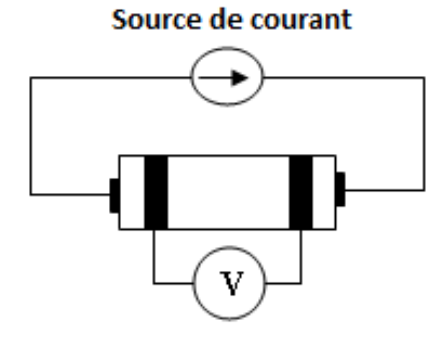

Figure 24 : Schéma représentatif de la méthode électrique pour déterminer la densité de courant électrique *Jc* d'un matériau supraconducteur.

Cette méthode de mesure de *Jc* des SHTC est simple et donne accès la vraie valeur de *Jc*. Cependant [93], elle implique la pose de contact sur l'échantillon qui peut entrainer des

problèmes de dissipation de chaleur aux contacts. Cette méthode est généralement très utilisée surtout pour les rubans.

## **I.5.2. Méthode magnétique**

Les méthodes magnétiques sont basées sur l'étude des propriétés magnétique du matériau supraconducteur. L'échantillon est soumis à un champ magnétique externe *H.* Ce champ crée des boucles de courant induites, qui peuvent être de type intragrain ou intergrain [39], s'opposant au champ appliqué. Les méthodes généralement utilisées mesurent l'aimantation *M* de l'échantillon et permettent alors de calculer la densité de courant critique *Jc* à l'aide du modèle de Bean.

Les principaux avantages des méthodes magnétiques sont, d'une part, l'absence de contact électrique avec l'échantillon, et donc la possibilité de ne pas amener de chaleur à l'échantillon, et d'autre part, la possibilité d'étudier des échantillons de taille très faible, voire même des poudres.

Au laboratoire GREEN, Bruno DOUINE *& al* ont développé une nouvelle méthode magnétique de caractérisation de pastilles SHTC pour déterminer la densité de courant critique *Jc* et l'exposant*-n* de la loi en puissance du matériau supraconducteur. Le principe est de mesurer le champ magnétique de pénétration complète *BP*. Ce champ magnétique correspond au champ magnétique appliqué nécessaire pour que la diffusion du champ magnétique atteigne le centre de pastille SHTC [77, 94, 95, 96].

## **I.5.2.1. Mesure du champ magnétique au centre de la pastille**

Un champ magnétique est appliqué perpendiculairement sur une pastille SHTC de rayon R et de hauteur L, comme c'est montré sur la figure I.25. Ce champ magnétique appliqué est considéré linéairement varie en fonction du temps.

$$
B_a(t) = V_b t \tag{I.27}
$$

Avec  $V_b$  est la vitesse de monté du champ magnétique appliqué.

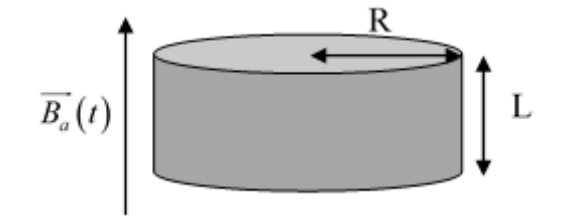

Figure I.25 : Pastille supraconductrice massive de forme cylindrique soumise à un champ magnétique appliqué axialement.

Un champ magnétique commence à apparaitre au centre de la pastille après un certain temps  $t_p$ ; appelé temps de pénétration, le champ magnétique appliqué nécessaire à la pénétration complète jusqu'au centre de la pastille est appelé champ magnétique de pénétration complète et noté *BP* (figure I.26). En utilisant le modèle de l'état critique de Bean (CSM), ce champ de pénétration, appelé aussi champ de pénétration de Bean  $B_{PB}$ , peut-être, analytiquement, obtenu à partir de la loi de Biot et Savart sous la forme suivante [77]:

$$
B_{PB} = \frac{\mu_0 J_c L}{4} \ln \left( \frac{\sqrt{R^2 + \left(\frac{L}{2}\right)^2} + R}{\sqrt{R^2 + \left(\frac{L}{2}\right)^2} - R} \right)
$$
(I.28)

Le principe de cette méthode est de mesurer le champ de pénétration  $B_{PB}$  et déduire, par la suite, la densité de courant critique *Jc*.

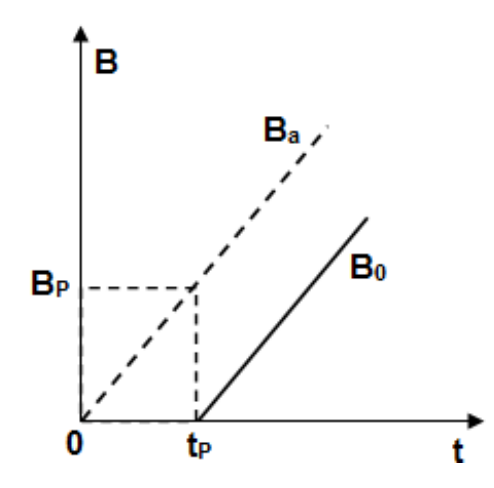

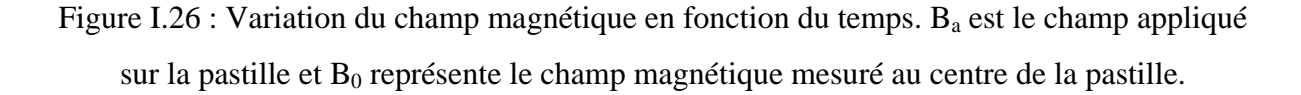

En fait, l'idée principale est de remplacer la pastille SHTC étudiée par deux pastilles SHTC identiques séparées par un entrefer d'épaisseur « e » dans lequel est placée une sonde à effet Hall ; afin de mesurer le champ magnétique entre ces deux pastille (figure I.27). Le champ magnétique mesuré possède une seule composante : c'est la composante radiale.

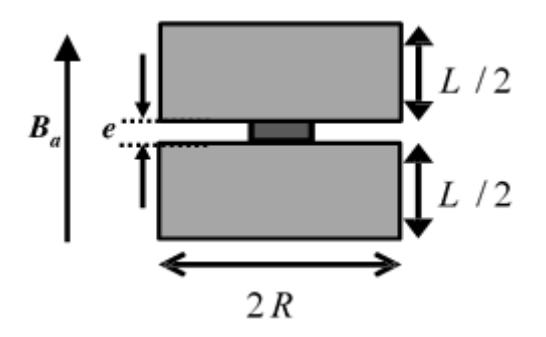

Figure I.27 : Position de sonde à effet Hall entre deux pastilles SHTC.

Théoriquement, ces deux pastilles sont considérées comme une seule pastille dont l'influence de l'épaisseur de l'entrefer créé par la sonde sur la valeur de la densité de courant *Jc* doit être prise en considération.

L'aimantation de la pastille se fait par la méthode PFM, le champ appliqué est obtenu par une simple décharge d'un condensateur dans une bobine en cuivre. Le schéma électrique du circuit d'aimantation est présenté sur la figure I.22.

La figure I.28 représente la variation du champ magnétique en fonction du temps pour deux pastilles SHTC identiques de type YBaCuO, caractérisée chacune par un rayon *R* de *10mm* et de longueur *L* égale à 5 mm et séparées par une distance de *1mm* (représente l'épaisseur de la sonde à effet Hall).

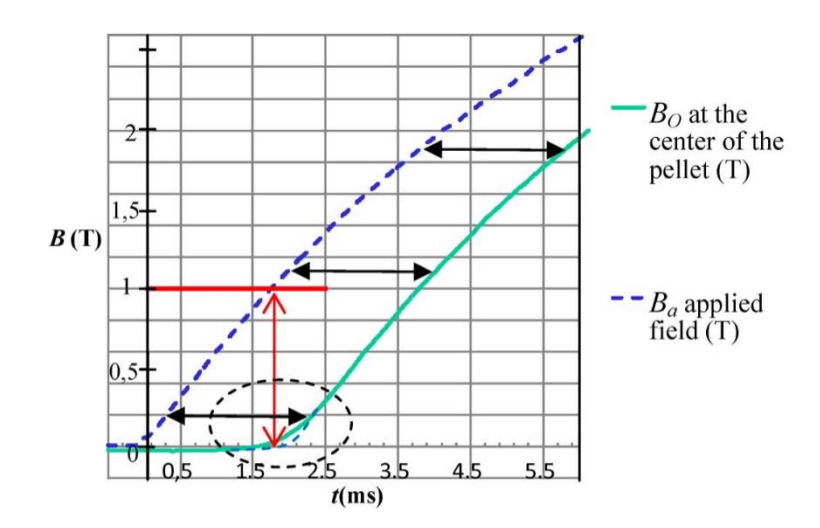

Figure I.28 : Champ magnétique appliqué et champ magnétique mesuré entre deux pastilles SHTC.

Par conséquent, la détermination du temps de pénétration  $t<sub>p</sub>$  est effectuée comme suit : Nous considérons d'abord que, après pénétration complète du champ magnétique  $(t > t<sub>p</sub>)$ ,  $B_a(t)$  et  $B_0(t)$  sont séparés par une valeur égale à  $B_{PB}$ . Deuxièmement, nous modifions  $B_0(t)$  $B_0(t)$  autour de  $t_p$  pour qu'il soit identique au champ magnétique appliqué  $B_a(t)$  (figue I.22). Ceci permet au final de déduire  $t_p$  et  $B_{PM}$ .

La valeur du champ magnétique  $B_{pM}$  mesuré pour des deux pastilles est d'environs 1 Tesla. A partie de cette valeur de  $B_{PM}$  qu'on suppose égale à  $B_{PB}$ , on peut calculer la valeur de la densité de courant critique *Jc* à l'aide de l'équation I.28. Elle est égale à 110 A/mm<sup>2</sup> et c'est une valeur proche des valeurs estimées à partir des données des constructeurs et de la littérature.

## **I.5.2.1.1. Influence de la vitesse de montée du champ magnétique appliqué sur le champ de pénétration**

En utilisant le modèle de la loi en puissance (PLM), le champ magnétique de pénétration complète, noté *BP*, peut s'exprimer, numériquement, en fonction du champ magnétique de pénétration dû au modèle de l'état critique de Bean (CSM) (*BPB*), de la vitesse de montée du champ appliqué  $V_b$  et de la puissance *n*, comme [77] :

$$
B_{P} = B_{PB} \left( 1 + \frac{\alpha \ln V_b + \beta}{n} \right) \tag{I.29}
$$

Avec  $\alpha = 1.2$ et  $\beta = 3.4$ .

On peut ajouter ici qu'il n'y a pas d'influence des paramètres géométrique de la pastille *R* et *L* sur les valeurs de  $\alpha$  et  $\beta$ .

La relation I.29 s'avérera expérimentalement utile pour déterminer la valeur *n* d'une pastille supraconductrice soumise à des différentes vitesses de monté  $V_b$  du champ externe. Pour cela deux manipes expérimentales sont installées ; l'une contient une bobine supraconductrice afin de générer une faible vitesse de montée du champ appliqué *Ba* (Méthode d'aimantation ZFC) et l'autre une simple bobine en cuivre pour générer un champ magnétique à vitesse de montée élevée de *Ba* (Méthode PFM). Les résultats de mesure de champ magnétique sont illustrés sur la figure I.29.

L'influence de l'épaisseur de la sonde à effet Hall placée sera prise en considération dans les calculs de l'exposant*-n* et la densité de courant critique du matériau supraconducteur.

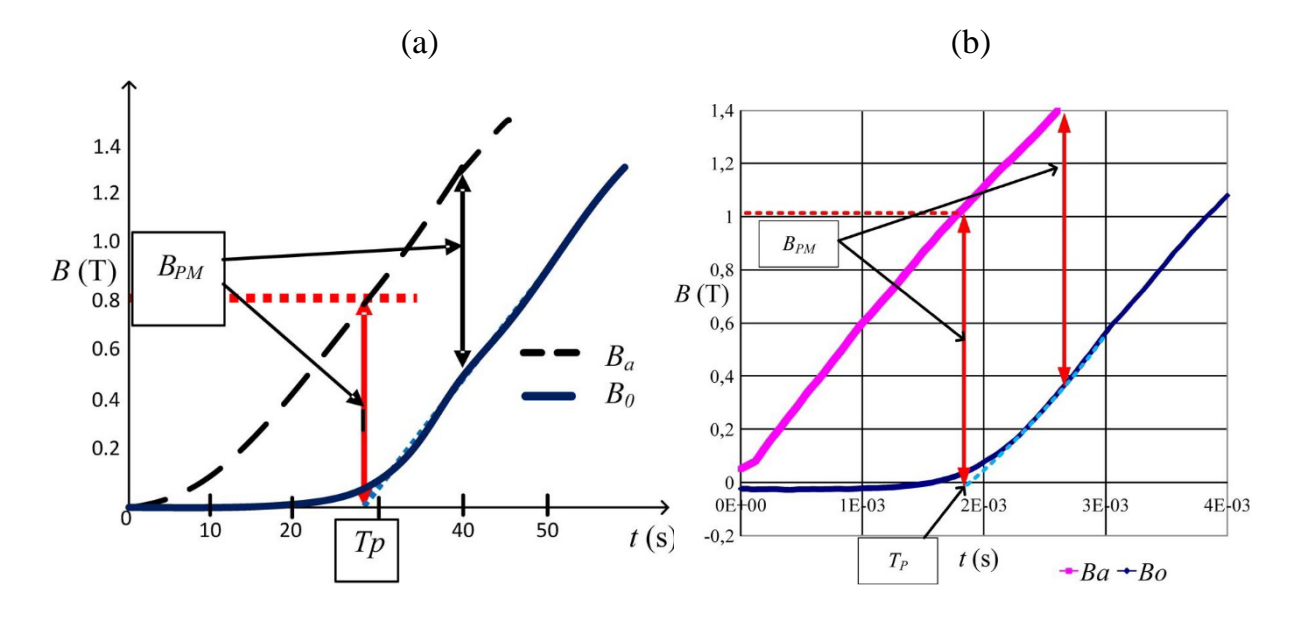

Figure I.29 : Représentation du champ magnétique appliqué et le champ magnétique mesuré entre deux pastilles SHTC en fonction de temps en utilisant : a) une bobine supraconductrice pour générer une faible vitesse de montée, b) une simple bobine en cuivre pour générer une vitesse de montée élevée.

Soit  $B_{PM1}$  le champ de pénétration mesuré pour une faible vitesse de montée  $V_{b1}$  et  $B_{PM2}$  est le champ magnétique de pénétration mesuré pour une vitesse de montée élevée  $V_{b2}$ . A partir de l'équation (I.22) la valeur de *n* peut être déduite à partir de :

$$
n = \frac{\alpha (B_{PM2} \ln V_{b1} - B_{PM1} \ln V_{b2})}{B_{PM1} - B_{PM2}} - \beta
$$
\n(1.30)

A partir de cette valeur de *n* et les valeurs de  $B_{p_1}$  et  $V_{b_1}$ , on déduit la valeur de  $B_{p_2}$  à l'aide de l'équation (I.29). Par la suite, la valeur de *J<sub>C</sub>* sera déterminée à partir de l'équation (I.28) en fonction des paramètres géométrique *R* et *L*.

## **I.5.2.1.2. Influence de l'épaisseur de sonde à effet Hall sur la valeur de l'exposant-***n* **et** *Jc*

Rappelons que les mesures expérimentales à travers la sonde à effet Hall placée entre deux pastilles SHTC donnent le champ magnétique de pénétration mesuré  $B<sub>PM</sub>$  et non pas le champ magnétique de pénétration complète *BP* à cause de l'entrefer existant entre les deux pastilles dû à la sonde.

Afin de trouver une relation entre  $B_{PM}$  et  $B_P$ , une simulation numérique est effectuée pour les deux cas suivants :

- Cas d'une pastille seule sans sonde à effet hall  $(e=0)$  pour déterminé  $B_P$  au centre de la pastille à l'aide de l'équation I.8.
- cas de deux pastilles identiques séparées pour une distance « e », qui présente l'épaisseur de sonde à effet Hall, pour déterminer le champ de pénétration  $B_{PM}$ .

La figure I.30 représente la variation de rapport  $B_{\rho M} / B_{\rho}$  en fonction de la longueur L de la pastille pour *e = 0.5 mm* et *e = 1 mm*. Le champ magnétique appliqué sur les pastilles est caractérisé par une vitesse de montée  $V_b$ = 1000 T/s, les pastilles utilisées sont modélisées par une densité de courant critique  $Jc = 100A/mm^2$ , un rayon  $R = 10 mm$  et  $n = 15$ . Une relation entre *B<sub>PM</sub>* et *B<sub>P</sub>* est déduite :

$$
\frac{B_{PM}}{B_P}(e = 0.5mm) = 0.0312 \ln(L) + 0.8168
$$
\n(1.31)

$$
\frac{B_{PM}}{B_P} (e = 1mm) = 0.0350 \ln(L) + 0.7233
$$
\n(1.32)

Les expressions I.10 et I.11 sont indépendantes de  $V_b$  et *n* [95]. Cependant, elles sont valables uniquement pour  $R=10$  mm. Pour d'autres valeurs de R, des nouvelles relations entre  $B_{PM}$  et *BP* peuvent être exprimés avec les mêmes manières de calculs.

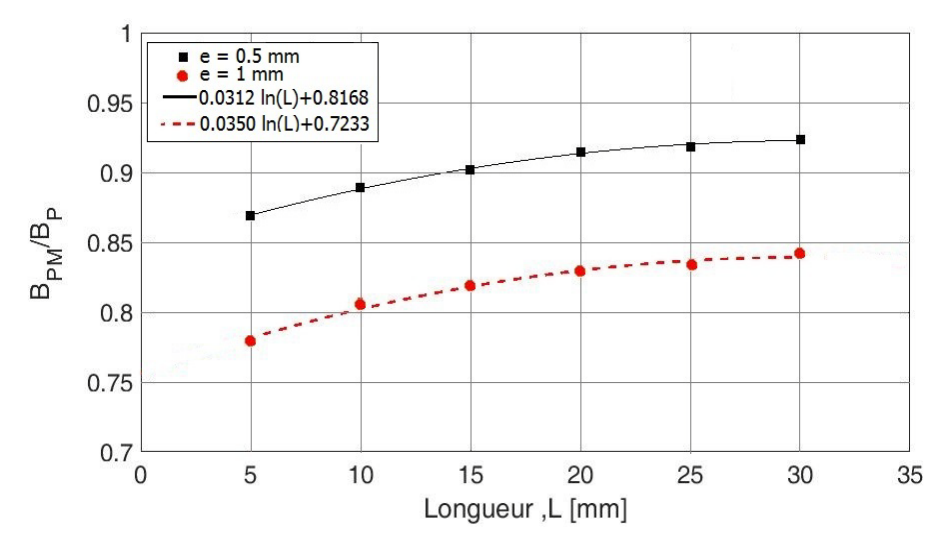

Figure I.30 : Rapport *P*  $\frac{B_{PM}}{B_p}$  en fonction de longueur *L* de la pastille SHTC.

## **I.5.2.2. Mesure de champ magnétique au centre de surface de la Pastille**

Une autre méthode de calcul de champ magnétique de pénétration complète a été proposée en utilisant une seule pastille au lieu deux à partir de la mesure de champ magnétique au centre de la surface de la pastille à l'aide d'une sonde à effet hall placée à une distance « d » au-dessus de la surface de la pastille (figure I.31). Cette méthode a l'intérêt d'être très simple à exécuter et moins couteuse.

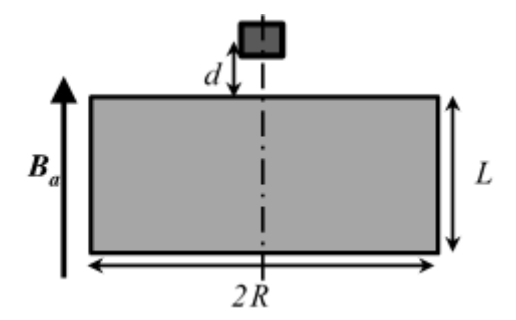

Figure I.31 : Position du sonde à effet Hall au centre de surface de la pastille.

#### **I.5.2.2.1 Calcul de la relation entre le la densité de flux magnétique mesuré et**  $B_P$

Des simulations numériques et analytiques ont été réalisées pour déterminer la relation entre le champ magnétique mesuré à l'aide d'une sonde à effet Hall et le champ magnétique de pénétration complète *BP*.

Une pastille SHTC, de rayon *R* et de longueur *L*, est à soumise à un champ magnétique, linéairement variable, appliqué perpendiculairement sur la surface de la pastille. Cela nous permet de déterminer le champ magnétique à l'intérieur et à l'extérieur de la pastille. Ainsi de déterminer la densité du courant critique de cette pastille.

La figure I.32 représente la distribution de la densité du courant  $J/J_c$  dans la pastille SHTC pour trois différentes vitesses de montée *Vb* (*0.1 T/s* et *10 T/s* et *1000T/s*) pour une même valeur de la densité de flux magnétique appliqué. Dans cette simulation, la valeur de l'exposant-*n* utilisé est *15*, ce qui représente une faible valeur pour un SHTC à *77 K*, et une densité de courant critique Jc, considérée constante, égale à *100 A/mm2* .

On remarque que, quels que soient : la valeur de  $V_b$ , les paramètres géométriques de la pastille SHTC et la valeur de *n* (> 10), *J/Jc* est presque constante partout dans les régions où la densité de courant électrique n'est pas nulle.

Quand  $B_a$  devient égal à  $B_p$ , on dit que la pénétration est complète et  $J/J_c$  est considéré constant sur toute la pastille comme dans le cas du modèle de Bean.

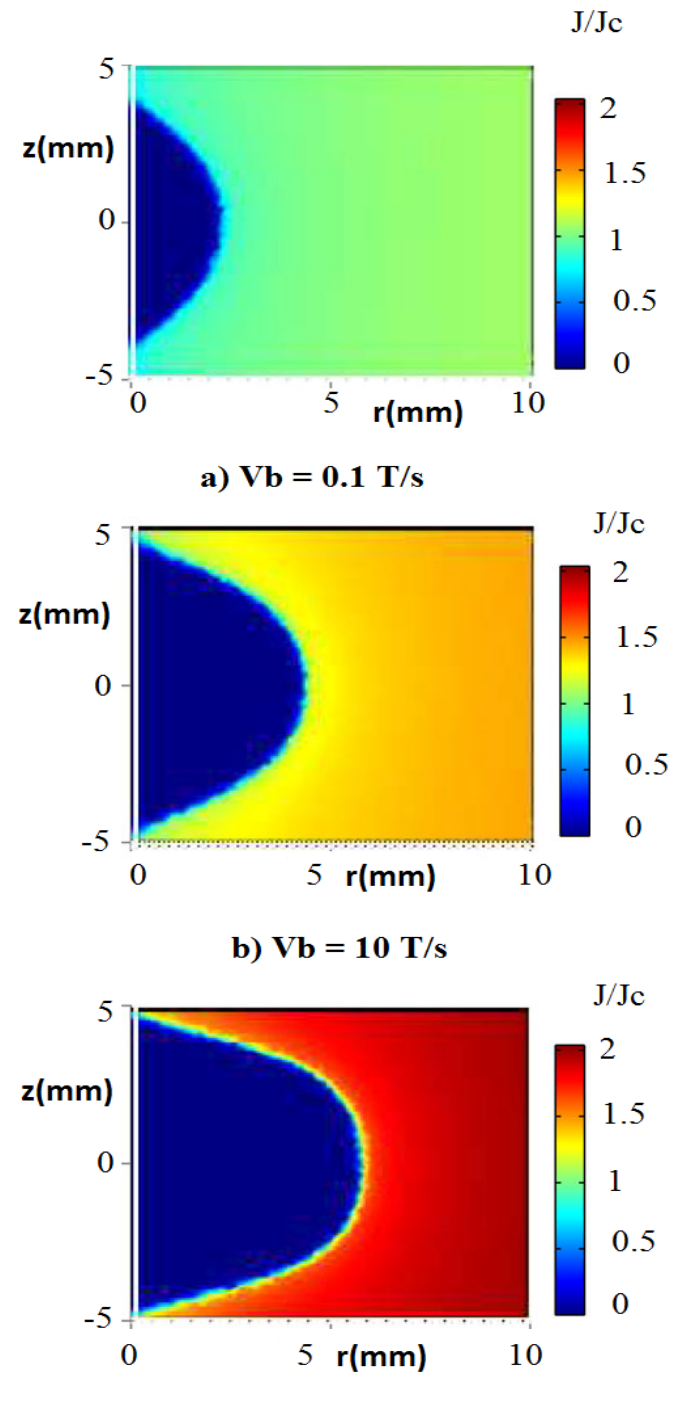

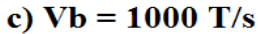

Figure I.32 : Distribution de la densité de courant *J/Jc* dans la pastille SHTC pour trois valeur de vitesse de monté du champ magnétique appliqué.

On appelle  $B_0(t)$  le champ magnétique au centre de la pastille SHTC et  $B_z(d,t)$  le champ magnétique mesuré par la sonde à effet Hall au-dessus du centre de la surface de la pastille à une distance *d=0.5mm*.

 $B_a(t)$ ,  $B_0(t)$  et  $B_1(d=0.5mm, t)$  sont représenté sur la figure I.26 une densité de courant critique constante *Jc=100A/mm2* , un champ magnétique appliqué linéairement varie avec une vitesse de monté *Vb=1 T/s* et une valeur de l'exposant-*n*=15.

La différence  $B_a(t) - B_z(t)$ , noté  $B_{\text{ZSC}}(d,t)$ , représente la densité de flux magnétique produit par le courant induit à l'intérieur de la pastille SHTC. La figure I.33 montre que la différence  $B_a(t) - B_z(d = 0.5mm, t)$  atteint une valeur maximale, noté  $B_{ZSCM}$ , avant que *B<sub>a</sub>* (*t*) − *B*<sub>0</sub> (*t*) atteint B<sub>P</sub>. La relation entre *B<sub>ZSCM</sub>* et *B<sub>P</sub>* est liée aux paramètres géométriques de la pastille SHTC comme dans le modèle de l'état critique (CSM).

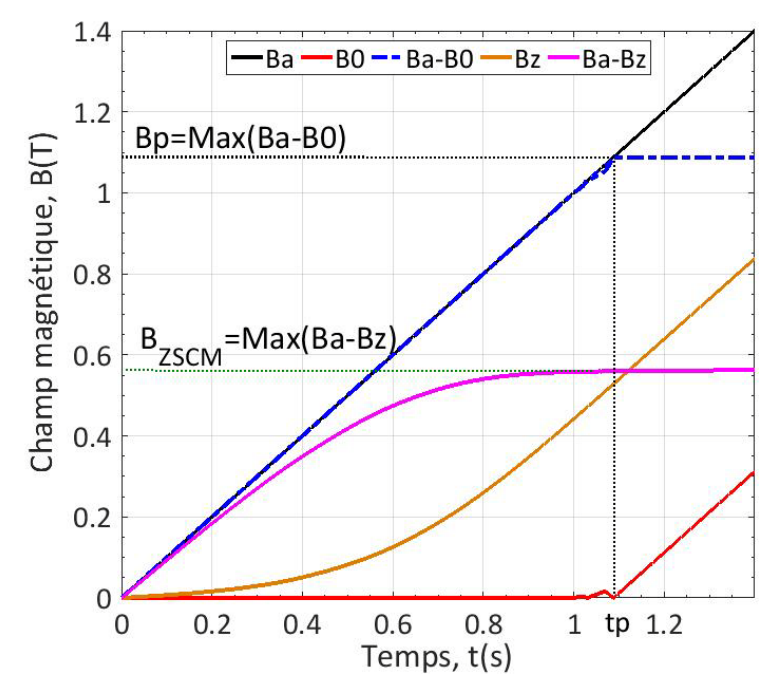

Figure I.33 : Calcul numérique de  $B<sub>P</sub>$  au centre de la pastille et  $B<sub>ZSCM</sub>$  au-dessus du centre de surface de la pastille à *d = 0.5mm*

Dans le cas du champ magnétique de pénétration complète et modèle de l'état critique (CSM), la densité du flux magnétique le long de l'axe d'une pastille supraconductrice cylindrique, noté B<sub>ZSCB</sub>, peut être donné analytiquement en utilisant la loi de Biot et Savart, de la même façon que  $B_{PB}$  sous forme :

$$
B_{ZSCB}\left(d, R, L\right) = \frac{\mu_0 J_c}{4} \left[ \left(d + L\right). \ln \left( \frac{1 + \frac{R}{\sqrt{\left(d + L\right)^2 + R^2}}}{1 - \frac{R}{\sqrt{\left(d + L\right)^2 + R^2}}} \right) - d.\ln \left( \frac{1 + \frac{R}{\sqrt{d^2 + R^2}}}{1 - \frac{R}{\sqrt{d^2 + R^2}}} \right) \right] \tag{I.33}
$$

Une étude comparative a été réalisée entre un calcul analytique du rapport  $B_{ZSCB} / B_{PB}$ et un calcul numérique du rapport  $B_{ZSCM}$  /  $B_p$  en fonction de la distance « *d* ». Le calcul numérique est fait pour différentes valeurs de *n* et  $V_b$  (figure I.34).

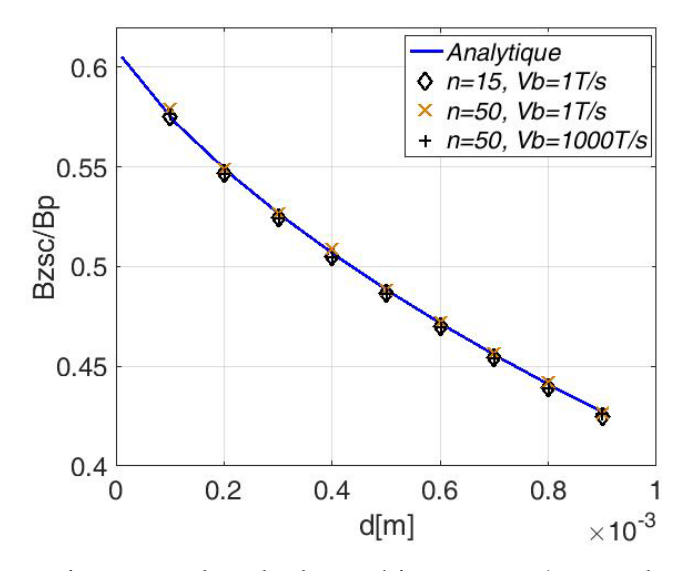

Figure I.34 : comparaison entre le calcul numérique  $B_{ZSCB} / B_{PB}$  et le calcul analytique  $B_{ZSCM}$  /  $B_{P}$ 

On remarque que quels que soient les valeurs de *n* et  $V_b$ , les rapports  $B_{ZSCM}(d)/B_p$  et  $B_{ZSCB}(d)/B_{PB}$  sont équivalents. Donc à partir de la valeur  $B_{ZSCM}(d)$  mesuré, le champ de pénétration  $B<sub>p</sub>$  peut être déduit de la façon suivante :

$$
B_{P} = \frac{B_{ZSCM} (d)_{\text{mesuré}}}{\left(B_{ZSCB} (d) / B_{PB}\right)_{\text{analytiquement}}}
$$
(1.34)

Le rapport  $(B_{ZSCB}(d)/B_{PB})$  est indépendant de *Jc*, il dépend seulement des paramètres géométrique *R* et *L* de la pastille.

# **I.6 Objectifs de la thèse**

Après avoir présenté un rappel historique sur l'évolution de la supraconductivité depuis sa découverte jusqu'au temps actuel, nous avons rappelé quelques propriétés caractéristiques des matériaux supraconducteurs et leurs grandeurs critique. Ensuite, nous avons présenté les matériaux massifs supraconducteurs à haute température critique (SHTC) et leurs propriétés en citant deux matériaux de ce type à savoir l'YBaCuO et le MgB2. Nous avons présenté, également, des différentes méthodes d'aimantations des pastilles supraconductrices à savoir les méthodes ZFC, FC et PFM.

Enfin, nous avons fait un résumé sur une nouvelle méthode de caractérisations réalisée au laboratoire GREEN par B. DOUINE *& al*. pour calculer les grandeurs caractéristiques d'une pastille SHTC.

Deux axes principaux sont visés par cette thèse :

- 1. Proposer des modèles analytiques de dimensionnement de l'inducteur d'un système d'aimantation d'une pastille supraconductrice en présence d'un circuit ferromagnétique.
- 2. Améliorer les méthodes de caractérisation existant notamment celles utilisant la méthode PFM afin d'étudier l'inhomogénéité de la densité de courant critique d'une pastille supraconductrice à haute température critique.

# **Chapitre 2 : Modélisation analytique de l'inductance d'une bobine dans un circuit ferromagnétique en présence d'une pastille supraconductrice.**

## **II.1. Introduction**

La supraconductivité est un domaine très passionnant de la physique appliquée. En génie électrique comme en physique, les supraconducteurs sont largement utilisés pour obtenir des champs magnétiques très élevés. On peut obtenir des aimants avec des matériaux supraconducteurs massifs de type (RE) BCO à l'aide d'un champ magnétique. Ils peuvent atteindre une densité de flux magnétique très élevée. En effet, il existe différentes façons d'aimanter ce type de supraconducteurs massifs. Cependant, le moyen le plus commode et le plus courant est d'utiliser un champ magnétique pulsé. Cette méthode est appelée « PFM » pour « Pulsed Field Magnetization », elle est généralement utilisée pour l'aimantation des cryo-aimants [84].

Il est très important d'estimer et d'évaluer les composantes du champ magnétique qui dépendent fortement de la géométrie de l'inducteur, du circuit d'aimantation utilisé et qui a pour but final d'optimiser la configuration expérimentale. Dans l'étape de conception de l'inducteur nécessaire pour magnétiser les supraconducteurs massifs à haute température critique (SHTC), la modélisation et la simulation sont fortement recommandées pour effectuer les calculs nécessaires des différentes caractéristiques électriques du système étudié à savoir la résistance et l'inductance de la bobine. La détermination de la valeur de la résistance est assez simple, tandis que l'inductance nécessite un traitement particulier.

De ce fait, des modèles analytiques ont été proposés depuis longtemps pour calculer la distribution du champ magnétique créé par des bobines circulaires sans fer [88, 89, 98] et plus récemment pour des bobines avec des noyaux de fer de longueur finie [90]. Bien que ces méthodes donnent des résultats précis, elles ne sont pas adaptées pour l'étude des bobines axisymétriques placées dans un circuit ferromagnétique contenant un entrefer simple ou un entrefer contenant une pastille supraconductrice. Ces modèles sont basés essentiellement sur la loi de Biot et Savart. Des logiciels commerciaux sophistiqués qui donnent des résultats très précis en considérant la non-linéarité des matériaux impliqués dans le problème étudié sont utilisés.

Dans ce chapitre, nous proposons d'utiliser des méthodes analytiques pour réaliser cette tâche en résolvant les équations de Laplace et de Poisson. De telles méthodes conduisent à des solutions significatives avec des informations physiques très utiles pour l'étape de la conception. Il s'agit de calculer le potentiel vecteur magnétique *A*  $\overline{1}$ dans les différentes régions d'intérêt d'un circuit ferromagnétique ouvert muni d'un entrefer concentrique par rapport à la bobine en absence de tout matériau supraconducteur. Le cas de présence d'une pastille supraconductrice dans la région de l'entrefer du circuit décrit précédemment sera également traité. Pour montrer l'influence de la présence d'un matériau supraconducteur sur la valeur de l'inductance de la bobine utilisée il sera question de calculer son inductance dans les deux cas.

A la fin de ce chapitre et en prenant le problème du circuit magnétique sans pastille, nous allons utiliser l'expression analytique du potentiel vecteur magnétique obtenue dans ce cas pour calculer les courants induits dans une pastille supraconductrice en utilisant «la méthode de Brandt» bien connue, développée en 1998 pour les disques et les cylindres dans un champ magnétique axial [100, 101].

## **II.2. Reformulation du problème et hypothèses**

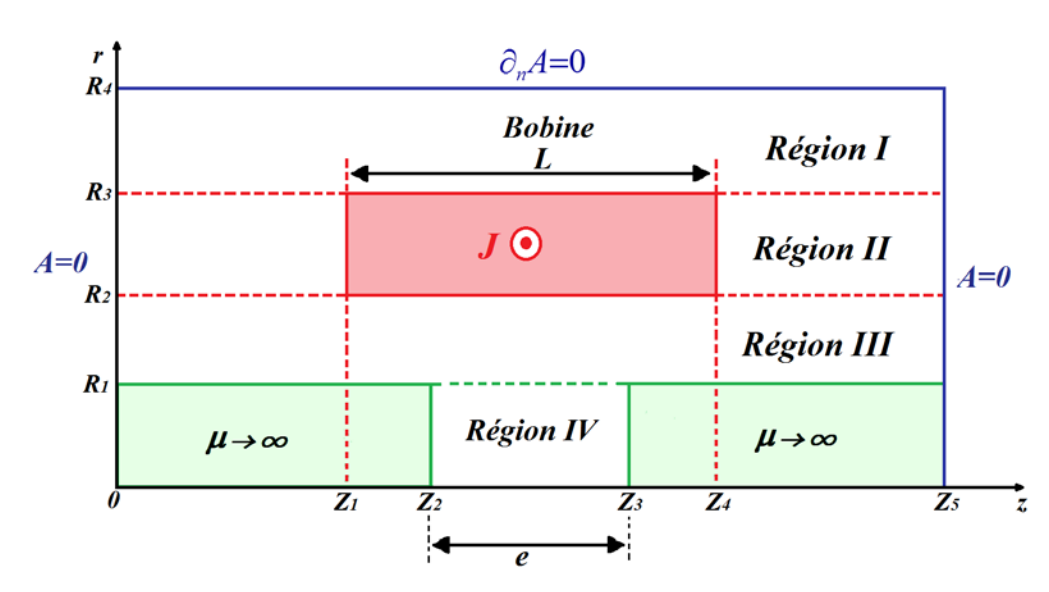

La géométrie du problème étudié est représentée sur la figure II.1.

Figure II.1. Géométrie du problème étudié : un circuit magnétique ouvert muni d'un entrefer dans sa partie inférieur de longueur  $e = Z_3 - Z_2$  concentrique avec une bobine de longueur  $L = Z_4 - Z_1$ 

Les régions *I, III* et *IV* correspondent à de l'air. La région *II* correspond à une bobine circulaire en cuivre de section transversale rectangulaire. Cette bobine, composée de *N* spires, de rayon interne  $R_2$ , de rayon externe  $R_3$  et de longueur  $L = Z_4 - Z_1$ , est parcourue par une densité de courant uniforme *J* dans le sens  $\vec{u}_{\theta}$ . La bobine est concentrée autour d'un entrefer, de rayon  $R_1$  et de longueur  $e = Z_3 - Z_2$ , situé sur la partie inférieure du circuit ferromagnétique (figure II.1). L'ensemble du système est délimité dans la direction axiale par

 $z = 0$  et  $z = Z<sub>5</sub>$ . Les limites extérieures du circuit ferromagnétique doivent être choisies suffisamment loin de la zone de calcul pour ne pas affecter les résultats obtenus. Des conditions aux limites homogènes de type Dirichlet sont considérées dans les régions *I, II* et *III* à  $z = 0$  et  $z = Z_5$  et de type de Neumann dans la région *IV* à  $z = Z_2$  et  $z = Z_3$ .

Le problème est traité en axisymétrique, la formulation en potentiel vecteur magnétique en coordonnées cylindriques est employée. Seule la composante suivant  $\theta$  du potentiel vecteur magnétique est présente et elle ne dépend que des coordonnées *r* et *z*.

A partir de l'équation de Maxwell-Ampère

$$
\overrightarrow{rotB} = \mu_0 \overrightarrow{J} + \mu_0 \varepsilon_0 \frac{\overrightarrow{\partial E}}{\partial t}
$$
 (II.1)

Lorsque le champ électrique est stationnaire, le second membre de l'équation (II.1) devient négligeable.

D'autre part, l'expression de l'induction magnétique en fonction du potentiel vecteur magnétique est donnée comme suit

$$
\vec{B} = \vec{rot}(\vec{A})
$$
 (II.2)

En remplaçant l'équation (II.2) dans (II.1), on trouve :

$$
\overrightarrow{rot}(\overrightarrow{rot}(\overrightarrow{A})) = \mu_0 \overrightarrow{J} \implies grad\left(\overrightarrow{div(A)}\right) - \nabla^2 \overrightarrow{A} = \mu_0 \overrightarrow{J}
$$
\n(II.3)

Compte tenu de la jauge de coulomb  $div(A) = 0$ , l'équation (II.3) devient

$$
\nabla^2 \vec{A} = -\mu_0 \vec{J} \tag{II.4}
$$

Donc deux cas sont possibles

$$
\nabla^2 \vec{A} = \begin{cases} -\mu_0 \vec{J} & \text{Equation de Poisson} \\ 0 & \text{Equation de Laplace} \end{cases}
$$
(II.5)

Pour notre problème, les expressions du potentiel vecteur magnétique pour chaque région sont obtenues à partir de la résolution de l'équation de poisson dans la région de la bobine (région *II*) et de Laplace dans les régions *I, II* et *III* en respectant les conditions de continuité des composantes tangentielles et normales du champ magnétique aux interfaces entre les régions.

$$
\begin{cases}\n\nabla^2 \overrightarrow{A_n}(r,z) = -\mu_0 \overrightarrow{J}(r,z) \text{ Région II (Bobine)}\\ \n\nabla^2 \overrightarrow{A_i}(r,z) = 0 \text{ Régions } i(i = I, III, IV)\n\end{cases}
$$
\n(II.6)

Avec  $\mu_0$  et  $J$  sont respectivement la perméabilité du vide et la densité de courant dans la bobine. Sachant que la densité de courant *J* est considérée homogène dans la bobine, elle est indépendante de la composante *r* et elle ne dépend que de *z*.

$$
J(z) = \begin{cases} J & Z_1 < z < Z_4 \\ 0 & Ailleur \end{cases} \tag{II.7}
$$

Dans la modélisation analytique de ce problème, nous avons supposé que la perméabilité magnétique du circuit ferromagnétique est infinie ( $\mu \rightarrow \infty$ ). Ceci implique que le champ magnétique n'est pas calculé à l'intérieur du milieu ferromagnétique et sa composante tangentielle est nulle aux interfaces ferromagnétiques.

## **II.3. Expressions Analytiques du potentiel vecteur magnétique**

La résolution de toute équation différentielle aux dérivés partielles est fortement dépendante du domaine dans laquelle la solution est définie et valable, ainsi les conditions aux limites que cette solution doit remplir. La résolution de l'équation (II.6) se fait dans les régions de *I* à *IV* à l'aide de la méthode de séparation des variables [90,101].

## **II.3.1. Région I** :  $R_3 < r < R_4$  et  $0 < z < Z_5$

L'équation considérée dans cette région est une équation de Laplace, elle s'écrit en coordonnées cylindrique sous la forme :

$$
\nabla^2 A_I = 0 \implies \frac{\partial^2 A_I}{\partial r^2} + \frac{1}{r} \frac{\partial A_I}{\partial r} - \frac{A_I}{r^2} + \frac{\partial^2 A_I}{\partial z^2} = 0
$$
\n(II.8)

Les conditions à limites homogènes de Dirichlet sont imposées ici à  $Z = 0$  et  $Z = Z_5$ 

$$
A_1(r, z = 0) \div A_1(r, z = Z_5) = 0 \tag{II.9}
$$

La composante tangentielle du champ magnétique est nulle à l'interface pour  $r = R_4$ 

$$
\left. \frac{\partial (rA)}{\partial r} \right|_{r=R4} = 0 \tag{II.10}
$$

En utilisant la méthode de séparation de variable, le potentiel Vecteur magnétique peut s'écrire comme suit :

$$
A(r,z) = R(r)Z(z)
$$
 (II.11)

A partir des équations (II.9), (II.10) et (II.11), la forme générale de l'expression du potentiel vecteur magnétique dans la région *I* est donnée par (voir détails en annexe *I*) :

$$
A_{I}(r,z) = \sum_{n=1}^{\infty} b_{n}^{I} \left( \frac{K_{0}(\alpha_{n}R_{4})}{I_{0}(\alpha_{n}R_{4})} I_{1}(\alpha_{n}r) + K_{1}(\alpha_{n}r) \right) \sin(\alpha_{n}z)
$$
(II.12)

Avec *n* est un entier positif,  $\alpha_n = n\pi / Z_5$  est la valeur propre du problème,  $I_0$  et  $K_0$  sont, respectivement, les fonctions de Bessel modifiées du premier et du deuxième type d'ordre 0 et*I1* et *K1*sont, respectivement, les fonctions de Bessel modifiées du premier et du deuxième type ordre1 [102]. Alors que  $b_n^I$  est la constante d'intégration, elle sera déterminée par la suite en utilisant les conditions de passages à l'interfaces à  $r = R_3$  entre les régions *I* et *II*.

# **II.3.2. Région II :**  $R_2 < r < R_3$  et  $0 < z < Z_5$

L'équation à résoudre dans cette région est une équation de Poisson. En coordonnées cylindriques :

$$
\frac{\partial^2 A_{II}}{\partial r^2} + \frac{1}{r} \frac{\partial A_{II}}{\partial r} - \frac{A_{II}}{r^2} + \frac{\partial^2 A_{II}}{\partial z^2} = -\mu_0 J(z)
$$
(II.13)

Les conditions aux limites de Dirichlet sont imposées ici à  $z = 0$  et  $z = Z<sub>5</sub>$ 

$$
A_{II}(r, z = 0) = A_{II}(r, z = Z_5) = 0
$$
\n(II.14)

L'équation (II.13) est une équation différentielle de deuxième degré avec second membre, sa résolution est détaillée dans l'annexe *I*.

La solution générale de (II.13) est donnée donc par

$$
A_{II}(r,z) = \sum_{n=1}^{\infty} \left( a_n^I I_1(\alpha_n r) + b_n^I K_1(\alpha_n r) - C_n L_1(\alpha_n r) \right) \sin(\alpha_n z)
$$
(II.15)

$$
\text{Avec } C_n = \frac{\mu_0 \pi J_n}{2\alpha_n^2} \text{ et } J_n = \frac{2}{Z_5} \int_0^{Z_5} J(z) \sin(\alpha_n z) dz = \frac{2J}{n\pi} \big( \cos(\alpha_n Z_1) - \cos(\alpha_n Z_4) \big)
$$

*L1* est la fonction de Struve modifiées ordre 1.

Les constantes d'intégrations  $a_n^I$  et  $b_n^I$  sont déterminées en utilisant les conditions de passages aux interfaces à  $r = R_3$  entre les régions *I* et *II* et à  $r = R_2$  entre les régions *II* et *III*.

## **II.3.3. Région III** :  $R_1 < r < R_2$  et  $0 < z < Z_5$

Dans cette région, l'équation à résoudre est de type Laplace

$$
\frac{\partial^2 A_{III}}{\partial r^2} + \frac{1}{r} \frac{\partial A_{III}}{\partial r} - \frac{A_{III}}{r^2} + \frac{\partial^2 A_{III}}{\partial z^2} = 0
$$
\n(II.16)

Les conditions aux limites imposées ici sont

$$
A_{III}(r, z = 0) = A_{III}(r, z = Z_5) = 0
$$
\n(II.17)

Considérons les conditions aux limites de l'équation (II.17) ; la solution générale de l'équation (II.16) est donnée par :

$$
A_{III}(r,z) = \sum_{n=1}^{\infty} \left( a_n^{III} I_1(\alpha_n r) + b_n^{III} K_1(\alpha_n r) \right) \sin(\alpha_n z)
$$
\n(II.18)

Les constantes d'intégrations  $a_n^{\prime\prime\prime}$  et  $b_n^{\prime\prime\prime}$  sont déterminées en utilisant les conditions de passages aux interfaces à  $r = R_2$  et à  $r = R_1$  entre les régions *II* et *III* et les régions *III* et *IV* successivement.

## **II.3.4. Région IV** :  $0 < r < R$ , et  $Z_2 < z < Z_3$

L'équation (II.1) à résoudre dans cette région est une équation de Laplace

$$
\frac{\partial^2 A_{IV}}{\partial r^2} + \frac{1}{r} \frac{\partial A_{IV}}{\partial r} - \frac{A_{IV}}{r^2} + \frac{\partial^2 A_{IV}}{\partial z^2} = 0
$$
\n(II.19)

Les conditions aux limites imposées ici à  $z=Z_2$  et  $z=Z_3$  sont de type de Neumann

$$
\left. \frac{\partial A_{IV}(r,z)}{\partial z} \right|_{z=z_2} = \left. \frac{\partial A_{IV}(r,z)}{\partial z} \right|_{z=z_3} = 0 \tag{II.20}
$$

Une condition supplémentaire est imposée à  $r = 0$  (axe de symétrie)

$$
A_{IV}(r = 0, z) = 0 \tag{II.21}
$$

Considérons les équations (II.20) et (II.21), la solution générale de l'équation (II.19) est donnée par

$$
A_{IV}(r,Z) = A_0 r + \sum_{k=1}^{\infty} a_k^{IV} I_1(\beta_k r) \cos (\beta_k (z - Z_2))
$$
\n(II.22)

$$
Avec \quad \beta_k = \frac{k\pi}{Z_5 - Z_2}
$$

 $A_0$  et  $a_k^N$  sont des constantes d'intégration, *k* est un entier positif.

La constante d'intégration  $A_0$  est due à l'application des conditions aux limites de Neumann dans la région *IV*. Elle est déterminée en appliquant la condition de continuité du potentiel vecteur magnétique à l'interface à  $r = R_1$  entre la région *III* et la région *IV*.

## **II.3.5. Calcul de la constante d'intégration A0**

On applique le principe de continuité du potentiel vecteur magnétique entre la région *III* et *IV* à l'interface à *r= R1*

$$
A_{III}(r = R_1, z) = A_{IV}(r = R_1, z), \quad \text{pour } z \in [Z_2, Z_3]
$$
\n(II.23)

Par intégration, par rapport à z, sur l'intervalle  $[Z_2, Z_3]$  on trouve

$$
A_0 = \frac{1}{R_1 (Z_3 - Z_2)} \sum_{n=1}^{\infty} m_n (a_n^{III} I_1(\alpha_n R_1) + b_n^{III} K_1(\alpha_n R_1))
$$
(II.24)  
Avec  $m_n = \frac{1}{\alpha_n} (\cos(\alpha_n Z_2) - \cos(\alpha_n Z_3))$ 

## **II.4. Conditions de passages entres interfaces**

Les relations entre les constantes d'intégrations  $b_n^I, a_n^I, b_n^I, a_n^I, b_n^I$  et  $a_n^I$  sont déterminées en appliquant les conditions de passages aux interfaces entres les différentes régions d'intérêt du problème considéré.

Les conditions d'interface doivent satisfaire la continuité des composantes : radiale et axiale de la densité de flux magnétique. Ces composantes peuvent être déduites du potentiel vecteur magnétique par :

$$
B_r = \frac{\partial A}{\partial z}, \quad B_z = \frac{1}{r} \frac{\partial (rA)}{\partial r}
$$
(II.25)

## **II.4.1. Condition d'interface à** *r=R3*

En termes de potentiel vecteur magnétique, deux conditions d'interface sont imposées entre les régions *I* et *II* à  $r = R_3$ 

$$
\begin{cases}\nA_I (r = R_3, z) = A_{II} (r = R_3, z) \\
\frac{\partial (rA_I)}{\partial r}\bigg|_{r = R_3} = \frac{\partial (rA_I)}{\partial r}\bigg|_{r = R_3}\n\end{cases}
$$
\n(II.26)

On obtient

$$
b_n^I \left( \frac{K_0 (\alpha_n R_4)}{I_0 (\alpha_n R_4)} I_1 (\alpha_n R_3) + K_1 (\alpha_n R_3) \right) - a_n^I I_1 (\alpha_n R_3) - b_n^I K_1 (\alpha_n R_3) = -C_n L_1 (\alpha_n R_3)
$$
 (II.27)

$$
b_n^I \left( \frac{K_0(\alpha_n R_4)}{I_0(\alpha_n R_4)} I_0(\alpha_n R_3) - K_0(\alpha_n R_3) \right) - a_n^{II} I_0(\alpha_n R_3) + b_n^{II} K_0(\alpha_n R_3) = -C_n L_0(\alpha_n R_3) \tag{II.28}
$$

## **II.4.2. Condition d'interface à** *r=R2*

Les conditions d'interface entre les régions *II* et *III* à  $r = R_2$  sont données par

$$
\begin{cases}\nA_H (r = R_2, z) = A_{III} (r = R_2, z) \\
\frac{\partial (r A_H)}{\partial r}\Big|_{r = R_2} = \frac{\partial (r A_{III})}{\partial r}\Big|_{r = R_2}\n\end{cases}
$$
\n(II.29)

On obtient ainsi :

$$
-a_n^H I_1(\alpha_n R_2) - b_n^H K_1(\alpha_n R_2) + a_n^H I_1(\alpha_n R_2) + b_n^H K_1(\alpha_n R_2) = -C_n L_1(\alpha_n R_2)
$$
(II.30)

$$
-a_n^H I_0(\alpha_n R_2) + b_n^H K_0(\alpha_n R_2) + a_n^H I_0(\alpha_n R_2) - b_n^H K_0(\alpha_n R_2) = -C_n L_0(\alpha_n R_2)
$$
(II.31)

## **II.4.3. Condition d'interface à** *r=R1*

À l'interface entre les régions *III* et *IV*, des conditions particulières, définies par morceaux, concernant la composante axiale du champ magnétique à  $r = R<sub>1</sub>$ , sont appliquées autour de cette interface à cause de la présence de l'entrefer dans le circuit ferromagnétique

$$
\frac{\partial (rA_{III})}{\partial r}\Big|_{r=R_1} = \begin{cases}\n0 & 0 < z < Z_2 \\
\frac{\partial (rA_{IV})}{\partial r}\Big|_{r=R_1} & Z_2 < z < Z_3 \\
0 & Z_3 < z < Z_5\n\end{cases}
$$
\n(II.32)

La continuité de la composante radiale de la densité de flux conduit à

$$
A_{IV}(r = R_1, z) = A_{III}(r = R_1, z) \qquad \text{avec } Z_2 < z < Z_3 \tag{II.33}
$$

A partir des équations (II.32) et (II.33) on obtient (voir détail en Annexe *II*)

$$
a_n^{III}\begin{pmatrix} h_{n,k}I_1(\alpha_n R_1) \\ -f_{n,k}I_0(\alpha_n R_1) \end{pmatrix} + b_n^{III}\begin{pmatrix} h_{n,k}K_1(\alpha_n R_1) \\ +f_{n,k}K_0(\alpha_n R_1) \end{pmatrix} + a_k^{IV}g_{n,k}I_0(\beta_k R_1) = 0
$$
 (II.34)

$$
a_n^{III} g_{n,k} I_1(\alpha_n R_1) + b_n^{III} g_{n,k} K_1(\alpha_n R_1) - a_k^{IV} \frac{k \pi}{2} I_1(\beta_k R_1) = 0 \qquad (II.35)
$$

Avec

$$
h_{n,k} = \frac{2m_n m_k}{R_1 (Z_3 - Z_2)}
$$
  
\n
$$
f_{n,k} = \begin{cases} (-1)^{n+1} \frac{n^2}{n^2 - k^2} \sin(k\pi) & \text{si } n \neq k \\ n\pi/2 & \text{si } n = k \end{cases}
$$
  
\n
$$
g_{n,k} = \begin{cases} \frac{\alpha_k \beta_k}{\alpha_k^2 - \beta_k^2} \left( \cos(\alpha_k Z_2) + (-1)^{k+1} \cos(\alpha_k Z_3) \right) & \text{si } \alpha_k \neq \beta_k \\ \frac{k\pi}{2} \sin(\beta_k Z_2) + \frac{1}{4} \left( \cos(\beta_k Z_2) + (-1)^{k+1} \cos(\beta_k Z_3) \right) & \text{si } \alpha_k = \beta_k \end{cases}
$$

Donc les coefficients  $b_n^I, a_n^I, b_n^I, a_n^I, b_n^I$  et  $a_n^I$ <sup>*i*v</sup> de l'ensemble des harmoniques d'espace sont reliés les uns aux autres à travers les équations (II.27), (II.28), (II.30), (II.31), (II.34) et (II.35). Nous devons donc résoudre un système de six équations linéaires à six inconnues en réécrivant les équations ci-dessus en système matriciel de taille (6N max) × (6N max), vu qu'il y a six coefficients, avec *Nmax* est le nombre maximal d'harmoniques pris en charge.

$$
\begin{bmatrix}\n\eta_{11} & \eta_{12} & \eta_{13} & 0 & 0 & 0 \\
\eta_{21} & \eta_{22} & \eta_{23} & 0 & 0 & 0 \\
0 & \eta_{32} & \eta_{33} & \eta_{34} & \eta_{35} & 0 \\
0 & \eta_{42} & \eta_{43} & \eta_{44} & \eta_{45} & 0 \\
0 & 0 & 0 & \eta_{54} & \eta_{55} & \eta_{56} \\
0 & 0 & 0 & \eta_{64} & \eta_{65} & \eta_{66}\n\end{bmatrix}\n\begin{bmatrix}\nb_n^I \\
a_n^I \\
b_n^I \\
b_n^I \\
b_n^I \\
b_n^I \\
b_n^I \\
b_n^I \\
c_nL_0(\alpha_nR_2) \\
c_nL_0(\alpha_nR_2) \\
c_nL_0(\alpha_nR_2) \\
0\n\end{bmatrix}
$$

Avec

$$
\eta_{11} = \frac{K_0(\alpha_n R_4)}{I_0(\alpha_n R_4)} I_1(\alpha_n R_3) + K_1(\alpha_n R_3), \quad \eta_1 = -I_2(\alpha_n R_3), \quad \eta_1 = -\frac{K_1(\alpha_n R_3)}{I_0(\alpha_n R_4)},
$$

$$
\eta_{21} = \frac{K_0(\alpha_n R_4)}{I_0(\alpha_n R_4)} I_0(\alpha_n R_3) - K_0(\alpha_n R_3), \ \eta_{22} = -I_0(\alpha_n R_3), \ \eta_{23} = K_0(\alpha_n R_3),
$$
  

$$
\eta_{32} = -I_1(\alpha_n R_2), \quad \eta_{33} = -K_1(\alpha_n R_2), \ \eta_{34} = I_1(\alpha_n R_2), \quad \eta_{35} = K_1(\alpha_n R_2),
$$
  

$$
\eta_{42} = -I_0(\alpha_n R_2), \ \eta_{43} = K_0(\alpha_n R_2), \quad \eta_{44} = I_0(\alpha_n R_2), \quad \eta_{45} = -K_0(\alpha_n R_2),
$$
  

$$
\eta_{54} = (h_{n,k} I_1(\alpha_n R_1) - f_{n,k} I_0(\alpha_n R_1)), \ \eta_{55} = (h_{n,k} K_1(\alpha_n R_1) + f_{n,k} K_0(\alpha_n R_1)), \ \eta_{56} = g_{n,k} I_0(\beta_k R_1),
$$
  

$$
\eta_{64} = g_{n,k} I_1(\alpha_n R_1), \ \eta_{65} = g_{n,k} K_1(\alpha_n R_1), \ \eta_{66} = -\left(\frac{k\pi}{2}\right) I_1(\beta_k R_1).
$$

La solution numérique de ce système matriciel peut être obtenue en utilisant un logiciel de calcul mathématique, en l'occurrence MATLAB dans le cas de la présente étude.

Il convient de noter ici qu'une inversion numérique de cette matrice est nécessaire pour le calcul des coefficients inconnus. Cette inversion peut se faire en une seule fois et en calcul symbolique.

## **II.5. Expression analytique de l'inductance de la bobine**

L'inductance est l'une des principales caractéristiques de la bobine**.** Elle se définit comme l'aptitude de celle-ci à s'opposer à la variation de l'intensité du courant qui la traverse. L'inductance d'une bobine est une valeur propre, dépendante de la dimension physique de la bobine ainsi que du matériel utilisé pour sa fabrication.

L'inductance de la bobine est liée à l'énergie magnétique stockée par la relation suivante

$$
W = \frac{1}{2}LI^2 = \frac{1}{2}\int_V A.JdV
$$
 (II.36)

L'intégrale (II.36) est limitée au volume de la bobine car la densité de courant est nul ailleurs. Nous avons supposé que la densité de courant électrique est uniformément répartie sur toute la section de la bobine, ce qui conduit à

$$
I = \frac{JS}{N}
$$
 (II.37)

Avec  $S = (Z_4 - Z_1)(R_3 - R_2)$ .

*N* et I sont respectivement le nombre de spires que contient la bobine et l'intensité de courant électrique qui les travers.  $S = (Z_4 - Z_1)(R_3 - R_2)$ .

Le potentiel de vecteur magnétique utilisé dans l'équation II.36 est celui défini dans la région *II* de la bobine.

En remplaçant les équations (II.15) et (II.37) dans (II.36) on obtient

$$
L = \frac{N}{JS^2} \int_0^{2\pi} \int_{Z_1}^{Z_4} \int_{R_2}^{R_3} \sum_{n=1}^{\infty} \left( a_n^H I_1(\alpha_n r) + b_n^H K_1(\alpha_n r) - C_n L_1(\alpha_n r) \right) \sin(\alpha_n z) r dr dz d\theta \tag{II.38}
$$

En intégrant (II.38) par rapport aux variables  $r$ ,  $\theta$  et *z*, l'expression analytique de l'inductance est donc donnée par

$$
L = 2\pi \frac{N}{JS^{2}} \sum_{n=1}^{\infty} \left\{ \frac{\pi}{2\alpha_{n}^{2}} \left( a_{n}^{H} \left( R_{3}U\left(R_{3}\right) - R_{2}U\left(R_{2}\right) \right) - b_{n}^{H} \left( R_{3}V\left(R_{3}\right) - R_{2}V\left(R_{2}\right) \right) \left( \cos\left(\alpha_{n}Z_{1}\right) - \cos\left(\alpha_{n}Z_{4}\right) \right) \right\} \quad (II.39)
$$

Avec

$$
U(r) = I_1(\alpha_n r) L_0(\alpha_n r) - I_0(\alpha_n r) L_1(\alpha_n r)
$$
  
\n
$$
V(r) = K_1(\alpha_n r) L_0(\alpha_n r) + K_0(\alpha_n r) L_1(\alpha_n r)
$$
  
\nEt  $W(r) = F\left(\{1,2\}; \{\frac{3}{2}, \frac{5}{2}, 3\}; \frac{\alpha_n^2 r^2}{4}\right)$  est la fonction hypergéométrique [90].

## **II.6. Résultats analytiques et discussion**

Les valeurs des paramètres géométriques utilisés dans notre problème sont résumées sur le tableau II.1. Les solutions analytiques dans toutes les régions ont été calculées avec un nombre fini en termes d'harmoniques égal à 50. Les limites extérieures du circuit, dans la direction axiale, sont choisies de manière à ce que leurs valeurs n'affectent pas les résultats obtenus.

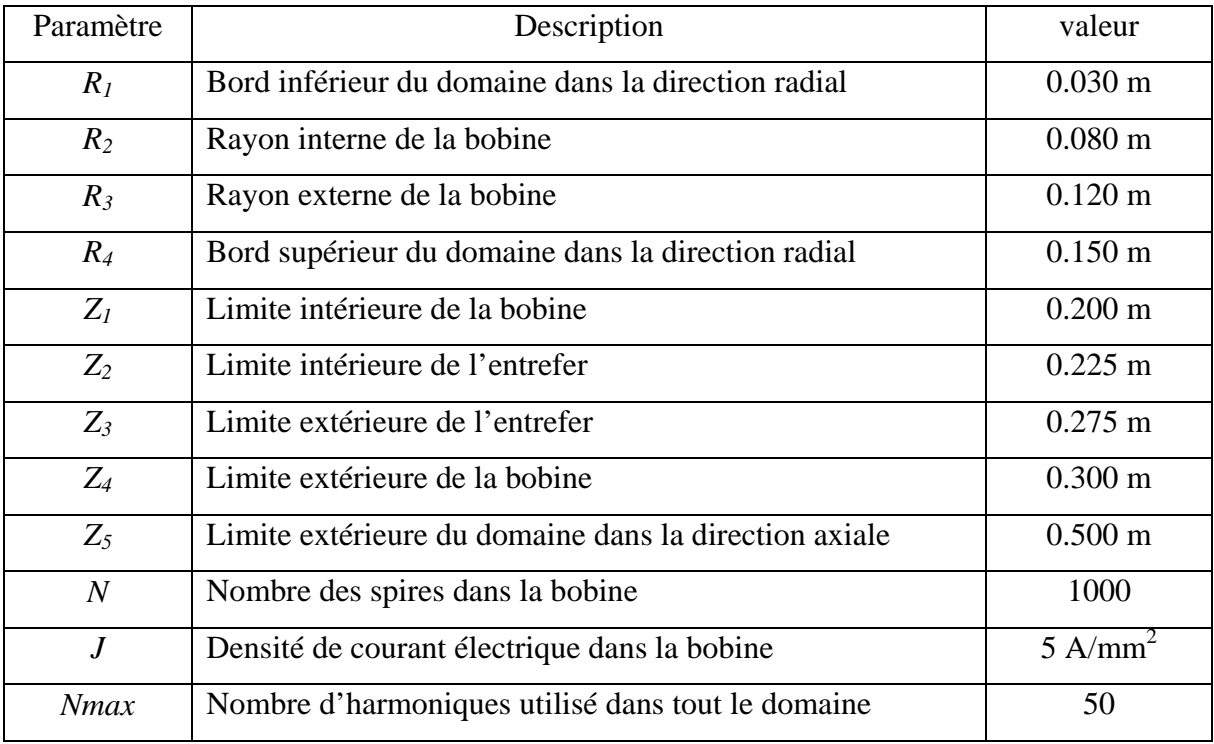

Tableau II.1. Valeurs des Paramètres géométriques utilisées dans le problème sans pastille.

Afin de valider nos résultats analytiques, nous devons les comparer avec ceux obtenus en utilisant la méthode d'approximation par éléments finies [103,104] (FEA pour Finite Element Approximation) implémentée sous le logiciel COMSOL Multiphysics. La taille de maillage et la précision demandée sont choisies de manière à ce que les quantités dérivées du FEA servent de référence, une densité de maillage d'environs 1850 triangles a été imposée dans la région du fer composant le circuit ferromagnétique. La densité de maillage considérée dans la région de l'entrefer et de la bobine est moins élevée pour éviter une augmentation inutile de temps de calcul (figure II.2). En effet, les mêmes paramètres géométriques que ceux définis dans le tableau 1 sont utilisés. Les conditions aux limites homogènes de type Dirichlet et de Neumann sont également prises en compte dans les simulations, comme avec le modèle analytique.

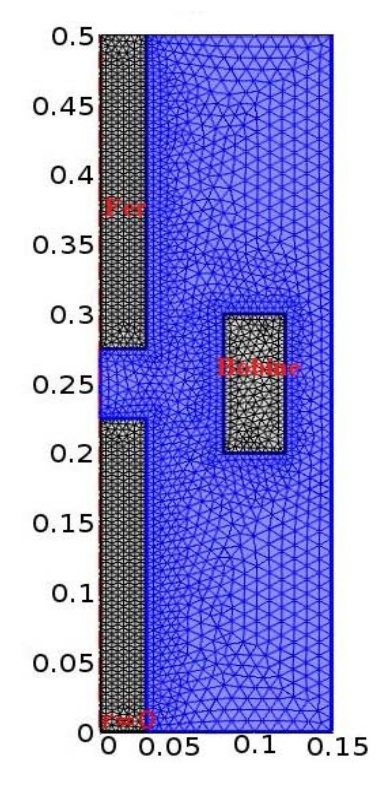

Figure II.2. Maillages du circuit ferromagnétique avec entrefer étudié par COMSOL.

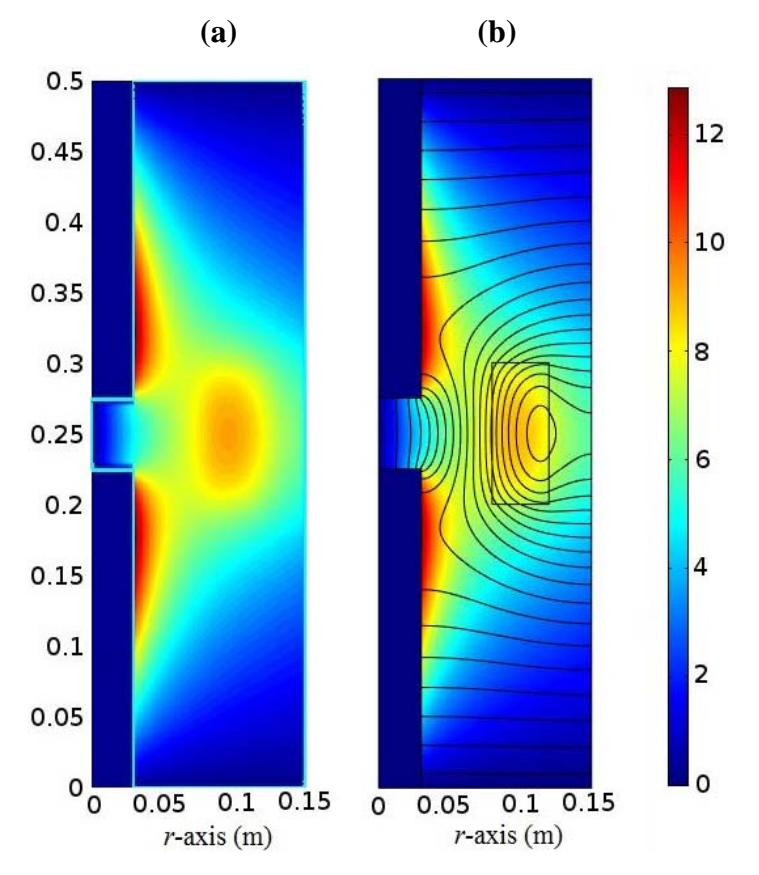

Figure II.3. Comparaison des distributions du potentiel vecteur magnétique obtenues à partir du calcul analytique (a) et du calcul numérique (b), avec le tracé des lignes de champ magnétique.

La figure II.3 représente la comparaison des distributions du potentiel vecteur magnétique calculées dans toutes les régions d'intérêt, par la méthode analytique (a) et la méthode numérique (b). Nous avons ainsi représenté les lignes de champ magnétique dans toutes les régions d'intérêt en calcul numérique. Les composantes radiale *Br* et axiale *Bz* de la densité de flux magnétique obtenues analytiquement sont ensuite représentées et comparées à celles obtenues numériquement dans la figure II.4 (figure 4.II (a) correspond à la région *III* et figure 4.II (b) correspond à la région *IV*).

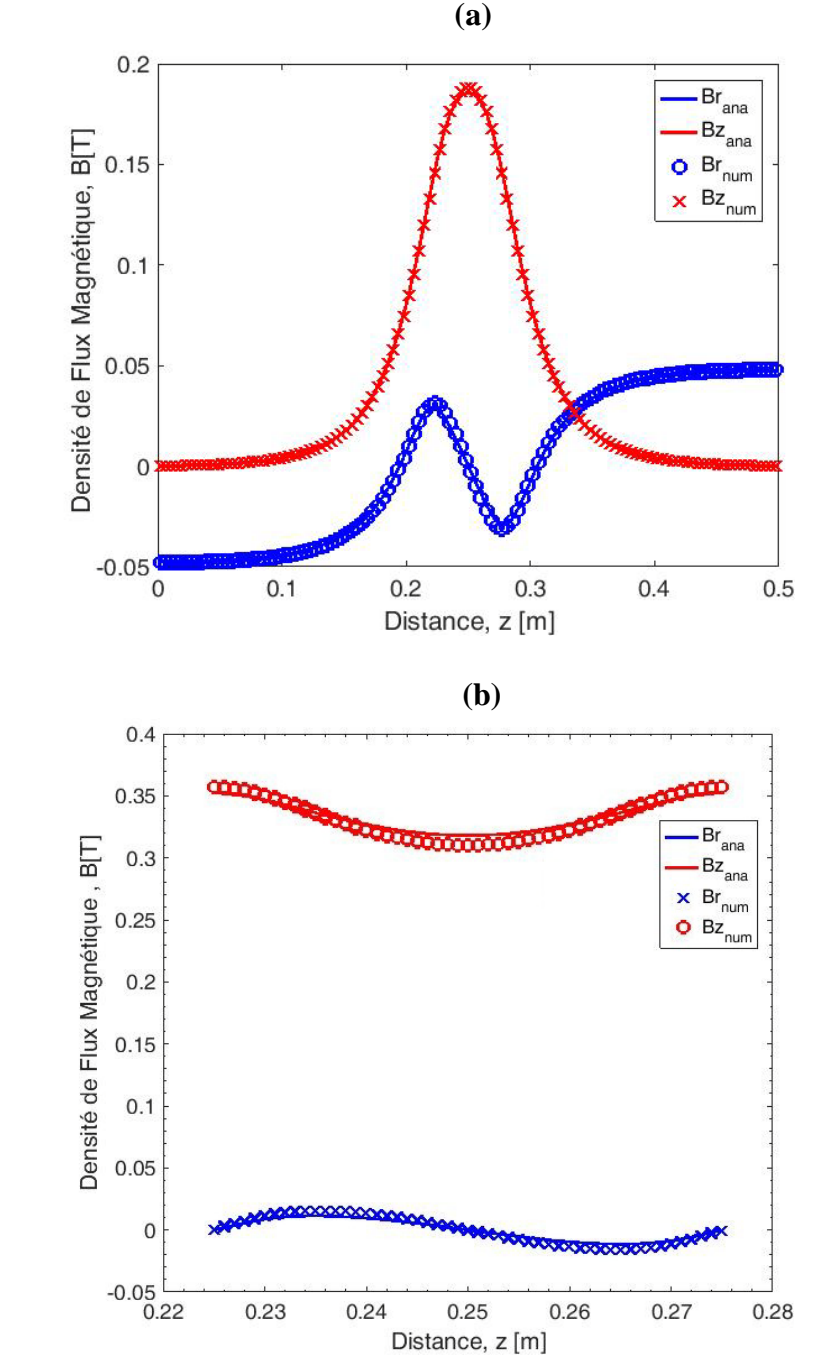

Figure II.4. Composantes radiale *Br* et axiale *Bz* du champ magnétique dans les régions (a) *III* en  $r = (R_1 + R_2)/2$  et (b) *IV* en  $r = R_1/2$ .

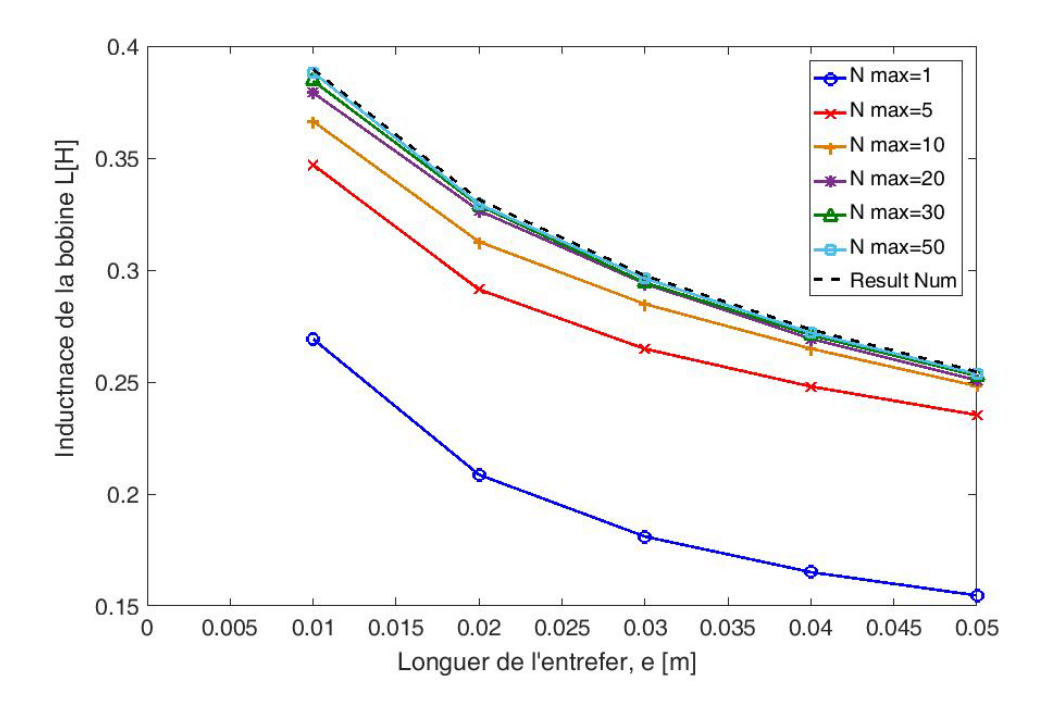

Figure II.5. Comparaison des valeurs de l'inductance de la bobine en fonction de la longueur de l'entrefer obtenues numériquement avec celles obtenues analytiquement pour les différentes valeurs de nombres des harmoniques variant entre 1 et 50.

Une comparaison est faite entre les valeurs numériques obtenues avec COMSOL et les résultats analytiques pour différents nombres d'harmoniques allant de 1 à 50. De toute évidence, l'inductance diminue avec l'augmentation de la longueur de l'entrefer ( figure II.5), plus le nombre de termes harmoniques est élevé, plus la solution à la valeur de référence obtenue numériquement est proche.

L'erreur maximale est de 39,37%, 11,47%, 6,35%, 2,92%, 1,52% et 0,75% pour un nombre de termes harmoniques de 1, 5, 10, 20, 30, 40 et 50 respectivement. Nous pouvons conclure ici que la formule proposée est correcte et efficace. De plus, seuls 10 termes suffisent pour obtenir moins de 10% d'erreur.

Nous allons procéder maintenant au calcul de l'inductance de la bobine en présence d'une pastille supraconductrice dans la région de l'entrefer.

# **II.7. Calcul de l'inductance d'une bobine dans un circuit magnétique en présence d'une pastille supraconductrice**

Les mêmes hypothèses considérées précédemment dans le cas de circuit seul avec entrefer seront considérées par la suite en présence d'une pastille supraconductrice. La figure II.6 représente la géométrie du problème considéré.

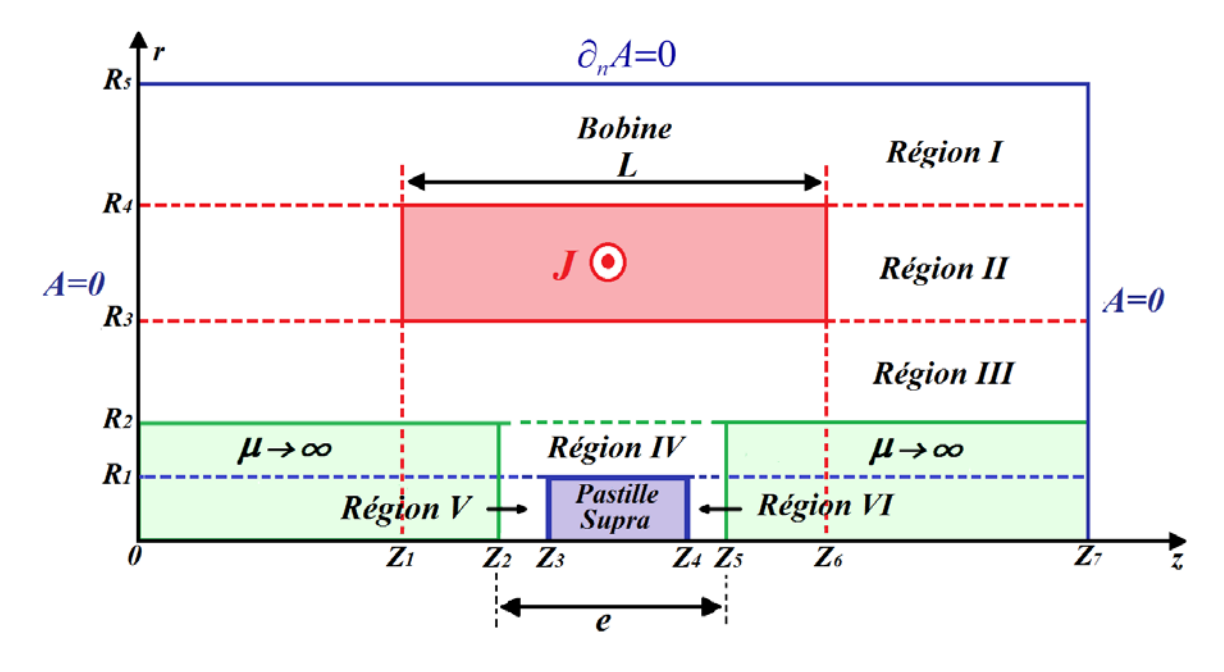

Figure II.6. Circuit magnétique ouvert muni d'un entrefer de longueur *e* dans lequel se trouve une pastille supraconductrice.

En Introduisant la pastille supraconductrice dans la région de l'entrefer, deux régions supplémentaires sont considérées en plus dans ce cas, la région *V* et la région *VI*. Ces deux régions correspondent à de l'air (figure II.6). La pastille supraconductrice est modélisée par un diamagnétique parfait ( $\mu = 0$ ) de sorte que le potentiel vecteur magnétique est nul dans toute la pastille y compris ses bords.

De ce fait, les conditions aux limites considérées dans les régions *V* et *VI* sont comme suit :

$$
\left. \frac{\partial A_{V}(r,z)}{\partial z} \right|_{z=z_{2}} = 0, \ A_{V}(r,z=Z_{3}) = 0 \qquad (r\acute{e}gionV)
$$
\n(II.40)

$$
A_{VI}(r, z = Z_4) = 0, \left. \frac{\partial A_{VI}(r, z)}{\partial z} \right|_{z = Z_5} = 0 \quad (r \acute{e}gion VI) \tag{II.41}
$$

Des conditions supplémentaires sont imposées à en *r=0* (l'axe de symétrie)

$$
A_{V}(r=0, z) = 0 \text{ et } A_{VI}(r=0, z) = 0
$$
\n(II.42)

Les expressions analytiques du potentiel vecteur magnétique, pour les régions *I, II* et *III* du problème considéré dans la figure II.6, sont données de la même façon que le problème précédent (en absence de la pastille supraconductrice) comme suit :

$$
A_{I}(r,z) = \sum_{n=1}^{\infty} b_{n}^{I} \left( \frac{K_{0}(\alpha_{n}R_{5})}{I_{0}(\alpha_{n}R_{5})} I_{1}(\alpha_{n}r) + K_{1}(\alpha_{n}r) \right) \sin(\alpha_{n}z)
$$
(II.43)

$$
A_{II}(r,z) = \sum_{n=1}^{\infty} \left( a_n^I I_1(\alpha_n r) + b_n^I K_1(\alpha_n r) - C_n L_1(\alpha_n r) \right) \sin(\alpha_n z) \tag{II.44}
$$

$$
A_{III}(r,z) = \sum_{n=1}^{\infty} \left( a_n^{III} I_1(\alpha_n r) + b_n^{III} K_1(\alpha_n r) \right) \sin(\alpha_n z)
$$
 (II.45)

$$
\operatorname{Avec} \alpha_n = \frac{n\pi}{Z_7}, \ C_n = \mu_0 \left(\frac{\pi}{2}\right) J_n \alpha_n^{-2} \text{ et } J_n = \frac{2J}{n\pi} \Big( \cos \big(\alpha_n \big(z - Z_1\big)\Big) - \cos \big(\alpha_n \big(z - Z_6\big)\Big) \Big)
$$

Pour la région *IV*, les conditions aux limites considérées ici sont :

$$
\left. \frac{\partial A(r,z)}{\partial z} \right|_{z=z_2} = 0 \text{ et } \frac{\partial A(r,z)}{\partial z} \bigg|_{z=z_5} = 0
$$

Et le potentiel vecteur magnétique est donné sous forme (en suivant la même méthode détaillée dans l'annexe *I*)

$$
A_{IV}(r,Z) = (A_{01}r + A_{11}r^{-1}) + \sum_{n=1}^{\infty} \left( a_n^{IV} I_1(\beta_n r) + b_n^{IV} K_1(\beta_n r) \right) \cos\left( \beta_n (z - Z_2) \right) \tag{II.46}
$$

Avec  $5\quad2$ *n n*  $\beta_n = \frac{n\pi}{Z_5 - Z}$ 

Les constantes d'intégrations  $A_{01}$  et  $A_{02}$  sont dues à l'application des conditions aux limites de Neumann dans la région *IV*. Elles seront déterminées, après, en appliquant la condition de continuité du potentiel vecteur magnétique à l'interface entre les régions *III* et *IV* à  $r = R_2$  et à l'interface entre la région *IV* et les régions *V* et *VI* à  $r = R_1$ .

Pour les régions *V* et *VI*, en prenant en considérations les conditions aux limites (II.40), (II.41) et (II.42), les expressions du potentiel vecteurs magnétiques sont données comme suit :

$$
A_{V}(r,z) = \sum_{n=1}^{\infty} a_{n}^{V} I_{1}(\beta_{2n} r) \cos (\beta_{2n} (z - Z_{2}))
$$
\n(II.47)

$$
A_{VI}(r, z) = \sum_{n=1}^{\infty} a_n^{VI} I_1(\beta_{3n} r) \sin (\beta_{3n} (z - Z_4))
$$
  
 
$$
A \text{vec } \beta_{2n} = \frac{(2n-1)\pi}{2(Z_3 - Z_2)} \text{et } \beta_{3n} = \frac{(2n-1)\pi}{2(Z_5 - Z_4)}
$$
 (II.48)

## **II.7.1. Détermination des constantes d'intégrations** *A01* **et** *A02*

À partir de la condition de continuité du potentiel vecteur magnétique, à l'interface entre la région *III* et la région *IV* à *r=R2* et à l'interface entre la région *IV* et les régions *V* et *VI*  $\hat{a} r = R_1$ , on a :

$$
A_{IV}(r = R_2, z) = A_{III}(r = R_2, z) \quad pour \ z \in [Z_2, Z_5]
$$
\n(II.49)

Et

$$
A_{IV}(r = R_{1}, z) = \begin{cases} A_{V}(r = R_{1}, z) \; pour \; z \in [Z_{2}, Z_{3}] \\ 0 \; pour \; z \in [Z_{3}, Z_{4}] \\ A_{VI}(r = R_{1}, z) \; pour \; z \in [Z_{4}, Z_{5}] \end{cases}
$$
(II.50)

On intègre les deux équations (II.49) et (II.50), par rapport à *z*, sur l'intervalle  $[Z_2, Z_5]$ on trouve

$$
A_{01} = \sum_{n=1}^{\infty} \left( \left( a_n^{\text{III}} I_1 \left( \alpha_n R_2 \right) + b_n^{\text{III}} K_1 \left( \alpha_n R_2 \right) \right) h_n - \left( a_n^{\text{V}} \frac{\left( -1 \right)^{n+1}}{\beta_{2n}} I_1 \left( \beta_{2n} R_1 \right) \right) q \right)
$$
(II.51)

$$
A_{11} = \frac{R_1}{Z_5 - Z_2} \sum_{n=1}^{\infty} \left( a_n^V \left( -1 \right)^{n+1} \frac{1}{\beta_{2n}} I_1 \left( \beta_{2n} R_1 \right) + a_n^{VI} \frac{1}{\beta_{3n}} I_1 \left( \beta_{3n} R_1 \right) \right) - A_{01} R_1^2 \tag{II.52}
$$

Avec

$$
m'_n = \frac{1}{\alpha_n} \Big( \cos \Big( \alpha_n Z_2 \Big) - \cos \Big( \alpha_n Z_5 \Big) \Big), h_n = \frac{R_2}{\Big( R_2^2 - R_1^2 \Big) e} m'_n, \quad q = \frac{R_1}{\Big( R_2^2 - R_1^2 \Big) e} \text{ et } e = Z_5 - Z_2
$$

Les constantes d'intégrations  $b_n^I, a_n^I, b_n^I, a_n^I, b_n^I, a_n^I, b_n^I, a_n^I, b_n^I, a_n^V$  et  $a_n^{VI}$  sont déterminées à partir des conditions de passages aux interfaces entre les différentes régions d'intérêts du problème.

## **II.7.2. Conditions de passages entres interfaces**

Les mêmes conditions de passages appliquées dans le cas de circuit sans pastille sont appliquées dans ce cas sauf que des conditions particulières, définies par morceaux, sont appliquées à l'interface entre la région *IV* et les régions *V* et *VI* en  $r = R_1$ .

## **II.7.2.1. Interface à** *r = R4*

A l'interface entre les régions *I* et *II à*  $r = R_4$  on trouve

$$
b_n^I \left( \frac{K_0(\alpha_n R_5)}{I_0(\alpha_n R_5)} I_1(\alpha_n R_4) + K_1(\alpha_n R_4) \right) - a_n^{II} I_1(\alpha_n R_4) - b_n^{II} K_1(\alpha_n R_4) = -C_n L_1(\alpha_n R_4)
$$
 (II.53)

$$
b_n^I \left( \frac{K_0(\alpha_n R_5)}{I_0(\alpha_n R_5)} I_0(\alpha_n R_4) - K_0(\alpha_n R_4) \right) - a_n^I I_0(\alpha_n R_4) + b_n^I K_0(\alpha_n R_4) = -C_n L_0(\alpha_n R_4) \qquad (II.54)
$$

## **II.7.2.2. Interface à** *r = R3*

Pour l'interface à  $r = R_3$  entre les régions *II* et *III* on obtient

$$
-a_n^H I_1(\alpha_n R_3) - b_n^H K_1(\alpha_n R_3) + a_n^H I_1(\alpha_n R_3) + b_n^H K_1(\alpha_n R_3) = -C_n L_1(\alpha_n R_3)
$$
(II.55)

$$
-a_n^H I_0(\alpha_n R_3) + b_n^H K_0(\alpha_n R_3) + a_n^H I_0(\alpha_n R_3) - b_n^H K_0(\alpha_n R_3) = -C_n L_0(\alpha_n R_3)
$$
(II.56)

## **II.7.2.3. Interface à** *r = R2*

À l'interface entre la région *III* et la région *IV* à  $r = R_2$ , des conditions de passages particulières, définies par morceaux, sont appliquées ici :

$$
\left.\frac{\partial (rA_{III})}{\partial r}\right|_{r=R_2} = \begin{cases}\n0 & pour 0 < z < Z_2 \\
\frac{\partial (rA_{IV})}{\partial r}\right|_{r=R_2} & pour Z_2 < z < Z_5 \\
0 & pour Z_5 < z < Z_7\n\end{cases}
$$
\n(II.57)

$$
A_{IV}(r = R_2, z) = A_{III}(r = R_2, z) \quad pour \ Z_2 < z < Z_5 \tag{II.58}
$$

On obtient
$$
\begin{pmatrix}\na_m^{\text{III}}\left(I_0(\alpha_n R_2) f'_{n,m}\right) - b_n^{\text{III}}\left(K_0(\alpha_n R_2) f'_{n,m}\right) - a_n^{\text{IV}} I_0(\beta_n R_2) g'_{n,m}\right) \\
-I_1(\alpha_n R_2) R_2 h'_{n} m'_{m}\n\end{pmatrix} - b_n^{\text{III}}\left(K_0(\alpha_n R_2) f'_{n,m}\right) - a_n^{\text{IV}} I_0(\beta_n R_2) g'_{n,m}\n\begin{pmatrix}\nI_1(\alpha_n R_2) g'_{n,m} & I_1(\alpha_n R_2) g'_{n,m} \\
I_1(\beta_{2n} R_1) h'_{m} + a_n^{\text{VI}} \frac{R_1}{\beta_{3n}} I_1(\beta_{3n} R_1) h'_{m}\n\end{pmatrix} = 0\n\tag{II.59}
$$

$$
a_n^{III} I_1(\alpha_n R_2) j'_{n,m} + b_n^{III} K_1(\alpha_n R_2) j'_{n,m} - a_n^{IV} I_1(\beta_n R_2) (Z_5 - Z_2) - b_n^{IV} K_1(\beta_n R_2) (Z_5 - Z_2) = 0
$$
 (II.60)

Avec

$$
h'_{n} = 2((R_{2}^{2} - R_{1}^{2})e)^{-1} m'_{n}
$$
\n
$$
f'_{n,m} = \begin{cases}\n(-1)^{n+1} sin(m\pi) \left(\frac{\alpha_{n}^{2}}{(\alpha_{n}^{2} - \alpha_{m}^{2})}\right) & si \alpha_{n} \neq \alpha_{m} \\
\frac{n\pi}{2} & si \alpha_{n} = \alpha_{m}\n\end{cases}
$$
\n
$$
g'_{n,m} = \begin{cases}\n(cos(\alpha_{m}Z_{2}) + (-1)^{n+1}(cos(\alpha_{m}Z_{5})) \frac{\beta_{n}\alpha_{m}}{(\alpha_{m}^{2} - \beta_{n}^{2})} & si \alpha_{m} \neq \beta_{n} \\
\left(\frac{n\pi}{2}\right) sin(\beta_{n}Z_{2}) + \frac{1}{4}(cos(\beta_{n}Z_{2}) + (-1)^{n+1}cos(\beta_{n}Z_{5})) & si \alpha_{m} = \beta_{n}\n\end{cases}
$$
\n
$$
j'_{n,m} = \begin{cases}\n\frac{2}{(\alpha_{m}^{2} - \beta_{n}^{2})} (\alpha_{m} cos(\alpha_{m}Z_{2}) + (-1)^{n+1} \beta_{n} sin(\alpha_{m}Z_{5})) & si \alpha_{m} \neq \beta_{n} \\
(Z_{5} - Z_{2}) sin(\beta_{n}Z_{2}) + \frac{1}{2\beta_{n}} (cos(\beta_{n}Z_{2}) + (-1)^{n+1} cos(\beta_{n}Z_{5})) & si \alpha_{m} = \beta_{n}\n\end{cases}
$$

# **II.7.2.4. Interface à** *r = R1*

Ainsi, des conditions de passages particulières sont définies sur l'interface entre la région *IV* et les régions *V* et *VI* à  $r = R_1$ ,

$$
A_{IV}(r = R_1, Z) = \begin{cases} A_V(r = R_1, Z) & pour Z_2 < z < Z_3 \\ 0 & pour Z_3 < z < Z_4 \\ A_{VI}(r = R_1, Z) & pour Z_4 < z < Z_5 \end{cases}
$$
(II.61)

$$
\left. \frac{\partial (rA_v)}{\partial r} \right|_{r=R_1} = \left. \frac{\partial (rA_w)}{\partial r} \right|_{r=R_1} \qquad \qquad pour \ Z_2 < z < Z_3 \tag{II.62}
$$

$$
\left. \frac{\partial (rA_{VI})}{\partial r} \right|_{r=R_1} = \left. \frac{\partial (rA_{IV})}{\partial r} \right|_{r=R_1}
$$
 pour  $Z_4 < z < Z_5$  (II.63)

Ainsi, à partir des équations (II.61), (II.62) et (II.63) on obtient :

$$
a_{k}^{IV} I_{1}(\beta_{k1}r)l'_{n,m} + b_{k}^{IV} K_{1}(\beta_{k1}r)l'_{n,m} - a_{n}^{V} I_{1}(\beta_{2n}r)O'_{n,m} - a_{n}^{VI} I_{1}(\beta_{3n}r)P'_{n,m} = 0
$$
\n(II.64)

$$
\begin{pmatrix}\na_n^{III} I_1(\alpha_n R_2) R_2 S_n m_n^{'} + b_n^{III} K_1(\alpha_n R_2) R_2 S_n m_n^{'} \\
+a_n^{IV} I_0(\beta_n R_1) q_{n,m} - b_n^{IV} K_0(\beta_n R_1) q_{n,m} & \\
-a_n^{V} \left( I_1(\beta_{2n} R_1) S_n \frac{(-1)^{n+1} R_1}{\beta_{2n}} + I_0(\beta_{2n} R_1) \frac{(2n-1)\pi}{2} \right) - a_n^{VI} I_1(\beta_{3n} R_1) \frac{S_n R_1}{\beta_{3n}}\n\end{pmatrix} = 0
$$
\n(II.65)

$$
\begin{pmatrix}\n\begin{pmatrix}\na_n^{III} & I_1(\alpha_n R_2) R_2 B_m m_n^{+} + \\
b_n^{III} K_1(\alpha_n R_2) R_2 B_m m_n^{+}\n\end{pmatrix} + \begin{pmatrix}\na_n^{IV} I_0(\beta_n R_1) t_{n,m}^{+} - \\
b_n^{IV} K_0(\beta_n R_1) t_{n,m}^{+}\n\end{pmatrix} - a_n^{V} \frac{(-1)^{n+1} B_m R_1}{\beta_{2n}} I_1(\beta_{2n} R_1) \\
-a_n^{VI} \begin{pmatrix}\n\frac{B_m R_1}{\beta_{3n}} I_1(\beta_{3n} R_1) + \frac{1}{2} I_0(\beta_{3n} R_1) \begin{pmatrix}\n\frac{(2n-1)\pi}{2}\n\end{pmatrix}\n\end{pmatrix} = 0\n\end{pmatrix} = 0\n\tag{II.66}
$$

Avec

$$
l_{n,m} = \begin{cases} \left(-1\right)^{n+1} \sin\left(m\pi\right) \left(\frac{2\beta_m}{\beta_n^2 - \beta_m^2}\right) & \text{si } \beta_n \neq \beta_m\\ \left(Z_5 - Z_2\right) & \text{si } \beta_n = \beta_m \end{cases}
$$

$$
O'_{n,m} = \begin{cases} (-1)^{n+1} \left( \frac{2\beta_{2n}}{\beta_{2n}^2 - \beta_m^2} \right) \cos \left( \beta_m (Z_3 - Z_2) \right) & \text{si } \beta_{2n} \neq \beta_m \\ (Z_3 - Z_2) & \text{si } \beta_{2n} = \beta_m \end{cases}
$$

$$
p'_{n,m} = \begin{cases} \frac{2}{\beta_{3n}^2 - \beta_m^2} \Big( \beta_{3n} \cos \Big( \beta_m (Z_4 - Z_2) \Big) - \Big( -1 \Big)^{n+1} \beta_m \sin \Big( m \pi \Big) \Big) & \text{si } \beta_{3n} \neq \beta_m \\ \frac{1}{2 \beta_{3n}} \Big( \cos \Big( \beta_{3n} (Z_4 - Z_2) \Big) \\ + \Big( -1 \Big)^{n+1} \sin \Big( \beta_{3n} (Z_5 - Z_2) \Big) \Big) - \Big( Z_5 - Z_4 \Big) \sin \Big( \beta_{3n} (Z_4 - Z_2) \Big) & \text{si } \beta_{3n} = \beta_m \end{cases}
$$

$$
t'_{n,m} = \begin{cases} \left( \cos \left( \beta_n (Z_4 - Z_2) \right) + (-1)^{n+1} \cos \frac{(2m-1)\pi}{2} \right) \frac{\beta_n \beta_{3m}}{\beta_{3m}^2 - \beta_n^2} & \beta_{3m} \neq \beta_n \\ \frac{1}{4} \left( \cos \left( \beta_{3n} (Z_4 - Z_2) \right) + (-1)^{n+1} \sin \left( \beta_{3n} (Z_5 - Z_2) \right) \right) & \beta_{3m} = \beta_n \end{cases}
$$

$$
q_{n,m} = \begin{cases} (-1)^{m+1} \cos (\beta_n (Z_3 - Z_2)) \left( \frac{2 \beta_n \beta_{2m}}{\beta_{2m}^2 - \beta_n^2} \right) & \beta_{2m} \neq \beta_n \\ \beta_n (Z_3 - Z_2) & \beta_{2m} = \beta_n \end{cases}
$$

$$
S_m = \frac{4R_1(-1)^{m+1}}{\beta_{2m} (R_2^2 - R_1^2)(Z_5 - Z_2)}
$$
  

$$
B_m = \frac{2R_1}{\beta_{3m} (R_2^2 - R_1^2)(Z_5 - Z_2)}
$$

Au final, Les équations (II.53), (II.54), (II.55), (II.56), (II.59), (II.60), (II.64), (II.65) et (II.66) peuvent se mettre en système matricielle de taille  $(9N \max) \times (9N \max)$ .

Les coefficients d'intégrations de l'ensemble des harmoniques d'espace  $b_n^I, a_n^I, b_n^I, a_n^I, b_n^I, a_n^I, b_n^I, a_n^I$  et  $a_n^V$  sont relies les uns aux autres à travers ces équations, ils sont obtenus par inversion numérique de ce système matricielle.

$$
\begin{bmatrix}\n\eta_{11} & \eta_{12} & \eta_{13} & 0 & 0 & 0 & 0 & 0 & 0 \\
\eta_{21} & \eta_{22} & \eta_{23} & 0 & 0 & 0 & 0 & 0 & 0 \\
0 & \eta_{32} & \eta_{33} & \eta_{34} & \eta_{35} & 0 & 0 & 0 & 0 \\
0 & \eta_{42} & \eta_{43} & \eta_{44} & \eta_{45} & 0 & 0 & 0 & 0 \\
0 & 0 & 0 & \eta_{54} & \eta_{55} & \eta_{56} & \eta_{57} & \eta_{58} & \eta_{59} \\
0 & 0 & 0 & 0 & \eta_{64} & \eta_{65} & \eta_{66} & \eta_{67} & 0 & 0 \\
0 & 0 & 0 & \eta_{84} & \eta_{85} & \eta_{86} & \eta_{87} & \eta_{78} & \eta_{79} \\
0 & 0 & 0 & \eta_{84} & \eta_{85} & \eta_{86} & \eta_{87} & \eta_{78} & \eta_{79} \\
0 & 0 & 0 & \eta_{84} & \eta_{85} & \eta_{86} & \eta_{87} & \eta_{88} & \eta_{89} \\
0 & 0 & 0 & \eta_{94} & \eta_{95} & \eta_{96} & \eta_{97} & \eta_{98} & \eta_{99}\n\end{bmatrix}\n\begin{bmatrix}\n\frac{1}{B_n^H} \\
\frac{1}{B_n^H} \\
\frac{1}{B_n^H} \\
\frac{1}{B_n^H} \\
\frac{1}{B_n^H} \\
\frac{1}{B_n^H} \\
\frac{1}{B_n^H} \\
\frac{1}{B_n^H} \\
\frac{1}{B_n^H} \\
\frac{1}{B_n^H} \\
\frac{1}{B_n^H} \\
\frac{1}{B_n^H} \\
\frac{1}{B_n^H} \\
\frac{1}{B_n^H} \\
\frac{1}{B_n^H} \\
\frac{1}{B_n^H} \\
\frac{1}{B_n^H} \\
\frac{1}{B_n^H} \\
\frac{1}{B_n^H} \\
\frac{1}{B_n^H} \\
\frac{1}{B_n^H} \\
\frac{1}{B_n^H} \\
\frac{1}{B_n^H} \\
\frac{1}{B_n^H} \\
\frac{1}{B_n^H} \\
\frac{1}{B_n
$$

Avec

$$
\eta_{11} = \frac{K_0(\alpha_n R_5)}{I_0(\alpha_n R_5)} I_1(\alpha_n R_4) + K_1(\alpha_n R_4), \quad \eta_{12} = -I_1(\alpha_n R_4), \quad \eta_{13} = -K_1(\alpha_n R_4),
$$

$$
\eta_{21} = \frac{K_0(\alpha_n R_5)}{I_0(\alpha_n R_5)} I_0(\alpha_n R_4) - K_0(\alpha_n R_4), \quad \eta_{22} = -I_0(\alpha_n R_4), \quad \eta_{23} = K_0(\alpha_n R_4),
$$

$$
\eta_{32} = -I_{1}(\alpha_{n}R_{3}), \quad \eta_{33} = -K_{1}(\alpha_{n}R_{3}), \quad \eta_{33} = I_{1}(\alpha_{n}R_{3}), \quad \eta_{34} = K_{1}(\alpha_{n}R_{3}),
$$
\n
$$
\eta_{42} = -I_{0}(\alpha_{n}R_{3}), \quad \eta_{43} = K_{0}(\alpha_{n}R_{3}), \quad \eta_{44} = I_{0}(\alpha_{n}R_{3}), \quad \eta_{45} = -K_{0}(\alpha_{n}R_{3}),
$$
\n
$$
\eta_{54} = \left(I_{0}(\alpha_{n}R_{2})f'_{n,m} - I_{1}(\alpha_{n}R_{2})R_{2}h'_{n,m}m'_{m}\right), \quad \eta_{55} = -\left(K_{0}(\alpha_{n}R_{2})f'_{n,m} + K_{1}(\alpha_{n}R_{2})R_{2}h'_{n,m}m'_{m}\right),
$$
\n
$$
\eta_{56} = -I_{0}(\beta_{n}R_{2})g'_{n,m}, \quad \eta_{57} = K_{0}(\beta_{n}R_{2})g'_{n,m}, \quad \eta_{58} = \frac{(-1)^{n+1}R_{1}}{\beta_{2n}}I_{1}(\beta_{2n}R_{1})h'_{m}, \quad \eta_{59} = \frac{R_{1}}{\beta_{3n}}I_{1}(\beta_{3n}R_{1})h'_{m}.
$$
\n
$$
\eta_{64} = I_{1}(\alpha_{n}R_{2})j_{n,m}, \quad \eta_{65} = K_{1}(\alpha_{n}R_{2})j_{n,m}, \quad \eta_{66} = -I_{1}(\beta_{n}R_{2})(Z_{5} - Z_{2}), \quad \eta_{6} = -K_{1}(\beta_{n}R_{2})(Z_{5} - Z_{2}),
$$

$$
\eta_{76} = I_1(\beta_{k1}r)l'_{n,m}, \quad \eta_{77} = K_1(\beta_{k1}r)l'_{n,m}, \quad \eta_{78} = -I_1(\beta_{2n}r)O'_{n,m}, \quad \eta_{79} = -I_1(\beta_{3n}r)P'_{n,m},
$$
  

$$
\eta_{84} = I_1(\alpha_n R_2)R_2S_n m', \quad \eta_{85} = K_1(\alpha_n R_2)R_2S_n m', \quad \eta_{86} = I_0(\beta_n R_1)q_{n,m}, \quad \eta_{87} = -K_0(\beta_n R_1)q_{n,m},
$$
  

$$
\eta_8 = \frac{1}{8} \left(I_1(\beta_{2n}R_1)S_n \frac{(-1)^{n+1}R_1}{\beta_{2n}} + I_0(\beta_{2n}R_1) \frac{(2n-1)\pi}{2}\right), \quad \eta_{89} = -I_1(\beta_{3n}R_1) \frac{S_nR_1}{\beta_{3n}},
$$
  

$$
\eta_{94} = I_1(\alpha_n R_2)R_2B_m m', \quad \eta_{95} = K_1(\alpha_n R_2)R_2B_m m', \quad \eta_{96} = I_0(\beta_n R_1) t'_{n,m}, \quad \eta_{97} = -K_0(\beta_n R_1) t'_{n,m},
$$

$$
\eta_{98} = -\frac{(-1)^{n+1} B_m R_1}{\beta_{2n}} I_1(\beta_{2n} R_1), \quad \eta_{99} = -\left(\frac{B_m R_1}{\beta_{3n}} I_1(\beta_{3n} R_1) + \frac{1}{2} I_0(\beta_{3n} R_1) \left(\frac{(2n-1)\pi}{2}\right)\right)
$$

# **II.7.2. Expression analytique de l'inductance :**

De la même façon et à partir de l'équation (II.36) on obtient

$$
L = 2\pi \frac{N}{JS^2} \sum_{n=1}^{\infty} \left\{ \frac{\pi}{2\alpha_n^2} \left( \frac{a_n^H \left( R_4 U(R_4) - R_3 U(R_3) \right)}{b_n^H \left( R_4 V(R_4) - R_3 V(R_3) \right)} \right) \left( \cos(\alpha_n Z_1) - \cos(\alpha_n Z_6) \right) \right\} \quad (II.68)
$$

Avec

.

$$
U(r) = I_1(\alpha_n r) L_0(\alpha_n r) - I_0(\alpha_n r) L_1(\alpha_n r)
$$
  
\n
$$
V(r) = K_1(\alpha_n r) L_0(\alpha_n r) + K_0(\alpha_n r) L_1(\alpha_n r)
$$
  
\nEt  $W(r) = F\left(\{1,2\}; \left\{\frac{3}{2}, \frac{5}{2}, 3\right\}; \frac{\alpha_n^2 r^2}{4}\right)$  est la fonction hypergéométrique [90].

## **II.7.3. Résultats et discussion**

Entre le cas avec pastille supraconductrice et le cas sans, on a gardé les mêmes valeurs des paramètres géométriques pour montrer l'effet de la présence de cette dernière sur la valeur de l'inductance de la bobine. Ces valeurs des paramètres géométriques sont résumées dans le tableau 2.

Les solutions analytiques dans toutes les régions sont obtenues en utilisant le même nombre d'harmoniques qui est égale à 50. Les valeurs du tableau II.2 sont également utilisées pour résoudre le même problème avec la méthode des éléments finis (FEM) sous COMSOL afin de valider les résultats obtenus analytiquement. Des conditions aux limites identiques à celles utilisées lors de calcul analytique sont employées dans la simulation numérique.

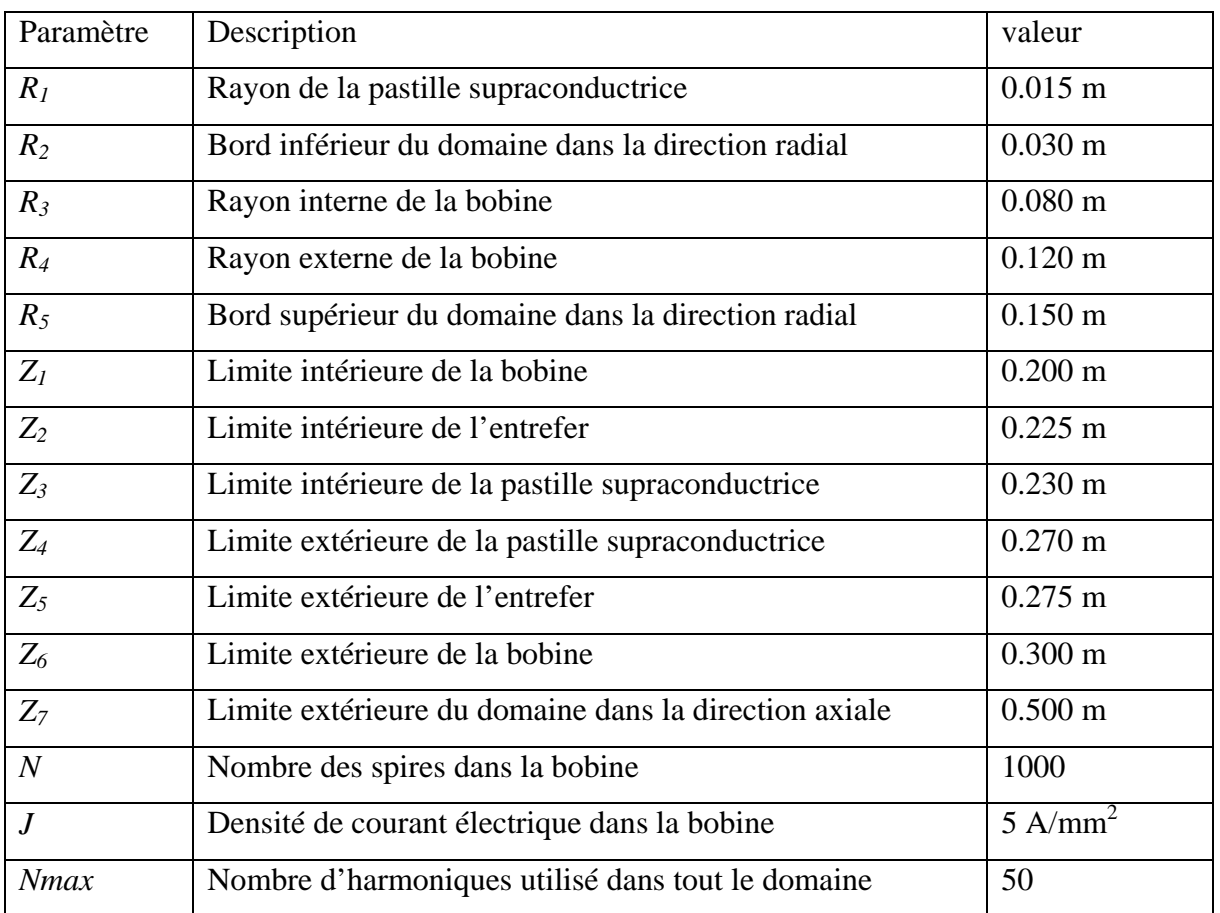

Tableau II.2. Valeurs des Paramètres géométriques utilisées dans le problème avec pastille

La distribution du potentiel vecteur magnétique dans toutes les régions d'intérêts du problème étudié, obtenue avec un calcul analytique et un calcul numérique, est représentée sur la figure II.7. Les composantes radiale  $B_r$  et axiale  $B_z$  du la densité de flux magnétique est ainsi représentées sur la figure II.8 : (a) dans la région *III* en *r =* 0.055, (b) dans la région *IV* en *r* = 0.0225 , (c) dans la région V en *r* = 0.0075 et (d) dans la région VI en *r* = 0.0075 .

Dans ce cas, une véritable concordance peut être constatée entre les deux approches en s'éloignant de la région de l'entrefer (figure II.8. (a)). Un léger décalage subsiste néanmoins entre les résultats analytiques et numériques (figure II.8 (a)), surtout pour la composante  $B_z$ . Ce décalage peut s'expliquer par le nombre limité d'harmoniques retenus lors du développement analytique, mais aussi par les erreurs numériques résultantes de l'inversion matricielle lors du calcul des coefficients. De même que dans la précédente section, on notera que l'utilisation de fonctions de Bessel modifiées n'arrange rien puisque qu'elle conduit à une matrice très mal conditionnée lorsque le nombre d'harmoniques considéré augmente.

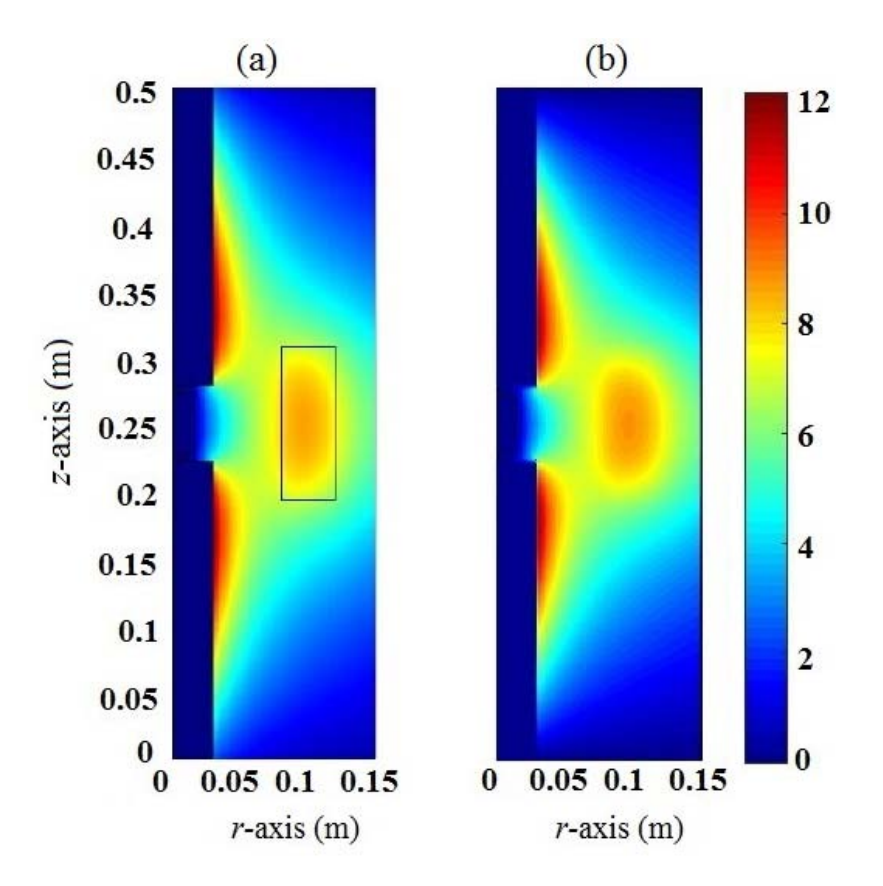

Figure II.7. Distributions du potentiel vecteur magnétique obtenues à partir du (a) calcul numérique) et du (b) calcul analytique en présence de la pastille supraconductrice

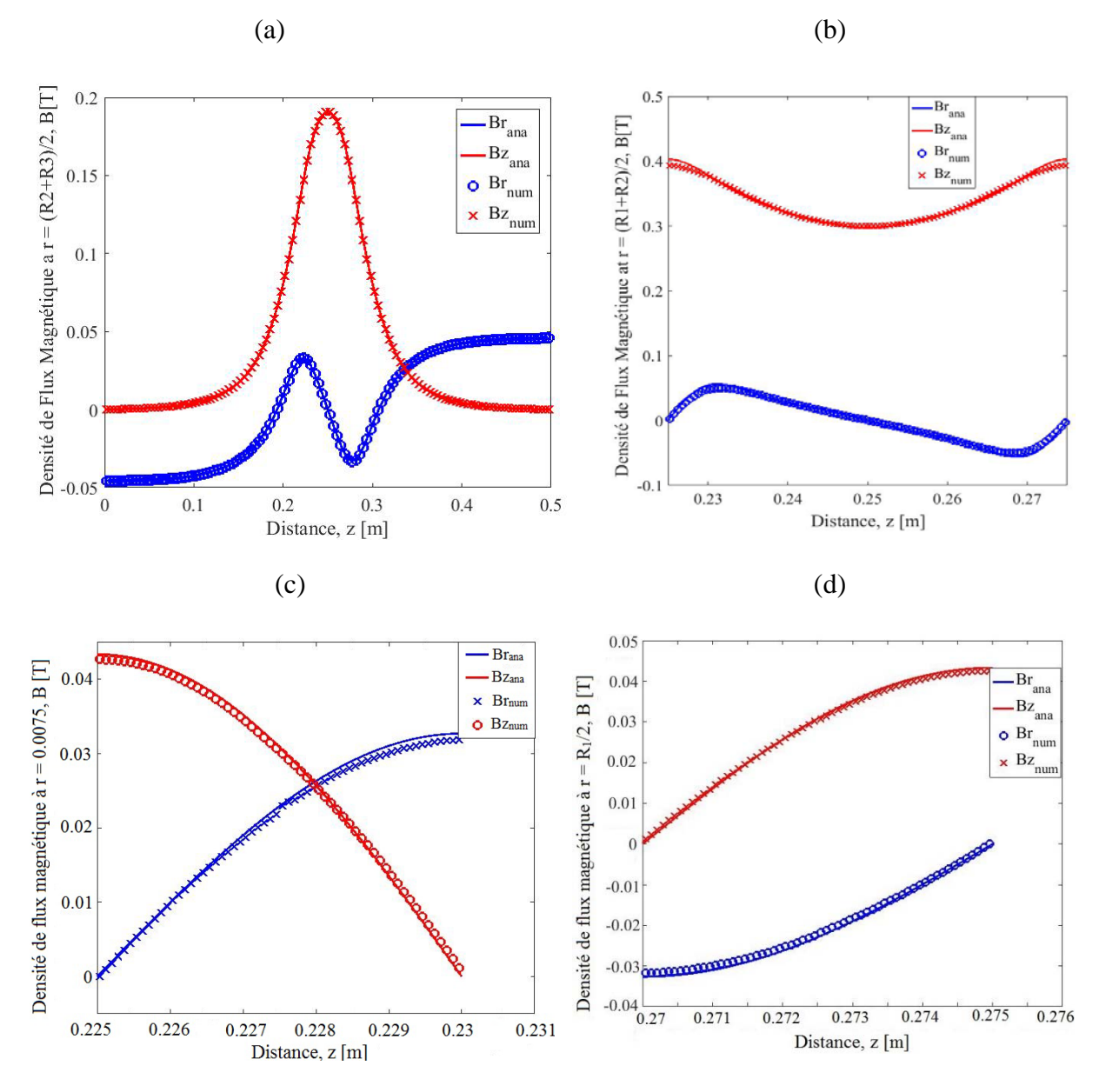

Figure II.8. Composantes radiale *Br* et axiale *Bz* du champ magnétique dans les régions :

(a) *III* à  $r = (R_2 + R_3)/2$  (b) *IV* à  $r = R_2/2$  (c) *V* à  $r = R_1/2$  et (d) *VI* à  $r = R_1/2$  en présence de la pastille supraconductrice.

La valeur de l'inductance de la bobine obtenue analytiquement à l'aide de l'équation (II.68) est la même que celle obtenue numériquement à l'aide de la méthode FEM sous COMSOL, cette valeur est égale à 0.247 H. Par ailleurs, la valeur de l'inductance en absence de la pastille supraconductrice est de 0.253 H, ce qui nous amène à dire que la pastille a très peu d'influence sur la valeur de l'inductance pour le problème étudie (une différence de 6%). Ceci résulte du fait que le rayon de la pastille considérée dans notre calcul est relativement petit par rapport au rayon du noyau ferromagnétique ; 15 mm pour le rayon de la pastille contre 30 mm pour le noyau de fer.

La figure II.9 représente la variation de l'inductance de la bobine en fonction du rayon *r* de la pastille supraconductrice avec  $0 < r < R$ . Nous constatons que l'inductance de la bobine diminue en augmentant la taille de la pastille, cette faible diminution est due peut-être à l'intervalle de variation de rayon de la pastille considérée. Pour  $r > R_2$ , deux régions d'intérêt en plus doit être considérer dans l'étude précédente et les calculs effectués deviennent très compliqué à cause des nombres de variables élevés et par la suite des problèmes de convergence pour le calcul analytique sont imposés.

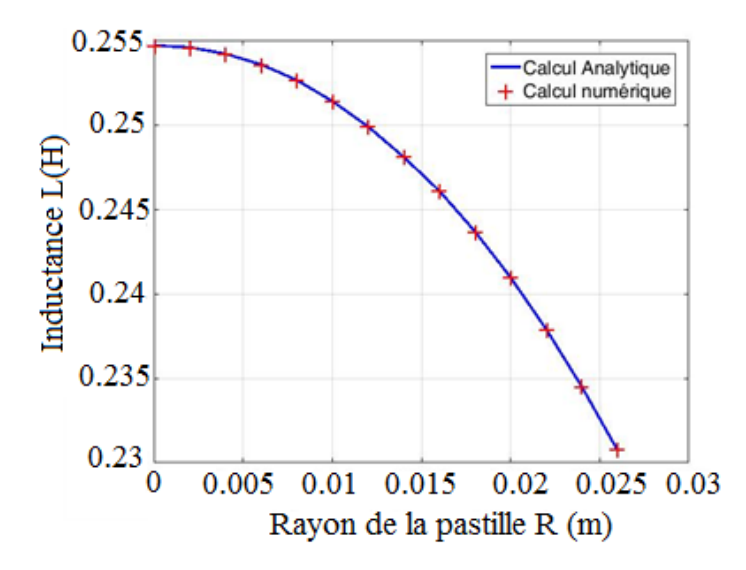

Figure II.9 : Variation de l'inductance de la bobine en fonction de rayon de la pastille.

Pour résoudre ce problème, un calcul numérique à l'aide de la méthode FEA sous COMSOL est effectué, le rayon de la pastille, dans ce cas, peut prendre des valeurs supérieures au rayon du noyau de fer $(0 < r < R_3)$ . La figure II.10 représente la variation de l'inductance de la bobine en fonction du rayon de la pastille en utilisant deux types de circuits : circuit ouvert et circuit fermé. Une diminution remarquable dans la valeur de l'inductance est constatée, dans ce cas, en fonction du rayon de la pastille supraconductrice. Par ailleurs, la valeur de l'inductance trouvée pour un circuit fermé est supérieure à celle trouvée dans le cas d'un circuit ouvert

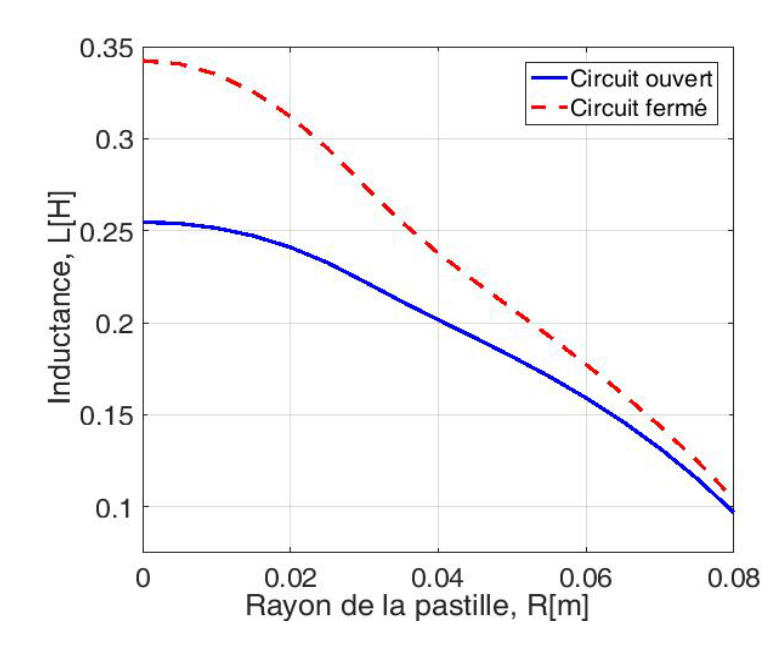

Figure II.10 : variation de l'inductance de la bobine en fonction de rayon de la pastille supraconductrice dans un circuit fermé et dans un circuit ouvert

# **II.8. Aimantation d'une pastille supraconductrice par un champ magnétique impulsionnel**

Nous reprenons le problème de la figure II.1. Une pastille supraconductrice de rayon  $R_{11}$  et de hauteur  $(Z_{33} - Z_{22})$  est placée au centre de la région de l'entrefer. L'expression analytique du potentiel vecteur magnétique  $A_{IV}(r, z, t)$  (équation II.22) est utilisée pour calculer les courants induits à l'intérieur de la pastille supraconductrice. La région d'intérêt est présentée sur la figure II.11 avec l'axe *(Oz)* est en position verticale.

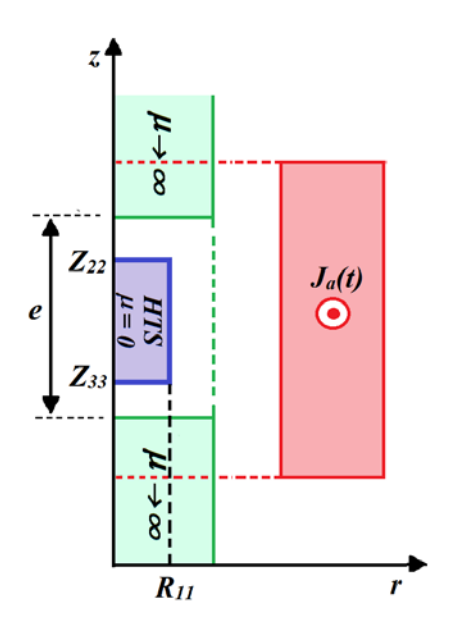

Figure II.11 : Position de la pastille supraconductrice dans la région de l'entrefer du problème de la figure II.1 avec  $r \in [0, R_{11}]$  et  $z \in [Z_{22}, Z_{33}]$ 

La densité de courant parcourue dans la région de la bobine est en fonction du temps, Cette densité de courant est supposée produite par la décharge d'une batterie de condensateurs, sous forme :

$$
J_a(t) = J_{\text{max}}(t/\tau) \exp(-(t/\tau))
$$
\n(II.66)

Avec  $J_{\text{max}} = 50 A / mm^2$  et  $\tau = 1 ms$ 

La densité de courant *J* induite dans la pastille supraconductrice est calculée à l'aide d'un code de calcul développé sous MATLAB en utilisant la méthode de « Brandt», développée en 1998 pour les disques et les cylindres en présence d'un champ magnétique axial [99, 100].

En résumé, l'équation suivante doit être satisfaite :

$$
\frac{d\left(J(r_2,t)\right)}{dt} = \mu_0^{-1} \int_0^{R_{11}} \int_{Z_{22}}^{Z_{33}} Q_{cyl}^{-1}(r_2,r_{2}) \times \left(E(J) + \frac{d\left(A_{IV}(r_{2},t)\right)}{dt}\right) dr \, dz' \tag{II.67}
$$

 $r_2 = (r, z)$  : Coordonnées de la pastille supraconductrice.

*Qcyl* : Intégral de Kernel.

*Qcyl* est obtenue en intégrant la fonction de Green de l'équation de Laplace à 3D en considérant que le milieu ferromagnétique est caractérisé par une perméabilité infinie.

*E(J)* donne la relation entre le champ électrique E et la densité de courant critique J qui décrive le comportement supraconducteur de la Pastille supraconductrice. Dans ce cas, *E(J)* est défini par le modèle de la loi en puissance :

$$
E(J) = \left(\frac{Ec}{Jc}\right) \left(\frac{|J|}{Jc}\right)^{n-1} J
$$
\n(II.68)

Avec  $E_c = 1 \mu V / cm$ ,  $n = 30$  et  $J_c = 100 A / mm^2$ .

La résolution de l'équation différentielle (II.67) est effectuée en utilisant les solveurs disponibles dans MATLAB à savoir « ode15s » et « ode23t »

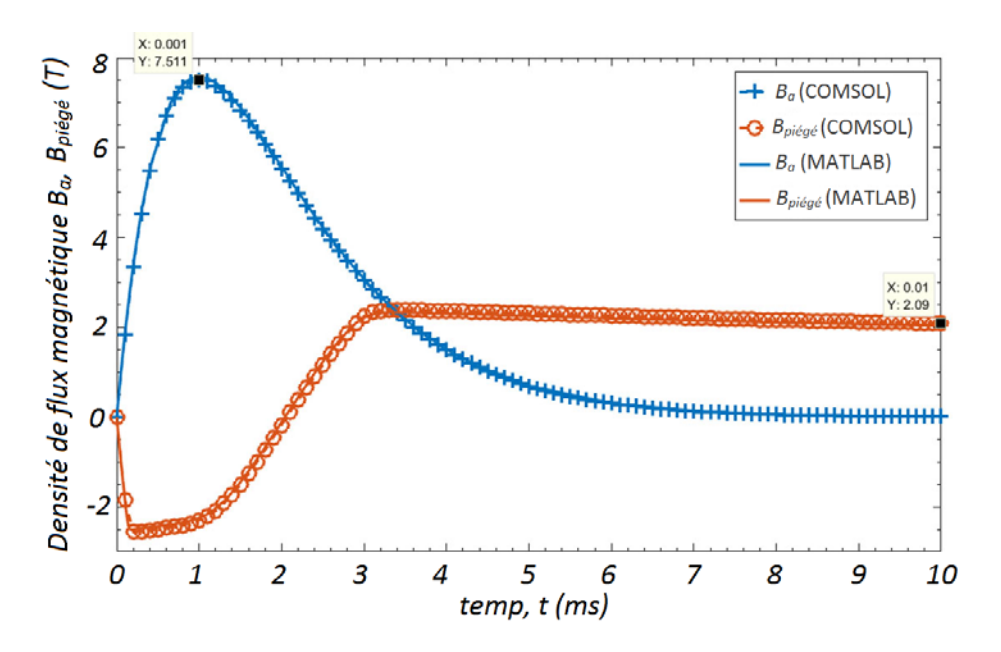

Figure II.12 : Variation de champ magnétique appliqué et du champ magnétique piégé sur la surface de la pastille supraconductrice à  $r = 0$  et  $z = Z_{33}$ .

Un calcul numérique est également effectué afin de valider les résultats obtenus analytiquement. Un modèle de formulation en *H* implémenté sous COMSOL est utilisé [41] où l'équation aux dérivées partielles (EDP) suivante doit être résolue temporellement dans la pastille supraconductrice.

$$
\mu_0 \frac{\partial H}{\partial t} + \nabla \times (\rho(J) \nabla \times H) = 0 \tag{II.69}
$$

Les composants du champ magnétique  $H = (H_r, H_z)$  sont choisis comme variables d'état.

Le matériau supraconducteur est modélisé par une résistivité non linéaire

$$
\rho(J) = \frac{E_c}{J_c} \left(\frac{|J|}{J_c}\right)^{n-1} \tag{II.70}
$$

La figure II.12 présente la variation, en fonction de temps, de la densité de flux magnétique appliquée  $B_a$  et la densité de flux magnétique piégée  $B_{piege}$  à  $r = 0e$   $z = Z_{33}$ (figure II.7). Une correspondance presque parfaite dans les résultats est observée. La valeur maximale de la densité du flux magnétique appliqué est environ de *7.5 T* et la valeur de la densité de flux magnétique piégé est de *2.09 T* à *t=10 ms*. L'écart entre les résultats analytiques et numériques est inférieur à 3% tout au long du processus d'aimantation par PFM.

Le tracé, en fonction de temps, de la densité de courant normalisée *J/Jc* dans le plan médian de pastille supraconductrice est présenté sur la figure II.13 pour différentes valeurs du rayon *r* avec  $r = (0, 4.7, 9.5, 15.3, 20)$  *mm*.

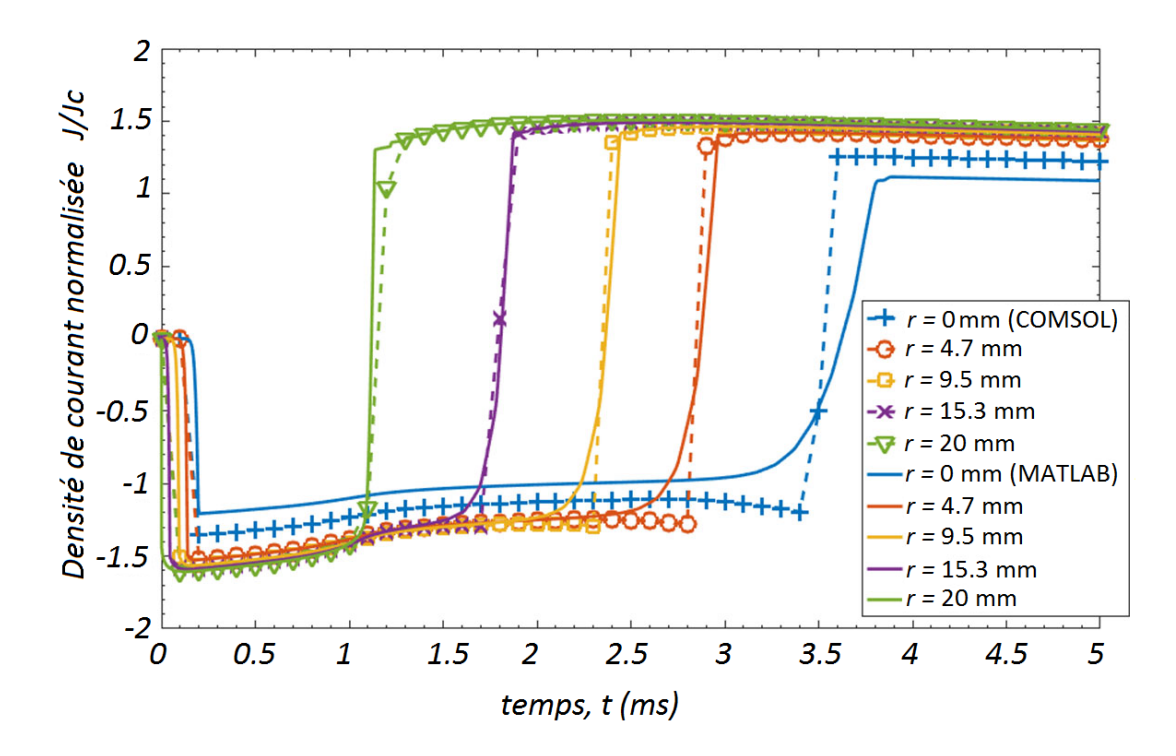

Figure II.13 : Evolution de la densité de courant normalisée *J/Jc* sur le plan médian de la pastille supraconductrice à *r* = (0, 4.7,9.5,15.3, 20) *mm*

Les résultats obtenus analytiquement sont proches de ceux obtenus par COMSOL. Une légère différence est remarquée en particulier pour *r = 0.* Cette valeur de *r* est singulière et on ne peut pas juger est ce que les résultats obtenus pour cette valeur sont corrects ou non. En revanche, la densité de courant sur l'axe ne contribue pas beaucoup en termes de champ magnétique piégé. A *t = 5* ms, la densité de courant dans la pastille supraconductrice est comprise entre 1,1 et  $1.5 \times Jc$ .

#### **II.9. Conclusion**

Dans ce chapitre, nous avons développé un modèle analytique pour calculer l'inductance d'une bobine circulaire en cuivre de section transversale rectangulaire dans un circuit ferromagnétique ouvert muni d'un entrefer dans sa partie inferieure concentrique avec la bobine. Nous avons montré que ce modèle analytique correspond très bien aux méthodes numériques avec des erreurs inférieures à 10% pour 10 termes harmoniques. Nous avons montré aussi que la valeur de l'inductance de la bobine diminue avec l'augmentation de la longueur de l'entrefer.

Ensuite, nous avons procédé à l'étude de ce même problème en ajoutant une pastille supraconductrice dans la région de l'entrefer. Nous avons constaté que la présence de la pastille supraconductrice dans le circuit ferromagnétique a très peu d'influence sur la valeur de l'inductance. Une diminution de 6% de la valeur de cette dernière a été trouvée en cas de présence de pastille supraconductrice. Ceci est dû à la taille de la pastille considérée dans notre calcul qui est relativement petite par rapport à la taille du noyau ferromagnétique. En effet, nous avons trouvé, par un calcul numérique que la valeur de l'inductance de la bobine diminue en augmentant le rayon de la pastille supraconductrice présente dans la région de l'entrefer.

Pour le processus d'aimantation par la méthode PFM, les expressions analytiques de potentiel vecteur magnétique trouvées dans le cas de circuit sans pastille supraconductrice sont utilisées pour calculer les courants induits à l'intérieur d'une pastille supraconductrice en utilisant la méthode de Brandt. L'évolution temporelle de la densité de flux magnétique piégée et la densité de courant électrique montre une excellence correspondance entre les résultats analytiques et numériques. Une différence inférieure à 3% est obtenue sur la densité de flux magnétique piégé.

# **Chapitre 3: Prise en compte de l'inhomogénéité des pastilles SHTC lors de leur caractérisation.**

#### **III.1. Introduction**

Les deux paramètres importants qui caractérisent un matériau supraconducteur massif sont le champ magnétique de pénétration complète  $B<sub>p</sub>$  et la densité de courant critique *Jc*. Ces deux paramètres sont liés et déterminent les performances des applications utilisant ces matériaux. Les méthodes de caractérisations développées au laboratoire GREEN sont basées sur la mesure de champ magnétique de pénétration complète  $B<sub>p</sub>$  à partir de l'aimantation d'une pastille SHTC de type YBCO par champ magnétique pulsé (PFM pour Pulsed Field Magnetization). La méthode PFM consiste à appliquer une impulsion de champ magnétique sur cette dernière. Si ce champ appliqué est suivant l'axe (Oz) (figure III.1), des courants induits vont être créé à l'intérieur de la pastille et circulent dans le plan (xOy), et par la suite, un champ magnétique, appelé champ magnétique piégé, va être créé suivant l'axe (Oz). Ce champ piégé est la soustraction du champ magnétique mesuré à la surface de la pastille moins le champ magnétique appliqué qui est égal au champ magnétique en absence de la pastille. Le champ magnétique piégé ne devrait pas disparaitre après la fin du champ appliqué car la résistivité est nulle dans la pastille supraconductrice. Cette méthode de caractérisation permet de déterminer, à partir de *BP*, la densité de courant critique *Jc* mais aussi de déterminer la valeur de l'exposant-*n* de la loi en puissance.

Les méthodes de caractérisations présentées au chapitre *I* utilisent deux pastilles dans le premier cas et une pastille dans le deuxième cas. La première méthode est plus précise mais nécessite deux pastilles qui sont supposées être identiques et homogènes en termes de *Jc*. Or l'inhomogénéité de la densité de courant critique *Jc* est un fait bien connu des experts [53]. La deuxième méthode n'utilise qu'une pastille et se dispense donc de l'obligation d'avoir deux pastilles identiques. Cependant l'influence de l'inhomogénéité de la densité de courant critique *Jc* n'avait pas été prise en compte précédemment. Pour prendre en compte l'inhomogénéité de la densité de courant critique *Jc* et donc remédier aux défauts de nos méthodes de caractérisation, deux axes de recherche ont été explorés. Premièrement ; une étude basée sur la position de la sonde à effet Hall dans la méthode à une pastille a été réalisée. Deuxièmement ; une étude des positions respectives du germe de cristallisation des pastilles dans la méthode à deux pastilles a été faite.

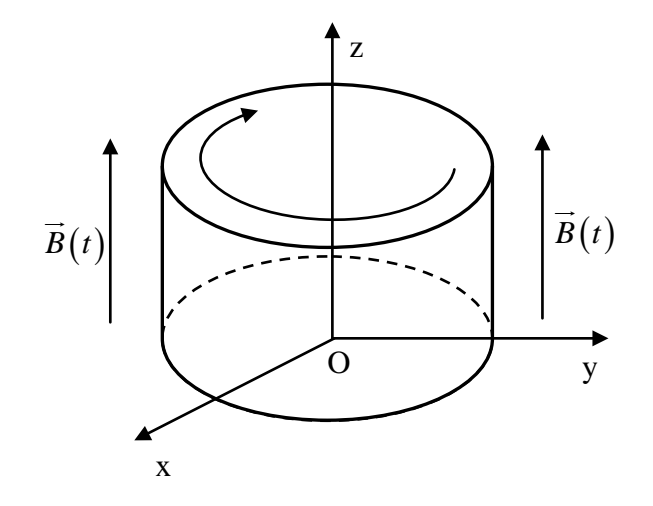

Figure III.1 Pastille supraconductrice soumis à un champ magnétique extérieur.

#### **III.2. Description du banc expérimental**

Nous allons présenter dans cette partie, le banc expérimental utilisé pour l'aimantation d'une pastille SHTC de type YBaCuO. Le banc expérimental sert à aimanter une pastille supraconductrice de type YBaCuO en utilisant la méthode d'aimantation par champ magnétique pulsé (PFM) et mesurer le champ magnétique au milieu des surfaces planes de cette pastille.

#### **III.2.1 Les pastilles SHTC**

Les pastilles supraconductrices utilisées sont cylindriques, de type YBaCuO possédant une température critique de 92 k, de diamètre 31.1 mm et de hauteur 17.6 mm. Ce type de matériau d'YBaCuO possède une densité de courant critique élevée (>100 A/mm² à 77 K). La figure III.2 représente les deux surfaces des pastilles YBaCuO utilisées : (a) surface supérieure contenant le germe de cristallisation (seed) (b) surface inferieure de la pastille. Ces pastilles sont par nature inhomogènes et anisotropes en termes de *Jc.*

 $(a)$  (b)

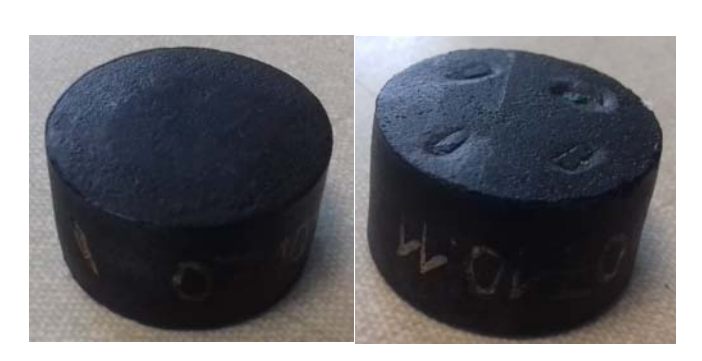

Figure III.2 : Les deux surfaces de la Pastille SHTC d'YBaCuO utilisée pour l'aimantation.

En générale, la préparation des supraconducteurs YBCO mono domaine par la méthode (TSMG) exige des précurseurs en poudres contenant une distribution uniforme des composés constituant les phases *YBa*<sub>2</sub>*Cu*<sub>3</sub>*O*<sub>7−</sub><sup>6</sup> (Y-123) et *Y*<sub>2</sub>*BaCuO*<sub>5</sub> (Y-211).Cependant, il a été observé que la concentration de particules de *Y-211*dans le bulk supraconducteur traitée à l'état fondu augmente de manière significative avec la distance à partir du germe de cristallisation, ce qui entraîne une dégradation des propriétés supraconductrices vers le fond et le bord de l'échantillon supraconducteur [109].

Une technique de fabrication des bulk supraconducteurs en YBCO gradué, basée sur la concentration de Y-211 utilisée, a été développée par un groupe de chercheurs, appelé « the Cambridge Bulk Superconductivity Group» [109]. Trois types de précurseurs en poudres contenant différentes concentrations d'Y-211 sont disposés en forme U dans une pastille YBCO en bulk (figure III.3). Le but de cette technique est d'améliorer les propriétés supraconductrices du matériau fabriqué.

Pour la modélisation de ces pastilles, celles-ci peuvent être divisées en deux ou trois régions en forme U, chaque région étant caractérisée par son propre *Jc0* [109] (Figure III.3).

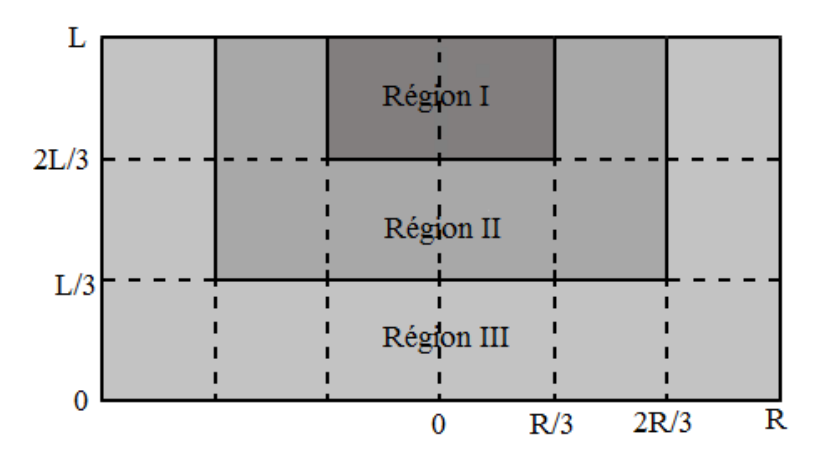

Figure III.3 : Modèle d'une pastille SHTC graduée en YBCO proposée pour la modélisation numérique.

### **III.2.2. Le circuit d'aimantation**

L'aimantation des pastilles SHTC nécessaire à la caractérisation est faite par un magnétiseur à impulsion (Impulse Magnetizer k-serie) [105] (figure III.4).

Les caractéristiques techniques de ce magnétiseur sont :

- Puissance de stockage de 10kWs.
- Capacitance de 5mF

Tension de charge maximale de 2 kV et un courant de 25 kA.

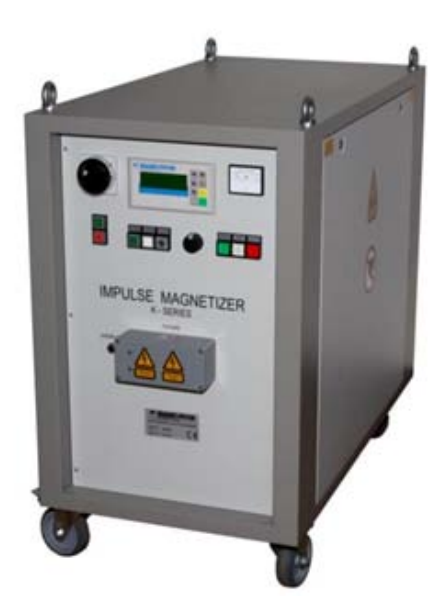

Figure III.4 : Magnétiseur à impulsion K-serie utilisé pour aimanter la pastille.

L'inducteur produisant le champ magnétique pour aimanter la pastille supraconductrice est une bobine à fil de Litz, de 12.7 cm de longueur et de 6.5 cm de diamètre externe, ce type de bobines sont adaptées au transport des courants électrique à haute fréquence et produit un champ magnétique axial plus en moins homogène dans son centre dont lequel on met la pastille pour l'aimantation. Un Oscilloscope est utilisé pour faire la mesure du champ magnétique et le courant de décharge produit par le magnétiseur. Une bobine de Rogowski est employée pour mesurer le courant de décharge. Rappelons que la bobine de Rogowski est un système électrotechnique servant à mesurer le courant alternatif ou les impulsions de courant à grande vitesse [107]. Elle se compose d'un [enroulement](https://fr.wikipedia.org/wiki/Bobine_(%C3%A9lectricit%C3%A9)) [hélicoïdal](https://fr.wikipedia.org/wiki/H%C3%A9lice) de [fil](https://fr.wikipedia.org/wiki/Fil_%C3%A9lectrique) dont le fil d'une extrémité revient par le centre de l'enroulement à l'autre extrémité, de sorte que les deux [bornes](https://fr.wikipedia.org/wiki/Connectique) sont à la même extrémité de l'enroulement. La bobine est positionnée autour du [conducteur](https://fr.wikipedia.org/wiki/Conducteur_(physique)) dont on veut connaître le courant. La figure III.3 montre une photo du circuit électrique utilisé pour l'aimantation.

Le champ magnétique  $B_a(t)$  généré par la bobine est appliqué parallèlement suivant l'axe  $(Oz)$  de la pastille cylindrique. Ce champ est caractérisé par une vitesse de monté $V<sub>b</sub>$ d'environ 3125 *T/s* et une valeur maximale *Ba* (max) d'environ 3.2 *Tesla*. (Figure III.7). Une différence de potentiel de 600 *V* est choisie sur les bornes du magnétiseur pour avoir cette valeur de champ appliqué.

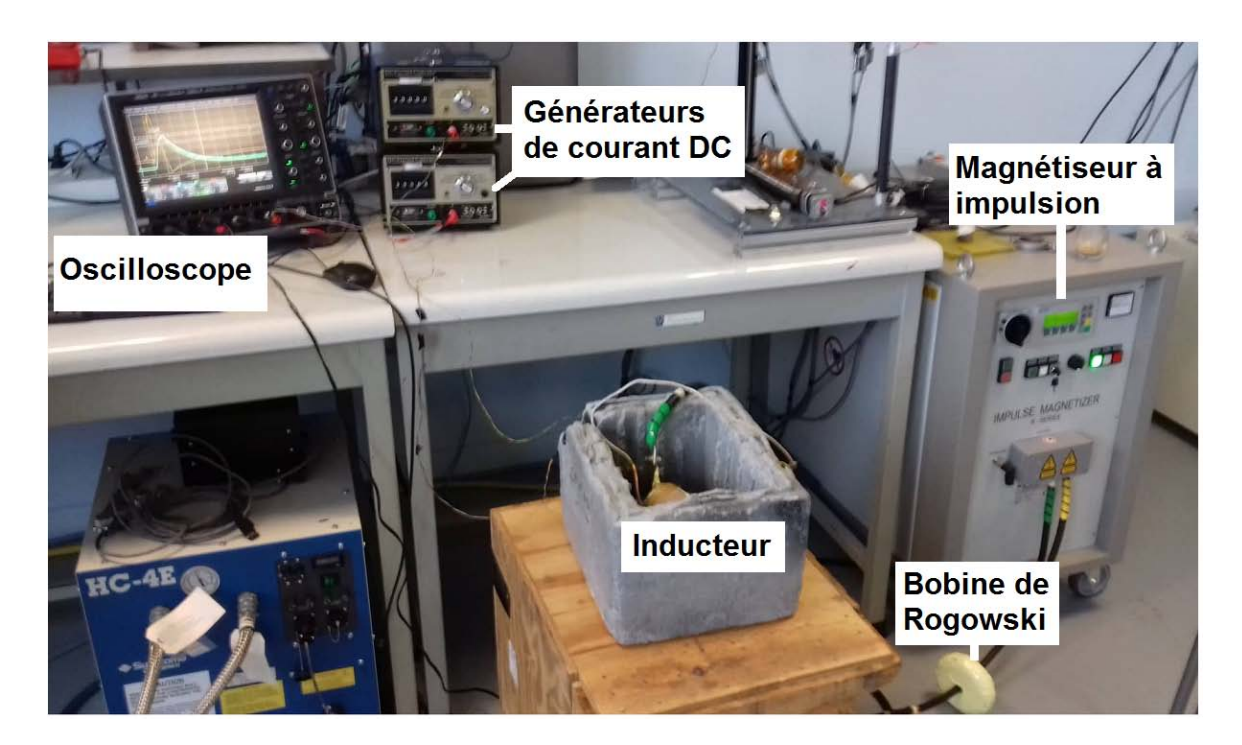

Figure III.5 : Circuit électrique de magnétisation.

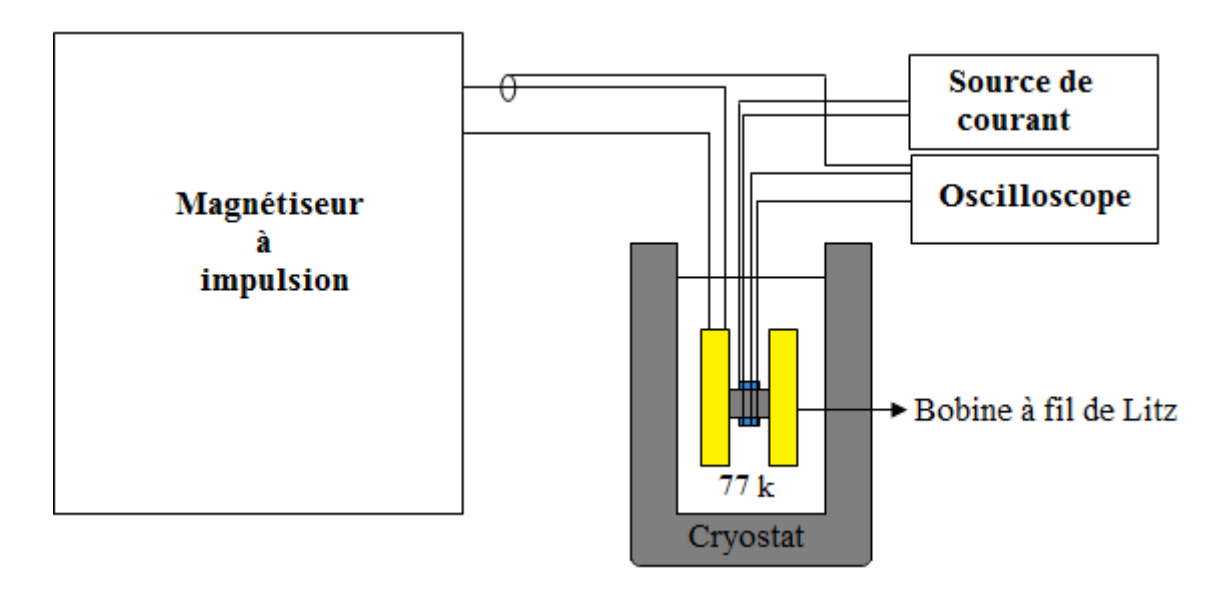

Figure III.6 : Représentation du dispositif expérimentation du processus d'aimantation utilisé.

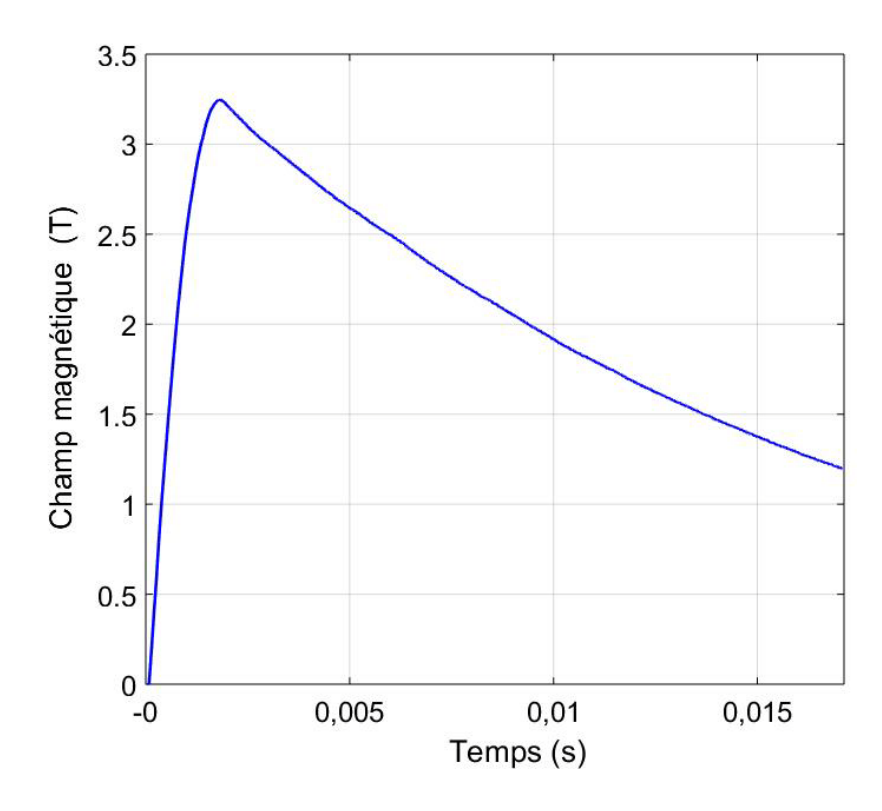

Figure III.7 : Impulsion de champ magnétique appliqué sur la pastille SHTC.

## **III.2.3. Instrumentation**

La mesure de champ magnétique sur les deux surfaces de la pastille d'YBCO se fait à l'aide des deux sondes à effet Hall de type HHP-NP adaptées aux basses températures (figure III.8). Chaque sonde à effet Hall comprend quatre fils, deux pour les courants et deux pour les signaux de tension. Les générateurs de courant illustrés sur la figure III.5 alimentent les sondes à effet Hall. La distance entre la partie active de la sonde et la surface de la pastille est d'environ 0.5mm. Cette distance est due à l'encapsulage de la sonde. Ces sondes mesurent le champ magnétique suivant l'axe (Oz).

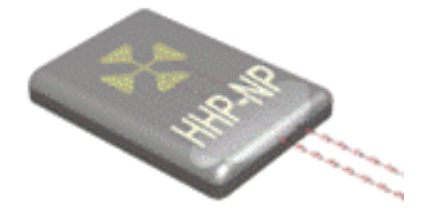

Figure III.8 : Sonde à effet Hall de type : HHP-NP

Les caractéristiques des deux sondes à effet Hall utilisées sont données par le fabricant (Tableau III.1).

| Paramètre                    | Unité   | Sonde 2003 (77K)<br><b>Surface au-dessus</b> | Sonde 468 (77K)<br><b>Surface su dessous</b> |
|------------------------------|---------|----------------------------------------------|----------------------------------------------|
| Courant nominal, $I_n$       | mA      | 20                                           | 20                                           |
| Courant maximum              | mA      | 30                                           | 20                                           |
| Sensibilité à $I_n$          | T/V     | 13.56                                        | 9.46                                         |
| Tension de décalage à $I_n$  | $\mu$ V | 58                                           | $\langle -40 \rangle$                        |
| Résistance d'entrée          | Ω       | 2.3                                          | 4.1                                          |
| Résistance de sortie         | Ω       | 7.8                                          | 18                                           |
| Région de dimension efficace | mm      | $0.500 \times 0.1$                           | $0.5 \times 0.1$                             |
| Dimensions globale           | mm      | 5 x 7 x 1                                    | 5 x 7 x 1                                    |

Tableau III.1 : Caractéristiques des sondes à effet Hall

Les sondes à effet Hall sont placées au centre des surfaces planes des pastilles et donc perpendiculaires au champ magnétique appliqué. (Figure III.9)

L'ensemble : bobine, pastille SHTC et sondes à effet Hall sont immergées dans l'azote liquide à une température de 77 K.

L'impulsion de champ magnétique créé par la bobine, appliquée sur la pastille SHTC refroidie, est l'image de l'impulsion de courant électrique créé par le magnétiseur. Les mesures de champ magnétique et de courant électrique seront prises à l'oscilloscope.

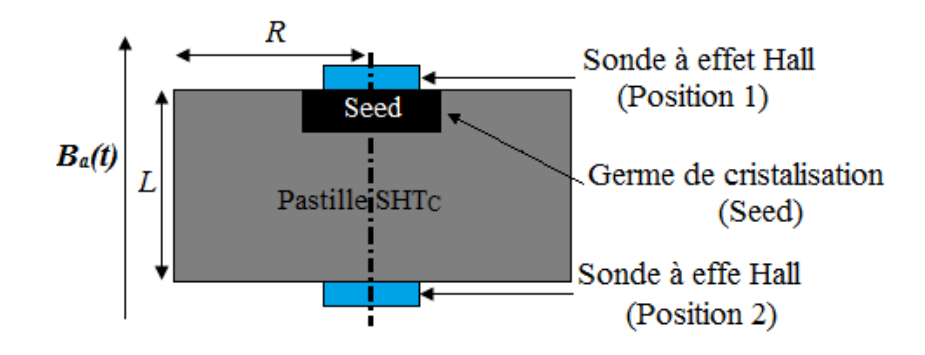

Figure III.9 : Positions des sondes à effet Hall sur les deux surfaces de la pastille SHTC.

#### **III.3. Caractérisation d'une pastille SHTC**

#### **III.3.1 Problématique de la position de la sonde de Hall**

Le calcul de la densité de courant critique *Jc* se fait à partir du champ magnétique de pénétration complète *BP*. Le calcul de *BP* est fait à partir de la mesure du champ magnétique à l'aide des sondes à effet Hall. En fait, nous pouvons mesurer le champ magnétique sur l'axe (Oz) de la pastille uniquement en deux positions :

- Position 1 : Au centre de la surface de base supérieure (près du germe de cristallisation (seed))
- Position 2 : Au centre de la surface inferieure de la pastille.

La figure III.10 représente les résultats de mesure du champ magnétique  $B<sub>M</sub>$  au centre des deux surfaces de la pastille SHTC : (a) Position 1 (b) Position 2. Le champ magnétique  $B<sub>M</sub>$  est mesuré à une distance  $d = 0.5$ *mm* des deux surfaces de la pastille. La différence  $B_a(t) - B_M(t, d = 0.5 mm)$  présente le champ magnétique produit par le courant électrique induit dans la pastille, nommé  $B_{\text{ZSC}}(t, d)$ . Ce champ atteint une valeur maximum, nommé *BZSCM* .

À partir des figures III.10.a et III.10.b on constate que le champ magnétique mesuré aux positions 1 et 2 ne varie pas de la même façon.

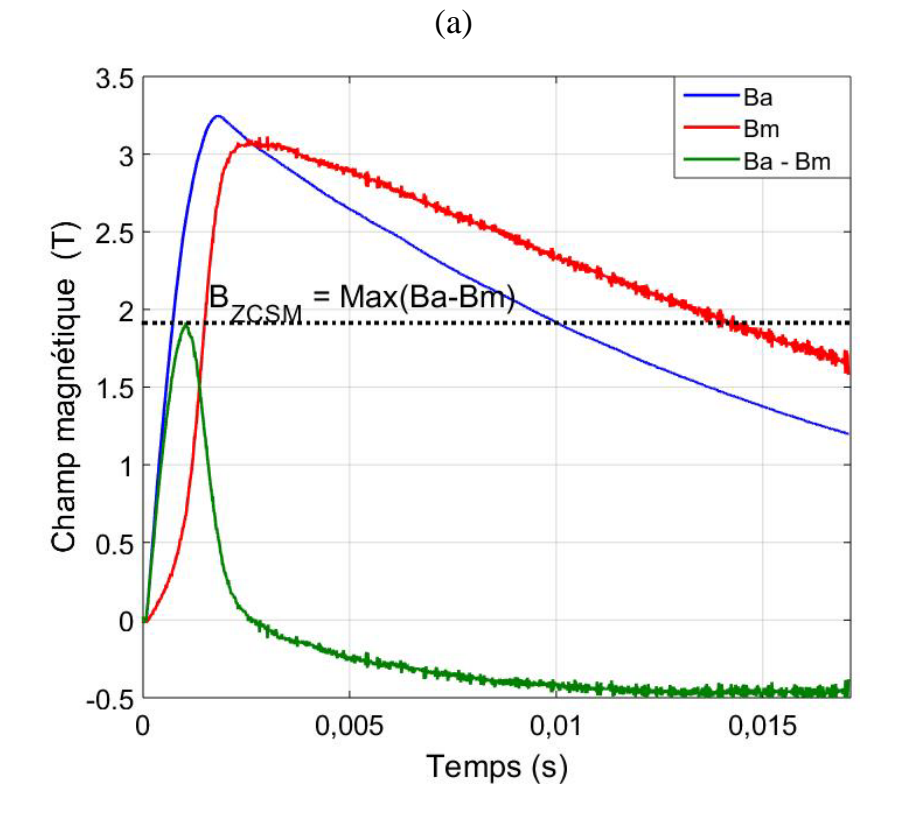

(b)

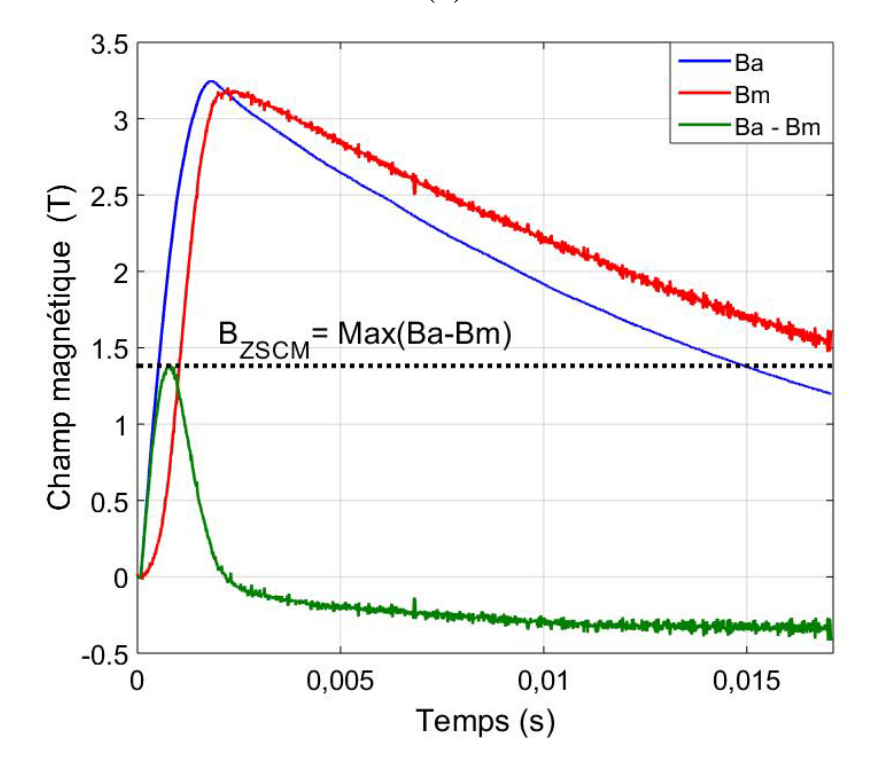

Figure III.10 : Champ magnétique appliqué et champ magnétique mesurer au : (a) : position1, (b) : position 2.

La figure III.11 présente les mêmes mesures de la figure III.10 avec une échelle de temps réduite. Nous remarquons que le temps de pénétration complète de champ magnétique dans le cas de la position 1 est supérieur à celui dans le cas de la position 2. Ainsi, la région « seed » est caractérisée par un champ magnétique induit supérieur à celui de la région de la surface opposée (position 2).

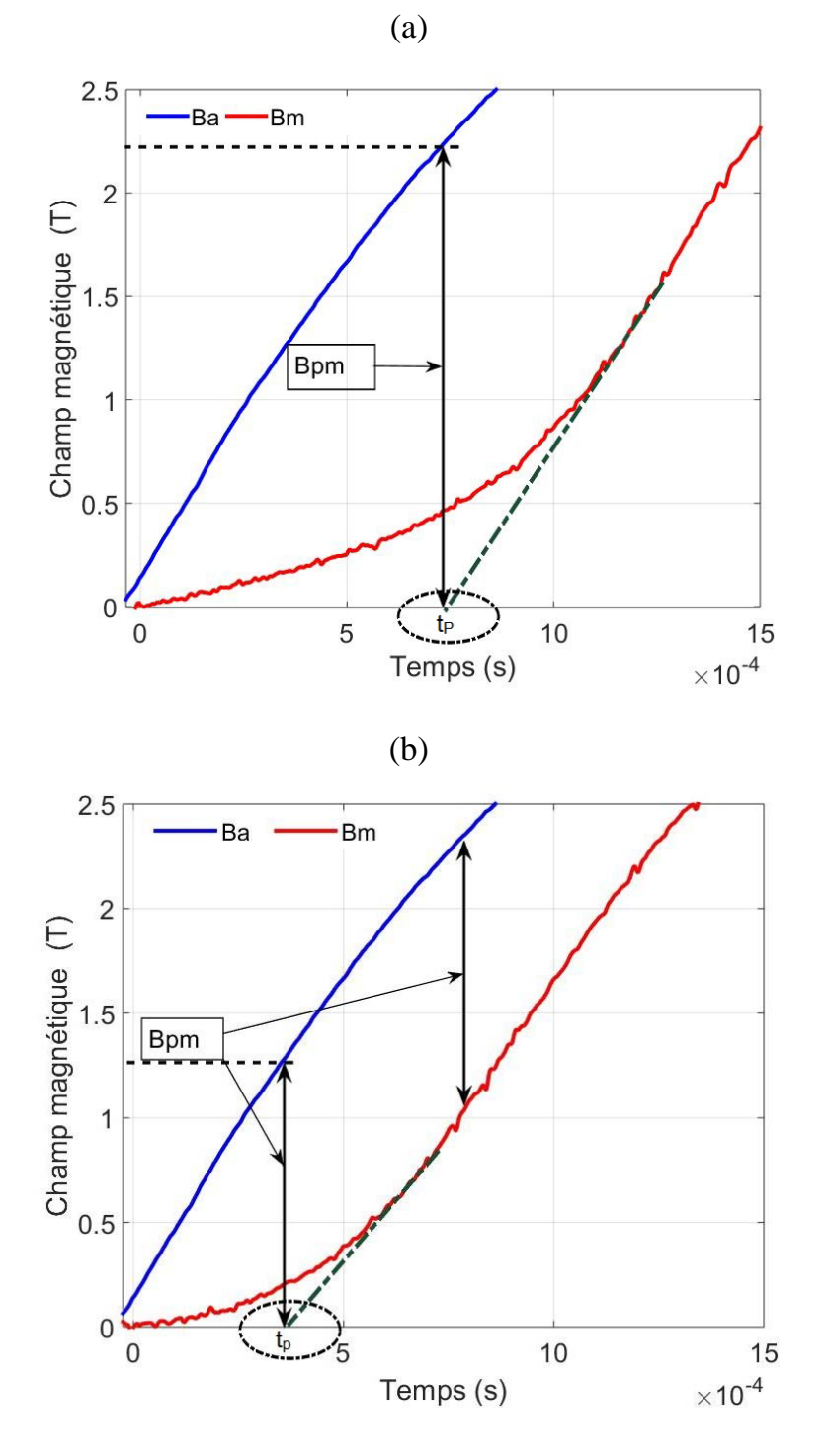

Figure III.11 : Champ magnétique appliqué et champ magnétique mesurer avec une échelle de temps réduite ; (a) : position1. (b) : position 2.

# **III.3.2. Calcul de la densité de courant critique** *Jc* **équivalent aux positions 1 et 2 de la pastille**

Le champ magnétique de pénétration complète  $B<sub>P</sub>$  peut être déduit à partir de l'équation I.34 en connaissant la valeur de *B<sub>ZSCM</sub>*. Le rapport *B<sub>ZSCB</sub>*/*B<sub>PB</sub>* dans l'équation I.34 est en fonction seulement des paramètres géométriques *R* et *L* de la pastille. Ainsi, le champ magnétique de pénétration de Bean  $B_{PB}$  est calculé à l'aide de l'équation I.29 en prenant *n=50*. Une fois le champ  $B_{PB}$  est calculé et à l'aide de l'équation I.28 on peut déterminer la valeur de la densité de courant critique *Jc.*

Les valeurs de temps de pénétration  $t<sub>P</sub>$ , de champ magnétique de pénétration mesuré *BPM*, du max de champ magnétique produit par le courant électrique induit dans la pastille *BZSCM* ainsi la valeur de la densité de courant critique obtenues au centre des deux surfaces de la pastille équivalent aux positions 1 et 2 sont résumées dans le tableau III.2.

Tableau III.2 : Valeurs de la densité de courant critique calculé à une distance de 0.5 mm au-dessus du centre des deux surfaces de la pastille SHTC.

|                 | Position 1 | Position 2 |
|-----------------|------------|------------|
| $t_P(10^{-4}s)$ | 7.5        | 3.6        |
| $B_{PM}(T)$     | 2.3        | 1.3        |
| $B_{ZSCM}$      | 1.92       | 1.39       |
| $Jc(A/mm^2)$    | 201        | 145        |

D'après les résultats de tableau III.2, nous constatons que la densité de courant critique n'est pas constante sur toute la pastille SHTC, elle varie d'une région à l'autre. Cette inhomogénéité est due à la technique de fabrication utilisée pour ce type de pastille SHTC.

## **III.3.3. Simulations numériques**

Pour modéliser le comportement électromagnétique de la pastille SHTC utilisée dans nos mesures, et par la suite, valider la méthode utilisée pour calculer la densité de courant critique à partir de la mesure de champ magnétique, une approximation macroscopique est proposée. Le principe, expliqué précédemment, est de diviser la pastille en trois régions principales: région supérieure, région centrale et région inferieure (figure III.3). Chaque

région est caractérisée par sa propre densité de courant critique *Jc0*. L'impulsion de champ magnétique appliqué sur la pastille est la même que dans la figure III.7.

La simulation numérique s'est faite à l'aide du logiciel COMSOL. Un calcul numérique en 2D-axisymétrique est utilisé où la formulation en *H* en coordonnées cylindriques est employée. L'équation de Maxwell suivante doit être résolue en système de coordonnées cylindrique.

$$
\mu_0 \frac{\partial H}{\partial t} + \nabla \times E = 0 \tag{III.1}
$$

$$
E = \rho \nabla \times H \tag{III.2}
$$

Les champs magnétique et électrique ont respectivement deux composantes radiale et longitudinale  $H[H_r, 0, H_z]$  et une transversale  $E[0, E, 0]$ 

$$
\mu_0 \frac{\partial H_r}{\partial t} - \frac{\partial E}{\partial z} = 0 \tag{III.3}
$$

$$
\mu_0 \frac{\partial H_z}{\partial t} + \frac{\partial E}{\partial r} = -\frac{E}{r}
$$
 (III.4)

Le champ électrique E est donné en modèle de la loi en puissance défini en chapitre I. La densité de courant électrique est donnée à partir de l'expression différentielle suivante :

$$
J = \frac{\partial H_r}{\partial z} - \frac{\partial H_z}{\partial r}
$$
 (III.5)

Le milieu supraconducteur est représenté par une modélisation  $J_c(B)$  selon la loi empirique suivante :

$$
J_C(B) = \frac{J_{C0i}}{\left(1 + \frac{B}{B_0}\right)^{\beta}}
$$
 (III.6)

Avec *JC0i* est la densité de courant critique de la région *i* (*i=1, 2, 3*) en absence de toute champ magnétique externe et *B0* est une constante dépendante du matériau. On choisit ici de prendre  $B_0 = 0.1$  et  $\beta = 0.5$  pour les trois régions de la pastille [109].

Nous avons fait varier *Jc0i* pour chaque région en suivant la même méthode expliquée précédemment, dans la partie expérimentale, pour calculer la densité de courant critique moyenne sur les deux surfaces des deux pastilles jusqu'à retrouver les résultats proches de ceux trouvé expérimentalement (tableau III.2).

Puisque la méthode PFM est employée dans notre problème où le champ magnétique appliqué est fonction de temps, donc la simulation est faite en régime temporel.

Le temps maximal de l'impulsion choisie pour cette simulation  $\tau_{\text{max}} = 5 \text{ ms}$  afin de minimiser la durée de calcul.

Les valeurs de  $J_{C0i}$  optimales trouvées sont mentionnées dans le tableau III.3.

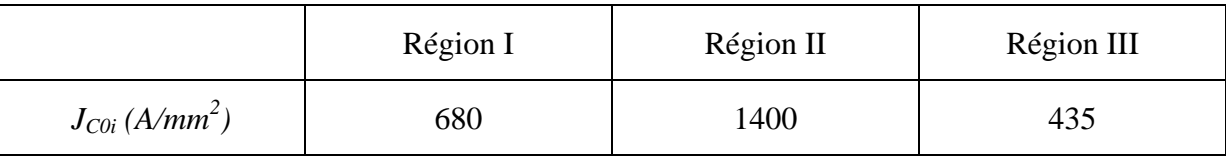

Tableau III.3 : valeurs de *JC0i* optimisées pour les trois régions de la pastille.

L'évolution du champ magnétique à l'intérieure de la pastille est présentée sur la figure III.12 avec un pas de temps égale à  $\tau_{\text{max}}$  / 6. Nous remarquons que le champ magnétique pénètre progressivement à partir de la surface latérale vers l'intérieure de la pastille. Cette pénétration atteint sa valeur maximale à la fin de l'aimantation. Le champ magnétique pénétrant est moins important coté seed.

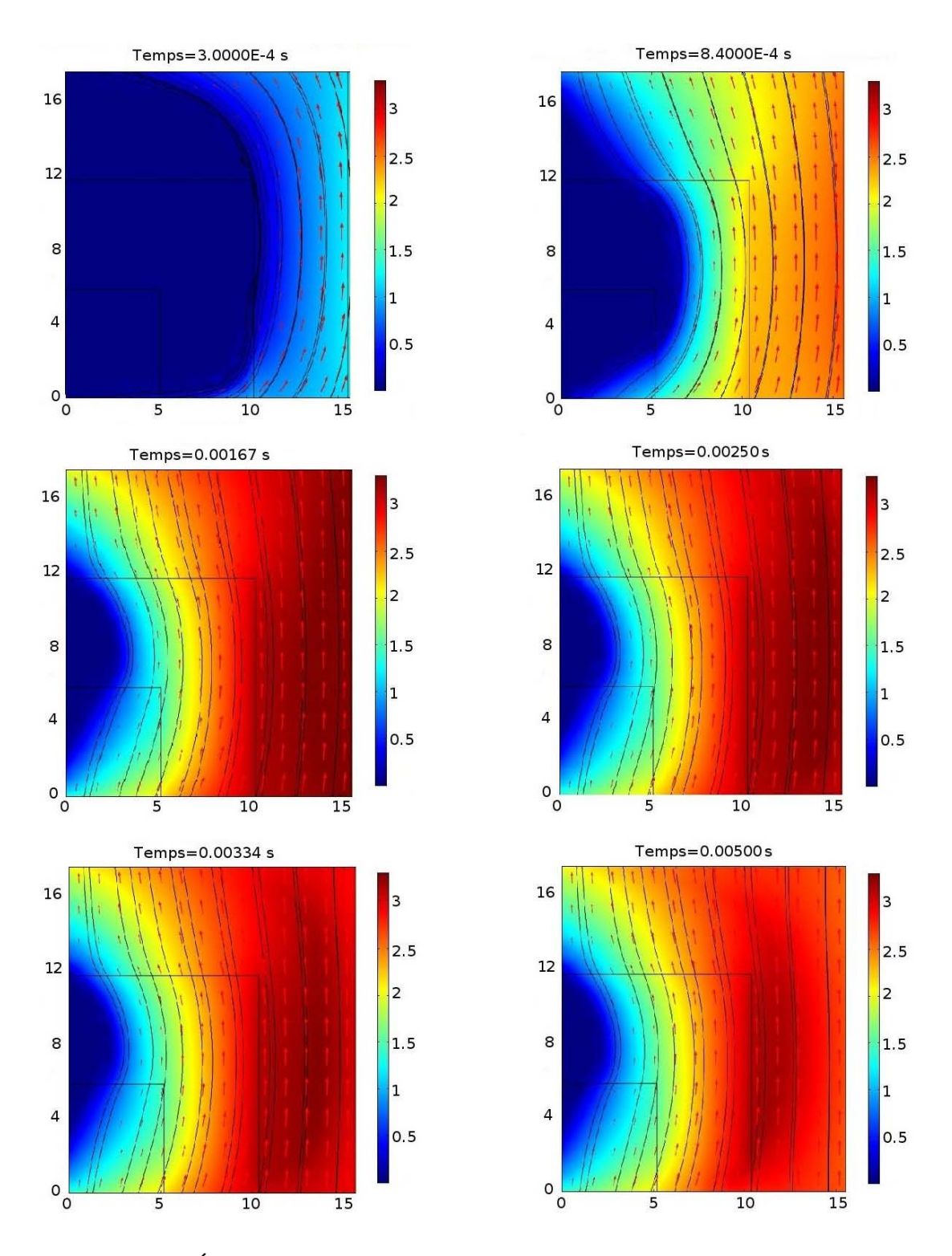

Figure III.12 : Évolution de la distribution du champ magnétique à l'intérieur de la pastille SHTC.

La figure III.13 représente les résultats des modélisations numériques de champ magnétique  $B_M$  au-dessus de centre des deux surfaces de la pastille SHTC à une distance e=0.5mm ; (a) : Position 1 et (b) : position 2.

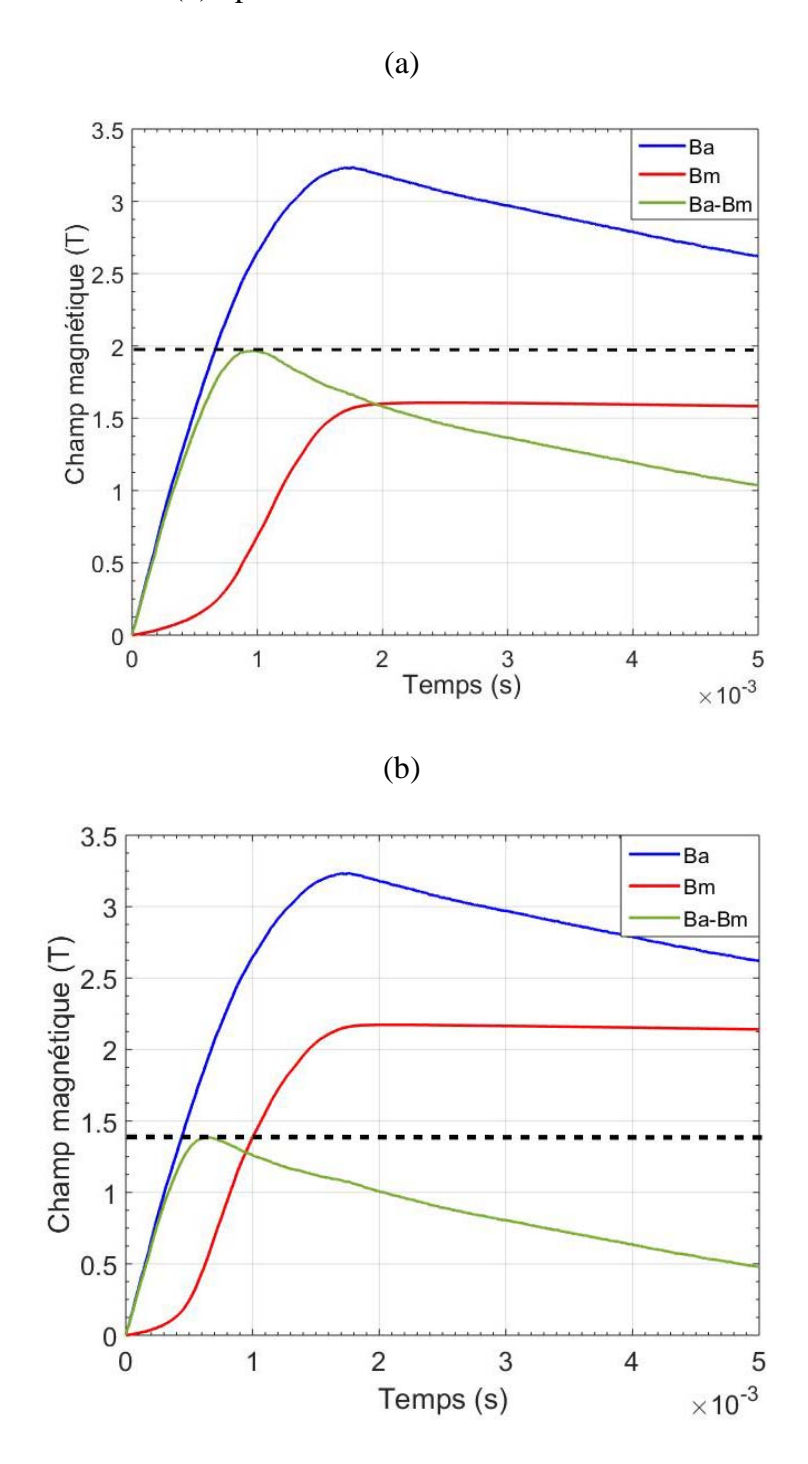

Figure III.13 : Modélisation numérique du champ magnétique sur le centre de la surface d'une pastille (a) Position 1 (b) Position 2.

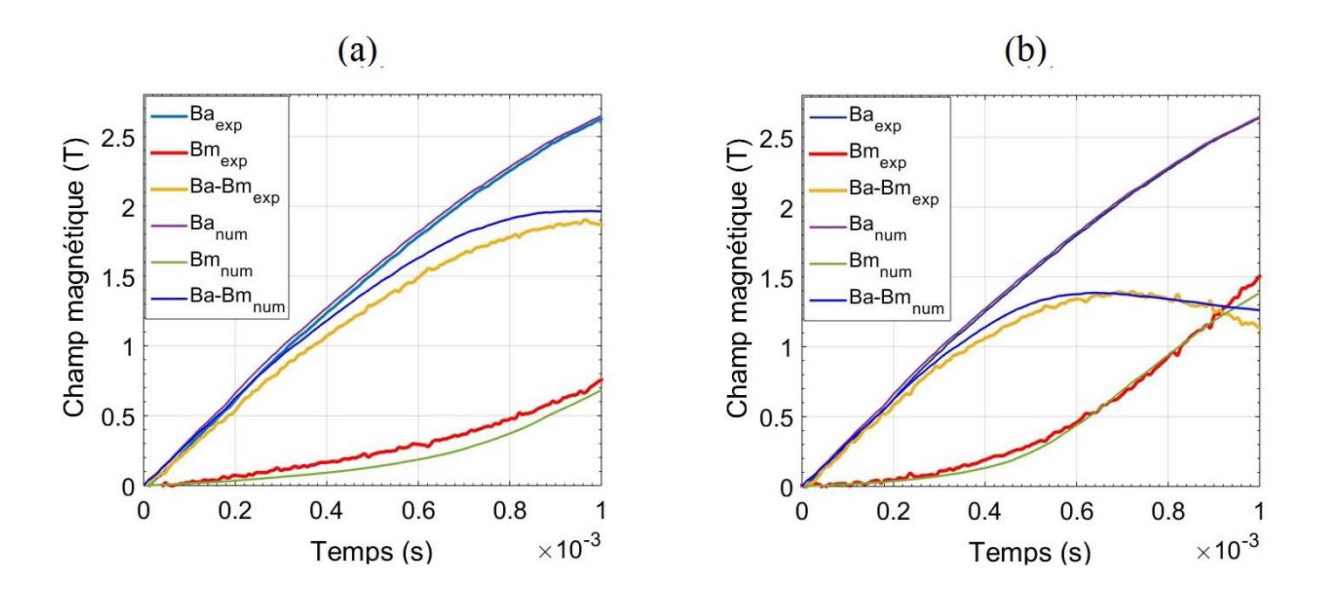

Figure III.14 : La phase de monté des graphes de mesures numérique et expérimentale de champ magnétique au-dessus des deux surfaces de la pastille.

Une première comparaison entre les graphes obtenus expérimentalement (figure III.9) et par le calcul numérique (figure III.13) pour les deux pastilles montrent que ces graphes sont proches seulement pendant la phase de montée (la phase la plus intéressante pour déterminer *Jc*) (figure III.14). Cependant, durant la phase de descente de ces graphes, nous remarquons que les graphes obtenus expérimentalement sont totalement différents de ceux obtenus numériquement. Cela s'expliquerait par des phénomènes thermiques dus aux pertes créées par les différents courants induits pendant la phase de montée et la phase de descente de l'impulsion de champ appliqué durant l'expérience que nous n'avons pas pris en considération en simulation.

# **III.4. Influence de la position du germe dans la méthode de caractérisation à deux pastilles**

Dans cette partie, nous allons mesurer la densité de courant critique d'un ensemble de deux pastilles supposées identiques. Le point de mesure s'effectuera entre les deux pastilles à l'aide d'une sonde à effet Hall. Les deux pastilles sont séparées par une distance « e » qui présente l'épaisseur de la sonde. . Afin d'étudier l'influence de la position des germes dans cette méthode de caractérisation, trois configurations sont prises en considération en fonction de la position du germe de cristallisation dans les deux pastilles utilisées (figure III.15).

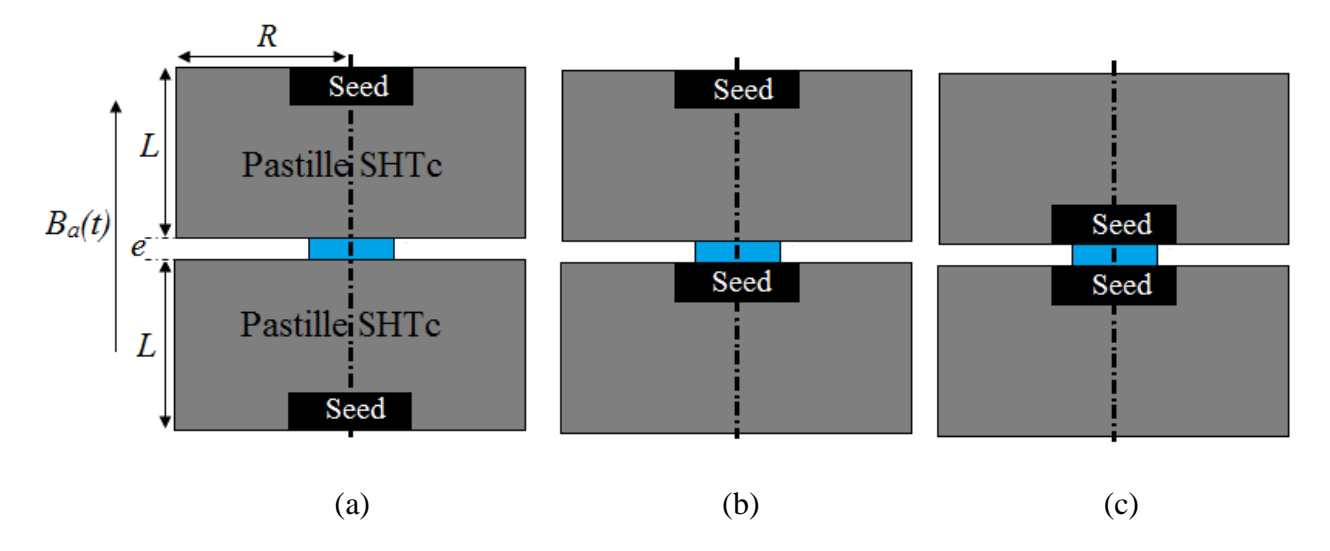

Figure III.15: Configurations utilisées pour le calcul de *Jc* entre les deux pastilles

La figure III.16 présente les résultats de mesure de champ magnétique prises entre les deux pastilles SHTC pour les trois configurations illustrées dans la figure III.15. On constate ici que le temps de pénétration complète varie d'une configuration à l'autre (voir tableau III.4). Le champ magnétique prend plus de temps pour pénétrer à l'intérieure et entre les pastilles à travers les seeds.

Tableau III.4 : les valeurs de temps de pénétration complète et champ magnétique de pénétration équivalent mesurés pour les trois configurations.

|                  | Configuration (a) | Configuration (b) | Configuration (c) |
|------------------|-------------------|-------------------|-------------------|
| $t_P(10^{-3} s)$ | 0.93              |                   |                   |
| $B_{PM}$ (T)     | 2.57              | 3.02              |                   |

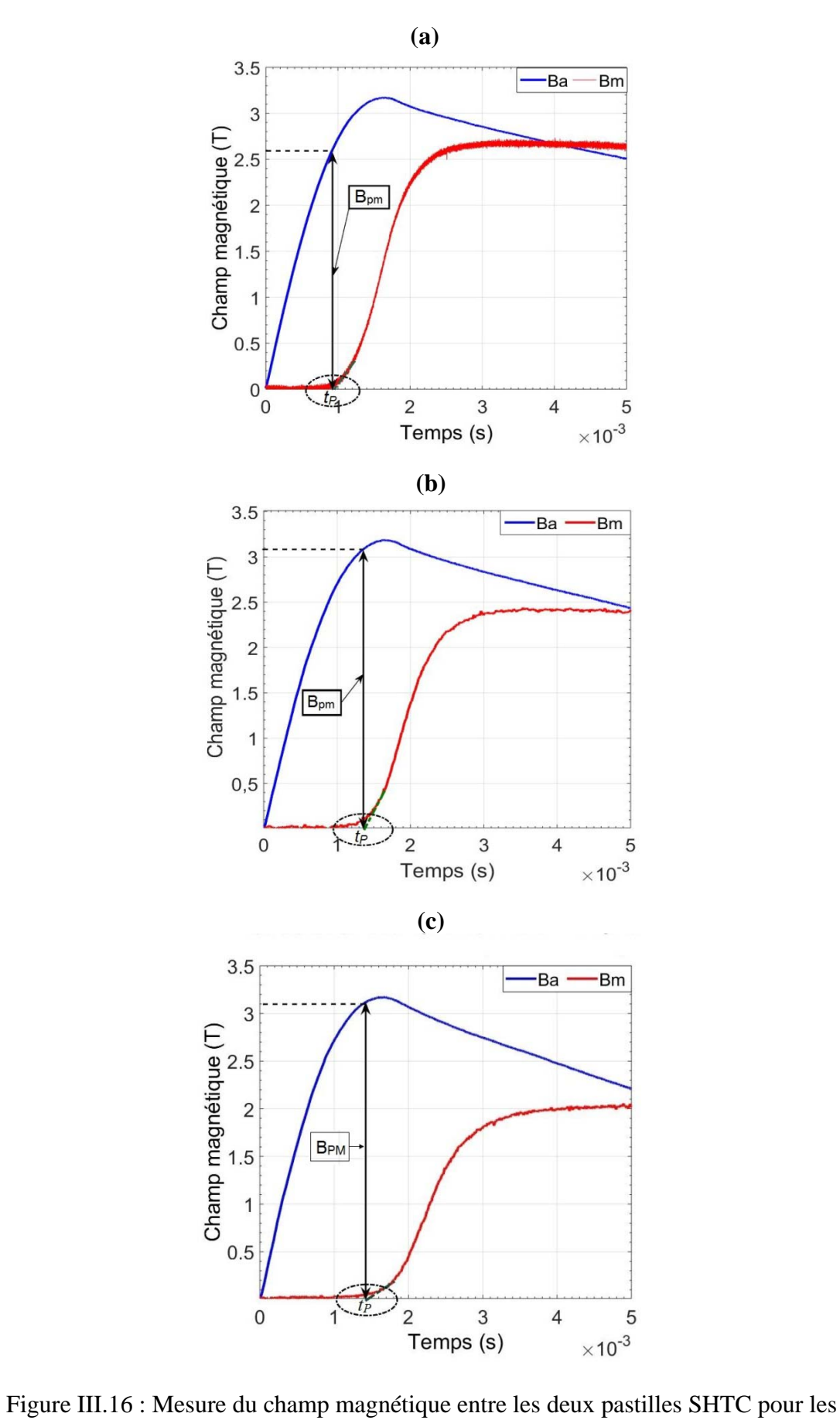

configurations (a), (b) et (c).

Pour comprendre les phénomènes observés, des simulations numèriques ont été réalisées. Les mêmes étapes de simulation numérique expliqués précédemment dans le cas d'une seule pastille sont utilisées ici. La figure III.17 représente l'évolution de la distribution du champ magnétique à l'interieur des deux pastilles SHTC pour les trois configurations illustrées dans la figure III.15. Les mêmes valeurs de *Jcoi*sont utilisées aussi pour la deuxième pastille. L'étude de l'évolution de champ magnétique à l'intérieur et entre les deux pastilles est faite à un pas de temps égale à  $t = \tau_{\text{max}} / 3$ .

Nous remarquons que le champ magnétique pénètre progressivement à l'intérieure des deux pastilles, cette pénétration est plus rapide dans le cas de la configuration (a) et moins rapide dans le cas de la configuration (c).

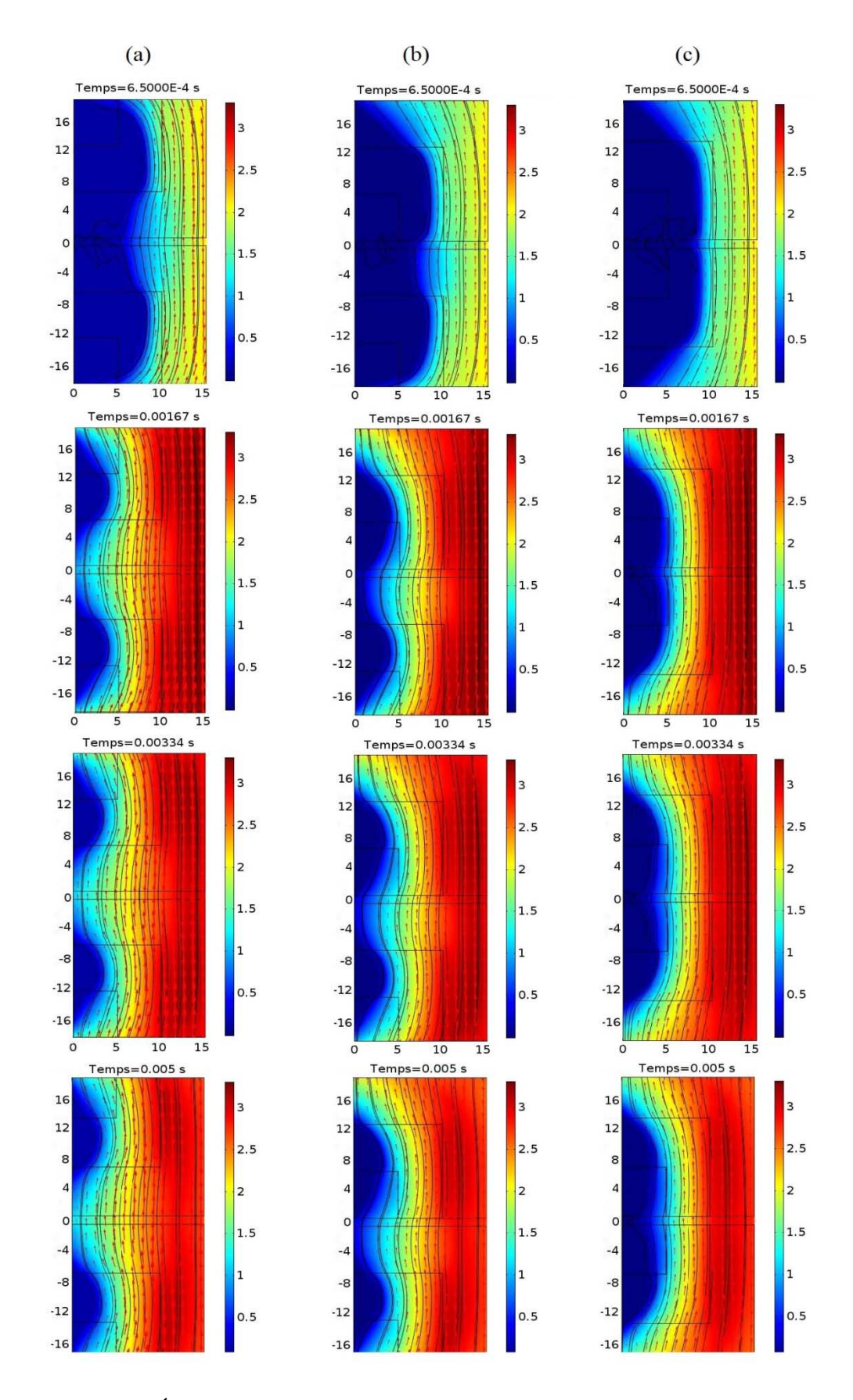

Figure III.17 : Évolution de la distribution du champ magnétique à l'intérieure des deux pastilles pour les trois configurations (a), (b) et (c).

Afin de prendre en considération l'épaisseur de la sonde à effet Hall utilisée dans la mesure du champ magnétique entre les deux pastilles SHTC utilisées dans notre mesure, nous avons fait appel à la relation (I.32) pour calculer le champ magnétique de pénétration complète  $B<sub>P</sub>$ . Ce champ est nécessaire pour le calcul de la densité de courant critique  $J<sub>C</sub>$  entre les deux pastilles.

Rappelons que la relation I.32 est valable seulement pour *R=10 mm*, *R* étant le rayon de la pastille utilisée. Par contre, les deux pastilles que nous avons utilisées ont un rayon  $R=15.6$  mm. Pour trouver une nouvelle relation entre le champ de pénétration mesuré  $B_{PM}$  et le champ de pénétration complète  $B<sub>P</sub>$ , une simulation numérique similaire à celle expliquées dans le paragraphe I.5.2.1.2 du chapitre I est effectuée en utilisant deux pastilles SHTC de rayon *R=15.55 mm* pour chacune, ces deux pastilles sont séparées par un entrefer *e=1mm*. Cet entrefer présente l'épaisseur de la sonde à effet Hall. Les résultats de mesure sont présentés sur la figure III.18.

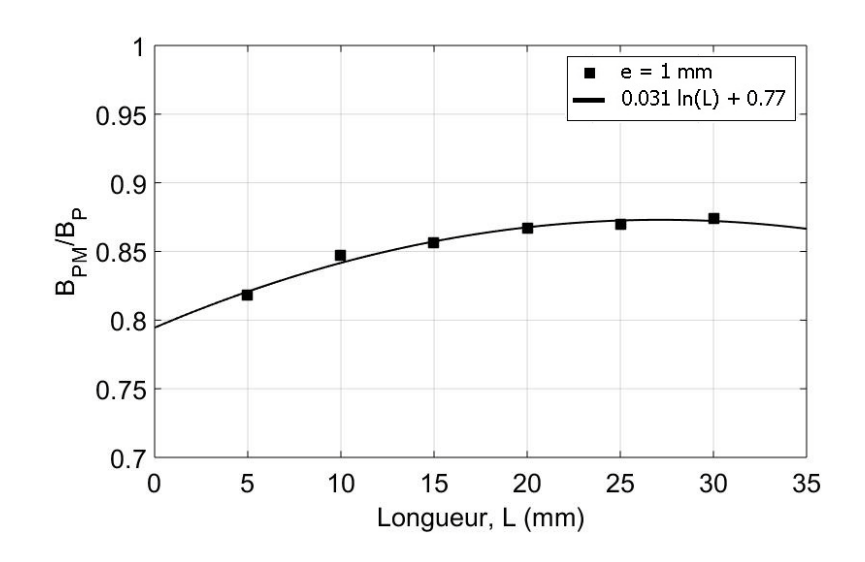

Figure III.18 : Rapport  $B_{PM}/B_P$  en fonction de longueur *L* de la pastille SHTC pour *R=15.6mm*

Donc d'après la figure III.18 la relation liant  $B_{PM}$  et  $B_P$  pour les deux pastilles utilisées dons nos mesures dépend seulement de la hauteur des deux pastilles et elle est donnée par :

$$
\frac{B_{PM}}{B_P} (R = 15.6 \text{mm}) = 0.031 \times \ln(L) + 0.77 \tag{III.7}
$$

Les valeurs de champ de pénétration mesuré  $B_{PM}$  pour les trois configurations étudiées sont mentionnées dans le tableau III.4. Une fois la valeur de champ de pénétration complète déterminée à l'aide de l'équation III.7 et à partir de l'équation I.29, nous calculons la valeur
de champ de pénétration de Bean  $B_{PR}$ . Enfin, la densité de courant critique  $J_C$  entre les deux pastilles SHTC est calculée à l'aide de l'équation I.28. Les valeurs de *Jc* entre les deux pastilles pour les trois configurations de la figure III.15 sont mentionnées dans le tableau III.5.

Tableau III.5 : Valeur de la densité de courant critique entre les deux pastilles SHTC d'YBCO utilisées dans nos expériences.

|              | Configuration (a) | Configuration (b) | Configuration $(c)$ |
|--------------|-------------------|-------------------|---------------------|
| Jc $(A/mm2)$ | 131.7             | 154.8             | 158.9               |

D'après le tableau III.5, nous remarquons que la valeur moyenne de la densité de courant électrique critique entre les deux pastilles est inférieure à celle d'une pastille seule. Cette diminution est due peut-être à la diminution des courants électriques induits résultants entre les deux surfaces opposées. La configuration (b) est caractérisée par une densité électrique critique plus élevée à celle de la configuration (a) et moins élevée à celle de la configuration (c) à cause de la présence des germes de cristallisations (seed) en face à face pour la configuration (c).

#### **III.5. Conclusion**

Dans ce chapitre, nous avons réalisé des expériences pour l'aimantation d'une pastille SHTC de type YBaCuO par la méthode PFM dans le but de vérifier l'inhomogénéité de cette pastille en termes de densité de courant critique. À l'aide des sondes à effet Hall, nous avons mesuré le champ magnétique au milieu des deux surfaces planes de la pastille dans le but de calculer la densité de courant critique à ces endroits. Dans toutes les mesures, il existe une distance d'environ 0.5 mm entre la partie active de la sonde et la surface de la pastille, ce qui doit être pris en compte dans les calculs de *Jc*. Nous avons remarqué que la surface qui contient le germe de cristallisation est caractérisée par une densité de courant plus élevée que l'autre surface. Cette inhomogénéité est due à la technique de fabrication utilisée pour ce type de pastille SHTC. Ensuite et sur la base des résultats obtenus expérimentalement, nous avons proposé un modèle numérique pour décrire la morphologie de la pastille SHTC utilisé dans nos mesures en divisant cette pastille en trois régions en forme U concentriques: région supérieure, région centrale et région inferieure. Chaque région est caractérisée par sa propre densité de courant critique  $J_{CO}$ .

Ensuite, pour étudier l'influence de la position du germe de cristallisation dans la méthode de caractérisation à deux pastilles, nous avons calculé la densité de courant critique entre deux pastilles SHTC supposées identiques et séparées par une distance e = 1mm à l'aide de la mesure de champ magnétique dans cette région. Trois configurations ont été prises en considération en fonction de la position du germe de cristallisation. Les résultats obtenus montrent une diminution de la densité de courant critique par rapport à une seule pastille à cause de la diminution des courants induits résultants entre les deux surfaces opposées. La configuration qui contient les deux surfaces de « seed » est toujours caractérisée par une *Jc* plus élevée que le reste des configurations étudiées. Donc nous conseillions que lors de l'intégration des pastilles SHTC pareilles dans des machines électriques il faut prendre en considération la position de ces pastilles par rapport à leurs germes de cristallisations.

## **Conclusion générale et perspectives**

Le travail mené dans cette thèse, intitulée « modélisation et caractérisation des matériaux supraconducteurs à haute température critique », a été réalisé en cotutelle dans le cadre d'un projet PHC-Tassili entre le laboratoire GREEN de l'université de Lorraine et le laboratoire LESI de l'université Djilali Bounaama de Khemis Miliana.

Dans la première partie de cette recherche, nous avons pu développer un modèle analytique qui a pour but de calculer l'inductance de l'ensemble composé d'une bobine inductrice circulaire de section transversale rectangulaire dans un circuit ferromagnétique ouvert muni d'un entrefer concentrique avec la bobine. Ce modèle est basé sur la détermination de potentiel vecteur magnétique à partir de la résolution des équations de Laplace et de Poisson dans les différentes régions d'intérêt du circuit en utilisant la méthode de séparation des variables. La résolution analytique s'est effectuée à l'aide d'un code de calcul développé sous MATLAB. Une simulation numérique est également effectuée afin de valider les résultats analytiques. Au début, le calcul se fait en absence de tout matériau supraconducteur dans le circuit ferromagnétique, puis nous avons étudié le cas de présence d'une pastille supraconductrice dans la région de l'entrefer pour montrer l'influence de cette dernière sur la valeur de l'inductance de l'inducteur. Nous avons montré, pour les deux cas, que les méthodes analytiques correspondent très bien avec les méthodes numériques avec des erreurs inferieures à 1% pour un nombre de termes harmonique égale à 50 et avec un avantage aux méthodes analytiques en termes de temps de calcul. Aussi les méthodes analytiques sont peu exigeantes sur la mémoire de calculateur. Nous avons montré aussi à travers ce modèle que l'influence de la taille de la pastille supraconductrice sur la valeur de l'inductance obtenue peut servir à dimensionner l'inducteur de système d'aimantation par la méthode PFM. Ainsi les résultats obtenus montrent que cette étape de modélisation est très intéressante dans la phase de conception des machines supraconductrices utilisant les matériaux supraconducteurs massifs.

Dans la partie caractérisation, le but était d'étudier l'inhomogénéité d'une pastille supraconductrice à haute température critique de type YBaCuO en termes de densité de courant critique. Pour cela et suite aux travaux de caractérisations réalisés au niveau du laboratoire GREEN, nous avons réalisé des expériences de l'aimantation des pastilles SHTC de type YBaCuO par la méthode PFM. Les résultats obtenus montrent que la surface contenant le germe de cristallisation de la pastille est caractérisée par une densité de courant critique plus élevée que l'autre surface et cela dû à la méthode d'élaboration de ce genre des pastilles. Ensuite nous avons procédé à la caractérisation de deux pastilles SHTC identiques séparées par une distance de 1mm et calculé la densité de courant critique de ces deux pastilles. La position de germe de cristallisation d'une pastille par rapport à l'autre influence directement la valeur de *Jc*.

Comme perspective à ce travail, nous envisageons de confronter le modèle analytique, développé durant de travail, sur un système physique réel contenant un circuit magnétique fermé, comme par exemple un transformateur avec une bobine contenant une pastille supraconductrice. De plus, nous envisageons d'établir un modèle analytique standard en prenant en considération l'influence de l'effet thermique afin de déterminer les propriétés caractéristiques des pastilles supraconductrices à partir des résultats obtenus lors des expériences de caractérisations par la méthode PFM réalisées durant cette thèse.

# **Liste des illustrations graphiques**

## **et tableaux**

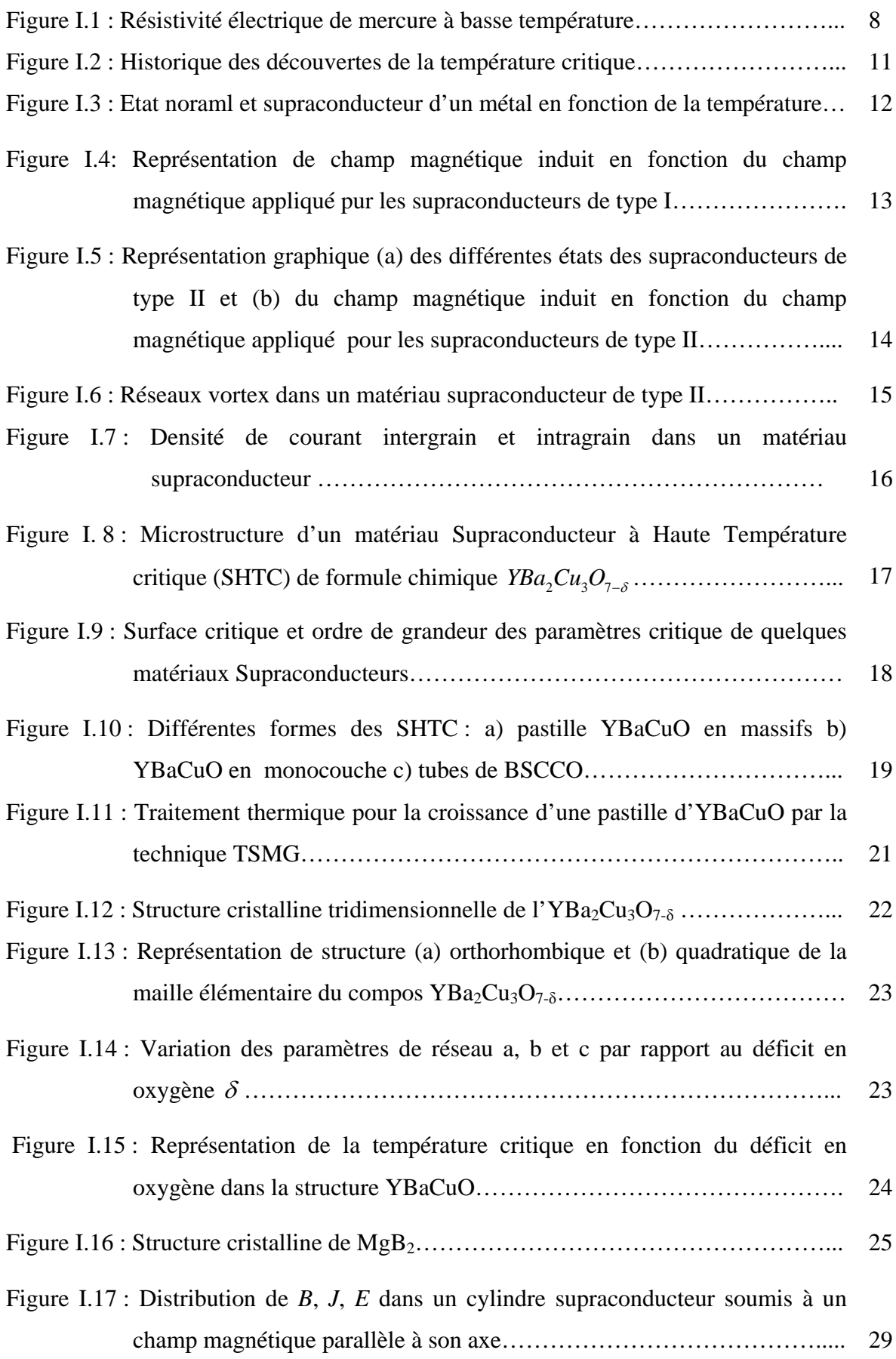

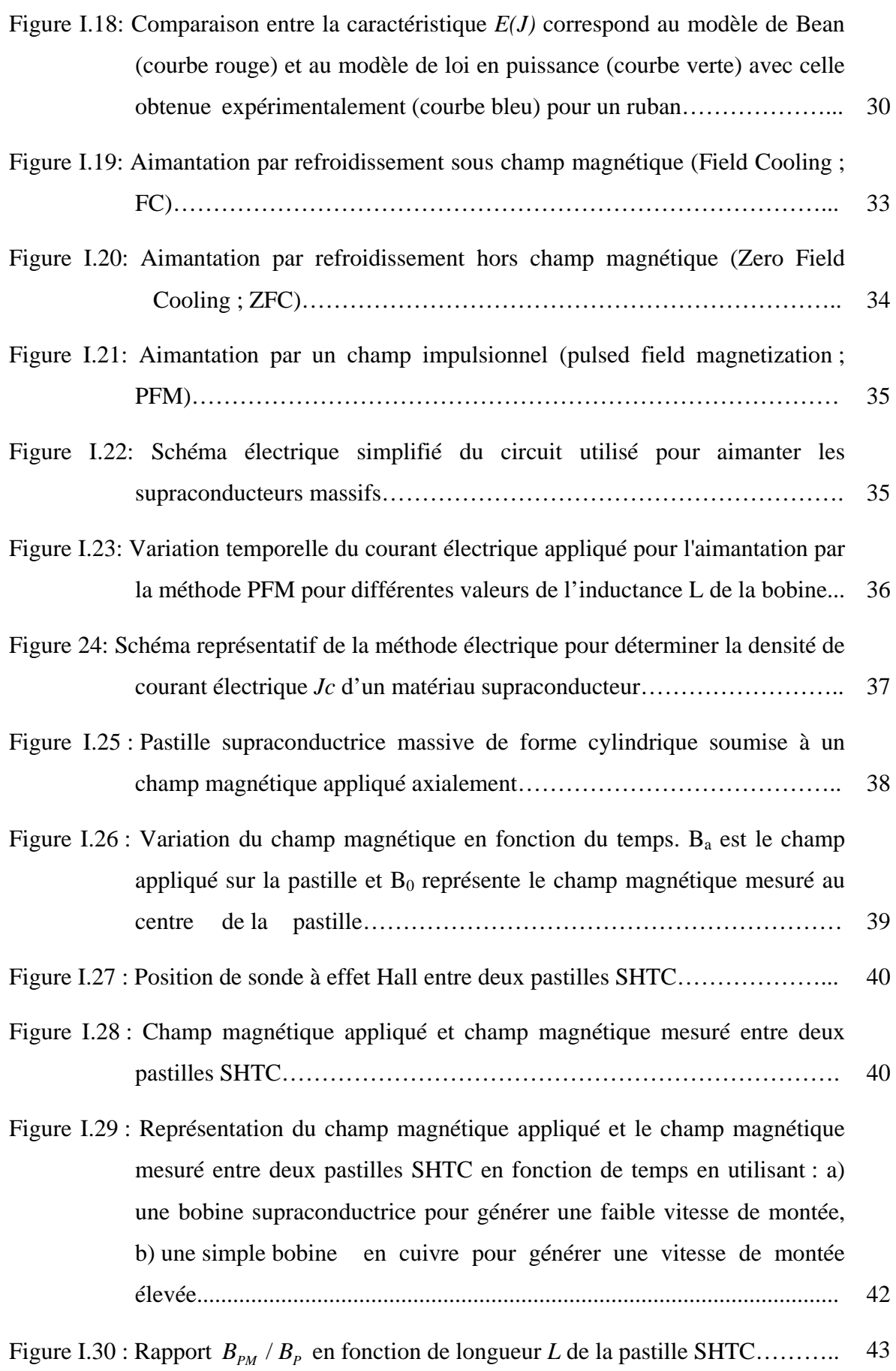

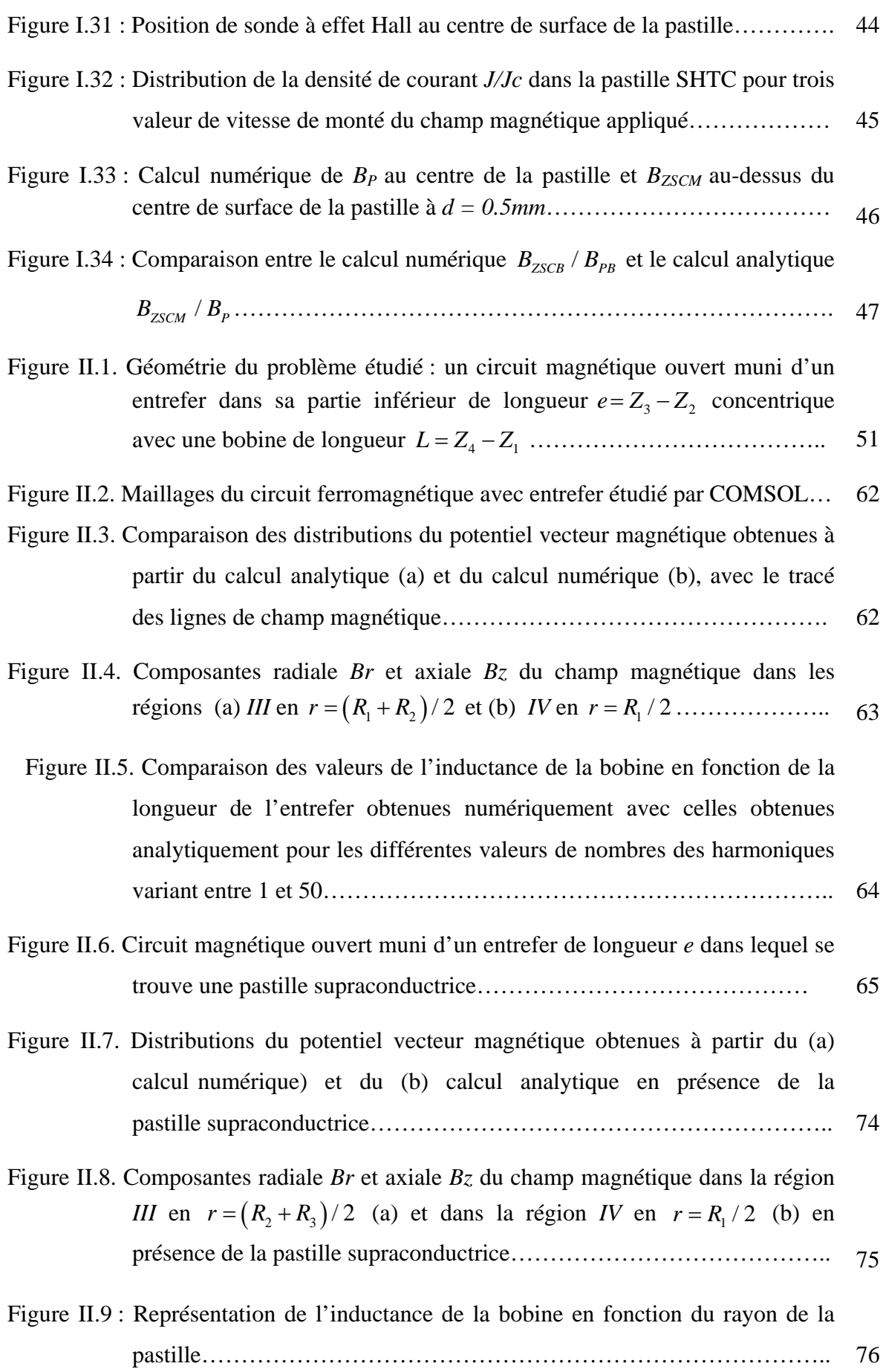

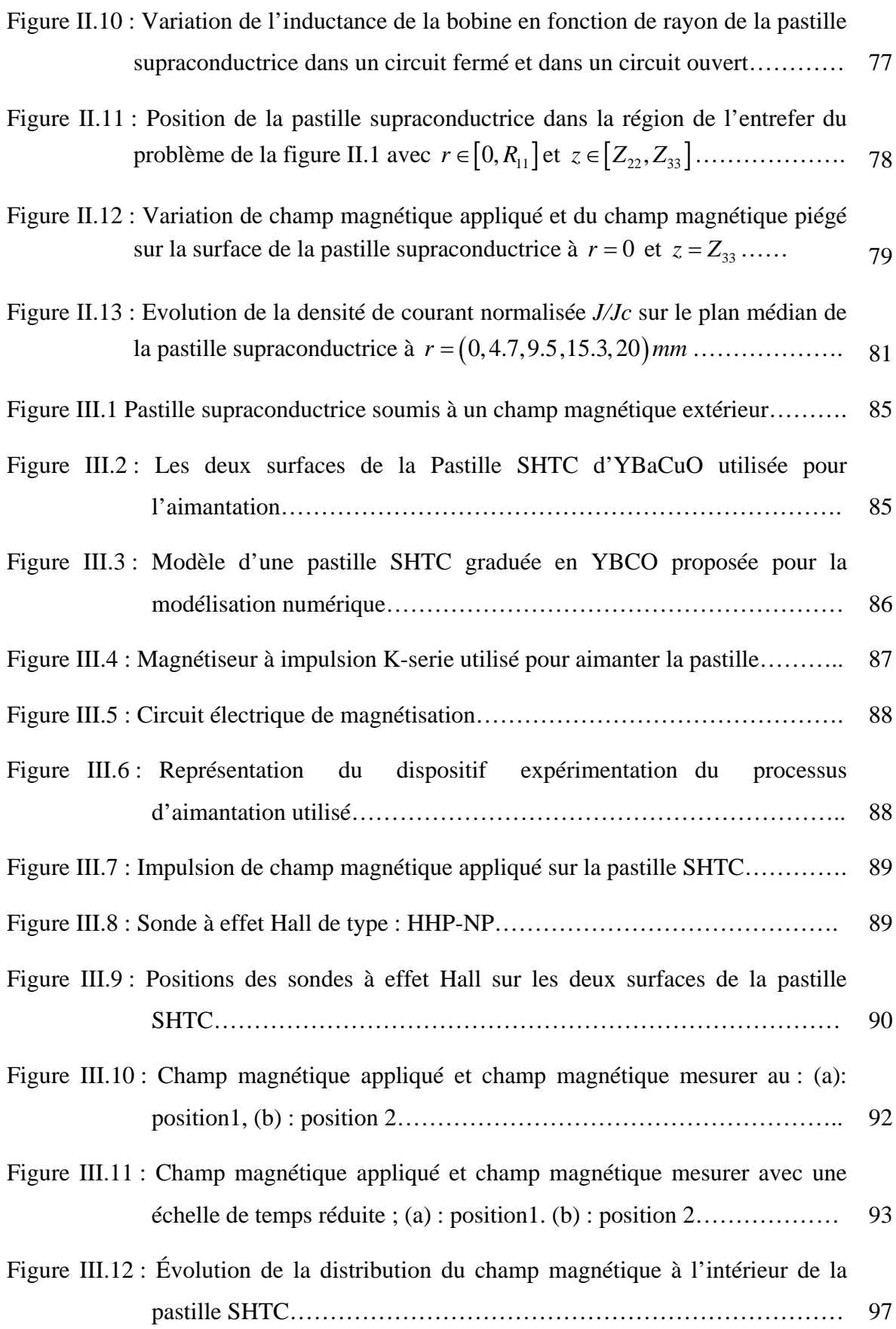

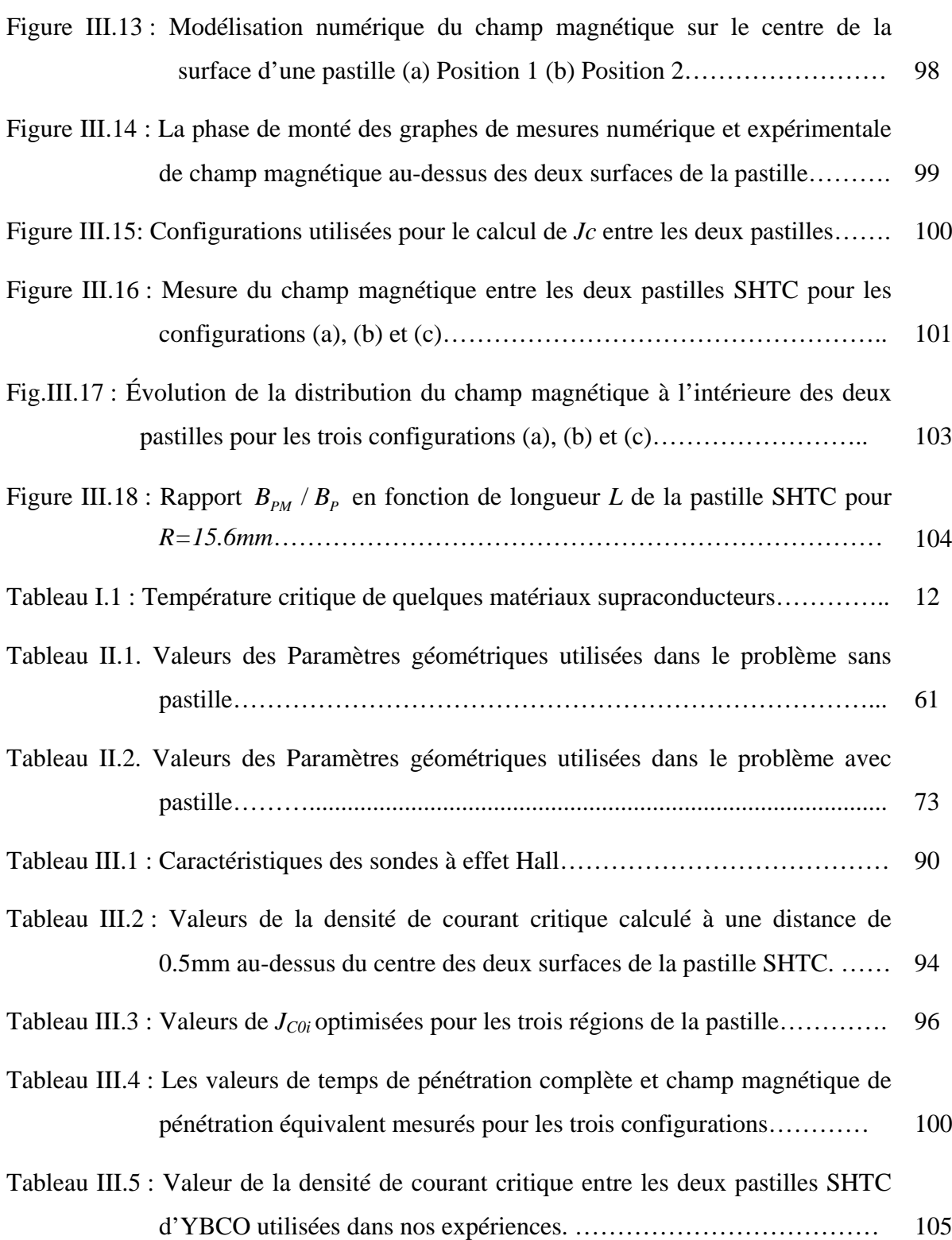

**Références**

- [1]. Van Delft, Dirk (2007) *[Freezing physics, Heike Kamerlingh Onnes and the quest for](http://www.dwc.knaw.nl/wp-content/HSSN/2007-10-Van%20Delft-Freezing%20Physics.pdf)  [cold](http://www.dwc.knaw.nl/wp-content/HSSN/2007-10-Van%20Delft-Freezing%20Physics.pdf)*, Edita, Amsterdam, [ISBN](https://en.wikipedia.org/wiki/International_Standard_Book_Number) [9069845199](https://en.wikipedia.org/wiki/Special:BookSources/9069845199)
- [2]. H. K. Onnes, *Investigations into the properties of substances at low temperatures, which have led, amongst other things, to the preparation of liquid helium,* Nobel Lecture, December 11, 1913.
- [3]. C. F. Squire *Kamerlingh Onnes Conference on Low-Temperature Physics.* Physics Today 11, 10, 16 (1958); doi: 10.1063/1.3062221.
- [4]. [Jacobus De Nobel](https://physicstoday.scitation.org/author/de+Nobel%2C+Jacobus) and [Peter Lindenfeld](https://physicstoday.scitation.org/author/Lindenfeld%2C+Peter) *The Discovery of Superconductivity.* Physics Today 49, 9, 40 (1996); <https://doi.org/10.1063/1.881517>
- [5]. R. de Rruyn Ouboter, *Supreconductivity: Discoveries during the early years of low temperature research at Leiden 1908 – 1914.* IEEE TRANSACTIONS ON MAGNETICS, VOL. MAG-23, NO. 2, MARCH 1987.
- [6]. A.B. Pippard, *Early superconductivity research (Except Leiden)*, IEEE Transactions on Magnetics, Vol. Mag-23, No 2, March 1987.
- [7]. Allister M Forrest, *Meissner and Ochsenfeld revisited,* Eur J. Phys. 4 (1983) 117-120.
- [8]. Meissner, W. and Ochsenfeld, R., *Ein neuer Effekt bei Einfritt der Supraleitfähigkeit,*  Naturwissenschaften, 21, 787-788 (1933).
- [9]. J. Bardeen, *Theory of the Meissner Effect in Superconductors*, Physical Review, 97, 1724 (1955)
- [10]. London, H. and London, F., *The Electromagnetic Equations of the Supraconductor*, Proceedings of the Royal Society A, 149, 71-88 (1935).
- [11]. F. London, *Electrodynamics of Macroscopic Field in Supraconductors,* Nature 137, 991-992 (1936)
- [12]. *V. L. Ginzburg and L. D. Landau*, *On the Theory of Superconductivity*, Zhurnal Eksperimental'noi i Teoreticheskoi Fiziki, Vol. 20, 1950, pp. 1064-1082.
- [13]. J. Bardeen, L. N. Cooper and J. R. Schrieffer, *Theory of Superconductivity,* Physical Review, Volume 108, Number 5, pp. 1175-1204 (1957).
- [14]. D. M. Ginsberg, *The Impact of the BCS Theory of Superconductivity,* Journal of Superconductivity, Vol. 4, No. 5, (1991).
- [15]. J.G. Bednorz and K.A. Müller, *Possible High Tc Superconductivity in the Ba-La-Cu-0 System*, Zeitschrift. Physik B - Condensed Matter 64, 189-193 (1986).
- [16]. J. G. Bednorz and K. A. Müller*, Perovskite-Type Oxides – The New Approach to High-Tc Superconductivity,* Reviews of Modern Physics, Vol. 60, No. 3, July 1988.
- [17]. K. A. Müller and J. G. Bednorz, *The Discovery of a Class of High- Temperature Superconductors,* Science, Vol. 237, pp. 1133-1139 (1987).
- [18]. S. Jin, T. H. Tiefel, R. C. Sherwood, R. B. van Dover, M. E. Davis, G. W. Kammlott, and R. A. Fastnacht, *Melt-textured growth of polycrystalline YBa2Cu3O7-<sup>δ</sup> with high transport J, at 77 K,* Physical Review B, Vol.37, No.13, pp. 7850-7853 (1988).
- [19]. M. K. Wu, J. R. Ashburn, C. J. Torng, P. H. Hor, R. L. Meng, L. Gao, Z. J. Huang, Y. Q.Wang, and C.W. Chu, *Superconductivity at 93 K in a New Mixed-Phase Y-Ba-Cu-0 Compound System at Ambient Pressure*, Physical Review Letters, Vol.58, No.9, pp. 908- 910 (1987)
- [20]. K. L. Keester, R. M. Housley and D. B. Marshall, *Growth and Characterization of Large YBa2Cu3O7-x Single Crystals*, Journal of Crystal Growth 91, pp. 295-301 (1988).
- [21]. H. Adachi, K. Setsune and K. Wasa*, Superconductivity of La-Sr-Cu-O single Crystal Thin Films,* Japanese Journal of Applied Physics, Vol. 26 (1987) Supplement 26-3.
- [22]. I. Felner, U. Yaron, I. Nowik and E.R. Bauminger, *New magnetic phases in the La-Sr-Cu-0 system*, Physica C: Supraconductivity, Vol. 198, Issues 1-2, P. 14-18 (1992).
- [23]. R. Suryanarayanan, M. Gasgnier, M. o. Ruault, P. Tremblay, S. Baliga, A. L. Jain and O. Gorochov, *Structural, electrical and magnetic properties of Y-Sr-Cu-O,* Bull. Mater. Sci., Vol. 14, No. 2, pp. 161-166 (1991).
- [24]. E. Galstyan, Y. Xue, M. Iliev, Y. Sun, and C. W. Chu, *Origin of the superconductivity in the Y-Sr-Ru-O and Y-Sr-Cu-O systems,* Physical Review B **76**, 014501 (2007)
- [25]. H. Shaked, B. W. Veal, J. Faber, Jr., R. L. Hitterman, U. Balachandran, G. Tomlins, H. Shi, L. Morss, and A. P. Paulikas, *Structural and superconducting properties of oxygendeficient NdBa2Cu307-δ*, Physical Review B, Vol. 41, No. 7, pp. 4173-4180 (1990).
- [26]. S. Katayama and M. Sekine, *Bi-Sr-Ca-Cu-O superconducting films fabricated usingmetal alkoxide,* J. Mater. Res., Vol. 6, No. 1 pp. 36-41 ( 1991).
- [27]. P. Badica, K. Togano,S. Awaji, K. Watanabe and H. Kumakura, *Review on Bi–Sr–Ca– Cu–O whiskers*, Supercond. Sci. Technol.19R81–R99(2006).
- [28]. X. D. Xiang, A. Zettl, W. A. Vareka, J. L. Corkill, T. W. BarbeeIII and M. L.Cohen, *Epitaxial intercalation of the Bi-Sr-Ca-Cu-0 superconductor series*, Physical Review B, Vol. 43, No. 13, pp. 11496-11499 (1991).
- [29]. I. A. Kruglov, D. V. Semenok, R. Szczęśniak, M. M. D. Esfahani, A. G. Kvashnin and A. R. Oganov, *Superconductivity in LaH10: a new twist of the story*. Preprint: Octobre 2018, [ivan.kruglov@phystech.edu.](mailto:ivan.kruglov@phystech.edu)
- [30]. B. T. Matthias, T H. Geballes, S. Geller and E. Corenzwit, *Superconductivity Of Nb3Sn,* Physical Review, Vol. 95, No. 6, pp. 1435 (1954).
- [31]. [R.M. Scanlan](https://ieeexplore.ieee.org/author/37269035200) ; [A.P. Malozemoff](https://ieeexplore.ieee.org/author/37282823100) ; [D.C. Larbalestier,](https://ieeexplore.ieee.org/author/37282919100) *Superconducting materials for large scale applications,* [Proceedings of the](https://ieeexplore.ieee.org/xpl/RecentIssue.jsp?punumber=5) IEEE , Vol. 92 , [Issue: 10,](https://ieeexplore.ieee.org/xpl/tocresult.jsp?isnumber=29467) pp. 1639-1654 ( 2004 )
- [32]. Z. Charifoulline, *Residual Resistivity Ratio (RRR) Measurements of LHC Superconducting NbTi Cable Strand,* IEEE Tran. On App. Sup., Vol. 16, No. 2, pp. 1188- 1191 (2006)
- [33]. N. W. Ashcroft and N. D. Mermin, Solid State Physics, 826 pp., W. B. Saunders, Philadelphia, 1976, Chapter 34.
- [34]. J. Duron, *Modélisation de Matériaux supraconducteurs-Application à un limiteur de courant.* Thèse de Doctorat en Systèmes de Communication. École Polytechnique Fédérale de Lausanne (2006)
- [35]. W.Buckel. *Superconductivity Fundamentals and Applications*. 1991.
- [36]. R. Wesche, *Physical properties of high-temperature superconductors*, Wiley series in materials for electronic and optoelectronic applications (2015). ISBN 978-1-119-97881-7
- [37]. A. Villaume, *Imagerie Magnéto Optique pour les matériaux supraconducteurs*, Thèse de Doctorat en Physique, Université Joseph Fourier – Grenoble 1 (2006).
- [38]. Ph. Vanderbemden, *Magnetic and electrical characterization of superconductors,* ESAS summer school (2012), [http://hdl.handle.net/2268/208460.](http://hdl.handle.net/2268/208460)
- [39]. Ph. Vanderbemden, R. Cloots, M. Ausloos, *Intragranular and Intergranular Superconducting Properties of Bulk Melt-Textured YBCO,* IEEE Tran. On App. Sup., Vol. 9, No. 2, pp. 2308-2311 (1999).
- [40]. Y. Brunet, *Les supraconducteurs*. Techniques de l'ingénieur, traité Génie électrique, D2700, 1989.
- [41]. G. Malé, *Étude d'une structure d'inducteur supraconducteur à modulation de champ magnétique,* Thèse de Doctorat en Génie électrique. Université de Lorraine, Nancy-I (2012)
- [42]. Philippe Masson, *Étude d'écrans supraconducteurs à haute température critique massifs. Application à la réalisation d'une machine électrique de conception originale*. Thèse de Doctorat en Génie Electrique, Université Henri Poincaré, Nancy I (2002).
- [43]. G.G. Sotelo , D.H.N. Dias , R.A.H. de Oliveira , A.C. Ferreira , R. De Andrade Jr. , R.M. Stephan, *MagLev Cobra: Test Facilities and Operational Experiments,* J. Phys.: Conf. Ser. 507 032017 (2014).
- [44]. D. Oliveira, R. A. H., Berger, D., Schultz, L., Stephan, R. M., & Ferreira, A. C., *Finite element analysis of the forces developed on linear induction motors.* IEEE 13th Brazilian Power Electronics Conference and 1st Southern Power Electronics Conference (2015).
- [45]. R. Tournier, E. Beaugnon, O. Belmont, X. Chaud, D. Bourgault, D. Isfort, L. Porcar and P. Tixador, *Processing of large Y1Ba2Cu3O7-x single domains for current-limiting applications,* Supercond. Sci. Technol. 13, pp.886–895 (2000).
- [46]. K. Iida, N. Hari Babu, Y. Shi and D. A. Cardwell, *Seeded infiltration and growth of large, single domain Y–Ba–Cu–O bulk superconductors with very high critical current densities,* Supercond. Sci. Technol. 18, pp. 1421–1427 (2005).
- [47]. D. Litzkendorf, T. Habisreuther, J. Bierlich, O. Surzhenko, M. Zeisberger, S. Kracunovska and W. Gawalek, *Increased efficiency of batch-processed melt-textured YBCO*, Supercond. Sci. Technol. 18, S206- S208 (2005).
- [48]. . Shi, N.H. Babu, K. Iida, W.K. Yeoh, A.R. Dennis, S. K. Pathak and D. A. Cardwell, *Batch-Processed GdBCO-Ag Bulk Superconductors Fabricated using Generic Seeds with High Trapped Fields*, Physica C 470 685-688 (2010).
- [49]. X. Chaud, S. Meslin, J. Noudem, C. Harnois, L. Porcar, D. Chateigner, R. Tournier, *Isothermal growth of large YBaCuO single domains through an artificial array of holesrtificial array of holes,*Journal of Crystal Growth 275 e855-e860 (2005).
- [50]. X. Chaud, Y. Savchuk, N. Sergienko, T. Prikhna and P. Diko, *High-pressure oxygenation of thin-wall YBCO single-domain Samples*, J. Phys.: Conf. Ser. 97, (2008) 012043
- [51]. D. K. Namburi, Y. Shi, K. G. Palmer, A. R. Dennis, J. H. Durrell and D. A. Cardwell, *Control of Y-211 content in bulk YBCO superconductors fabricated by a buffer-aided, top seeded infiltration and growth melt process,* Supercond. Sci. Technol. 29 (2016).
- [52]. L. Porcar , D. Bourgault , J.M Barbut, M. Barrault, P. Germi, R. Tournier, *High critical transport currents of melt textured YBCO up to 6000 A,* Physica C 275, pp. 193-298 (1997)
- [53]. W Zhai, Y H Shi, J H Durrell, A R Dennis, N. A. Rutter, S. C. Troughton, S. C. Speller and D. A. Cardwell, *The processing and properties of single grain Y-Ba-Cu-O fabricated from graded precursor powders*, Supercond. Sci. Technol. **26** (2013).
- [54]. J. D. Jorgensen, B. W. Veal, A. P. Paulikas, L. J. Nowicki, G. W. Crabtree, H. Claus and W. K. Kwok, *Structural properties of oxygen-deficient YBa<sub>2</sub>Cu<sub>3</sub>0<sub>7-δ</sub>, Physical Review B,* Vol. 41, No. 4, p.1863-1877 (1990).
- [55]. Y. Thimont, *Etude des inhomogénéités affectant les caractéristiques des films YBa2Cu3O7-d et des superréseaux (YBa2Cu3O7-d /LaAlO3)n : Croissance et propriétés*, Thèse de doctorat en Matière Condensée, Université de Caen (2006).
- [56]. B. Janossy a, H. Gu a, R. Cabanel b and L. Fruchter, *Anisotropy of the critical current density in bulk Y1Ba2Cu307-δ measured by torque magnetometry for various oxygen deficiencies*, Physica C 193, p. 344-352 (1992).
- [57]. S. Meslin, *Infiltration et croissance des céramiques YBa2Cu3O7-<sup>δ</sup> texturées à structure perforée : relations microstructures et propriétés supraconductrices,* Thèse de Doctorat en Chimie des matériaux, Université de Caen (2006).
- [58]. R. J. Wijngaarden, K. Heeck and R. Griessen, *Electrical resistivity of YBa<sub>2</sub>Cu<sub>3</sub>O<sub>7-</sub><sup>* $\delta$ *</sup> single crystals as a function of temperature and magnetic field,* Physica C 153-155, p. 1329-1330 (1988).
- [59]. J. Nagamatsu, N. Nakagawa, T. Muranaka, Y. Zenitani & J. Akimitsu, *Superconductivity at 39 K in Magnesuim Diborde,* NATURE , VOL. 410, pp63-64 (2001).
- [60]. M. E. Jones and R. E. Marsh, *The Preparation and Structure of Magnesium Boride, MgB2*, J. Am. Chem. Soc., Vol. 76, p. 1434-1436 (1954)
- [61]. L. Lyard, *MgB2 : le supraconducteur à 2 gaps*. Thèse de Doctorat en Physique, Université de Joseph Fourier - Grenoble 1 (2005).
- [62]. J. G. Noudem, M. Aburras, P. Bernstein, X. Chaud, M. Muralidhar, and M. Murakami, *Development in processing of MgB2 cryo-magnet superconductors*, Journal of Applied Physics **116**, 163916 (2014).
- [63]. E. Rochepault, *Etude de dipôles supraconducteurs en Nb3Sn à haut champ: isolation électrique à base de céramique et conception magnétique.* Thèse de Doctorat en Physique, Université Paris-sud (2012).
- [64]. C. P. Bean, *Magnetization of hard superconductors*, Physical Review Letters, Vol. 8, No. 6, p. 250-253 (1962)
- [65]. A. Fork, *Magnetic Flux Distribution in Single Crystalline, Ceramic and Thin FiIm High-Tc-Superconductors*, Physica Scripta. Vol. T49, 148-158 (1993).
- [66]. S. Bendali, *Dimensionnement d'un mot supraconducteur HTc*, Thèse de Doctorat en Génie électrique, Université de Lorraine (2012).
- [67]. E. Vinot, *Modélisation des supraconducteurs HTC Applications au calcul des pertes AC*, Thèse de Doctorat en Génie électrique, Institut National Polytechnique de Grenoble (2000).
- [68]. J. K. Sykulski, R. L. Stoll, and A. E. Mahdi, *Modelling HTc Superconductors for AC Power Loss Estimation,* IEEE Trans. Magn., vol. 33, No. 2, p. 1568-1571 (1997).
- [69]. S. Le Naour, A. Lacaze, Y. Laumond, P. Estop, and T. Verhaege, *AC Current Distribution and Losses in Multifilamentary Superconductors Exposed to longitudinal Magnetic Field*, IEEE Trans. Magn., vol. 32, No. 4, p. 3036-3039 (1996).
- [70]. P. Bruzzone, *The index n of the voltage–current curve, in the characterization and specification of technical superconductors*, Physica C: Superconductivity, vol. 401, no. 1- 4, p. 7-14 (2004).
- [71]. Y. B. Kim, C. F. Hempstead and A. R. Strnad, *Critical Persistent Currents in Hard Superconductors*, Physical Review Letters, vol. 9, no. 7, p. 306-309 (1962).
- [72]. F. Gömöry et B. Klinčok, *Self-field critical current of a conductor with an elliptical cross-section,* Supercond. Sci. Technol., vol. 19, no. 8, p. 732-737 (2006).
- [73]. S. Safran, M. Vojenciak, A. Gencer, et F. Gomory, *Critical Current and AC Loss of DIBSCCO Tape Modified by the Deposition of Ferromagnetic Layer on Edges* , *IEEE Trans. on App*. *Sup*., vol. 20, no. 5, p. 2294-2300 (2010).
- [74]. T. Kiss et *al*, *Critical current properties in HTS tapes*, Physica C, vol. 392-396, p. 1053- 1062 (2003).
- [75]. G. Z. Li, Y. Yang, M. A. Susner, M. D. Sumption, et E. W. Collings, *Critical current densities and n-values of MgB2 strands over a wide range of temperatures and fields*, Supercond. Sci. Technol., vol. 25, no. 2, p. 025001 (2012).
- [76]. J. O. Willis, J. Y. Coulter, et M. W. Rupich, *n-Value Analysis of Position- Dependent Property Variability in Long-Length Coated Conductors*, IEEE *Trans. on App*. *Sup*., vol. 21, no. 3, p. 2988-2991 (2011).
- [77]. B. Douine, C.-H. Bonnard, F. Sirois*,* K. Berger, A. Kameni and J. Lévêque, *Determination of JC and n-Value of HTS Pellets by Measurement and Simulation of Magnetic Field Penetration,* IEEE *Trans. on App*. *Sup*., vol. 25, no. 4 (2015).
- [78]. M. Tomita and M. Murakami, *High-temperature superconductor bulk magnets that can trap magnetic fields of over 17 tesla at 29 K*, Nature, vol. 421, no. 6922, pp. 517–520, (2003).
- [79]. N. D. Valle, A. Sanchez, E. Pardo, C. Navau, and D. X. Chen, *Enhanced stability by field cooling in superconducting levitation with translational symmetry*, Appl. Phys. Lett., vol. 91, 2007.
- [80]. S. Nagata, "*Zero-Field Cooling"and"Field Cooling",* Netsu Sokutei 22(3) 151-159 (1995)
- [81]. S.L. Li, H.H. Wen and Z.X. Zhao, *Modeling and simulation on the magnetization in field-cooling and zero-field-cooling processes*, Physica C, vol. 316, p. 293–299 (1999).
- [82]. J H Durrell et al., *A trapped field of 17.6T in melt-processed, bulk Gd-Ba-Cu-O reinforced with shrink-fit steel,* Supercond. Sci. Technol., vol. 27, no. 8 (2014) 082001.
- [83]. B. Laporte, *Machines électrique tournates : Conception, dimensionnement, fonctionnement,* Collection Technosup (2007).
- [84]. U. Mizutani, T. Oka, Y. Itoh, Y. Yanagi, M. Yoshikawa and H. Ikuta, *Pulsed-field magnetization applied to high-Tc superconductors,* Applied Superconductivity, vol. *6 no.*  2-5, p. 235-246(1998).
- [85]. M. D. AINSLIE, H. FUJISHIRO, T. UJIIE, *et al., Modelling and comparison of trapped fields in (RE) BCO bulk superconductors for activation using pulsed field magnetization.* Supercon. Sci. and Technol., vol. 27, no. 6, 065008 (2014),.
- [86]. Y. Itoh, and U. Mizutani, *Pulsed field magnetization of melt-processed Y–Ba–Cu–O superconducting bulk magnet*. Japanese journal of applied physics, vol. 35, no. 4, p. 2114-2125 (1996).
- [87]. GARRETT, Milan Wayne. *Calculation of fields, forces, and mutual inductances of current systems by elliptic integrals.* Journal of Applied Physics, 1963, vol. 34, no 9, p. 2567-2573.
- [88]. LUO, Yao, WANG, Xiaowei, et ZHOU, Xinglong. *Inductance calculations for circular coils with rectangular cross section and parallel axes using inverse Mellin transform and generalized hypergeometric functions*. IEEE Trans. Pow. Elec., 2016, vol. 32, no 2, p. 1367-1374.
- [89]. J. T. Conway, *Inductance calculations for circular coils of rectangular cross section and parallel axes using Bessel and Struve functions*. *IEEE Transactions on Magnetics*, 2009, vol. 46, no 1, p. 75-81.
- [90]. T. Lubin, K. Berger, and A. Rezzoug, *Inductance and Force Calculation for Axisymmetric Coil Systems Including an Iron Core of Finite Length*, Prog. Electromagn. Res. B, vol. 41, pp. 377-396 (2012).
- [91]. G. Malé, T. Lubin, S. Mezani, J. Lévêque, '*A Fast Analytical Method to Compute the Radial Flux Density Distribution in the Airgap of a superconducting Inductor*', IEEE Trans. On Appl. Supercond., Vol. 21, No. 3, Jun 2011.
- [92]. M. Elbaa, K. Berger, B. Douine, M. Halit, E. H. Ailam and S. E. Bentridi, *Analytical modeling of an Inductor in a Magnetic Circuit for Pulsed Field Magnetisation of HTS Bulks*, IEEE Trans. Appl. Supercond, vol. 28, no. 4, pp. 1-6, ( 2018).
- [93]. Ph. Vanderbemden, *Determination of critical current in bulk high temperature superconductors by magnetic flux profile measuring methods*.. Thèse de doctorat. Université de Liège, Belgium (1999).
- [94]. B. Douine, F. Sirois, J. Leveque, K. Berger, C. H Bonnard, T. C. Hoang and S. Mezani, *A New Direct Magnetic Method for Determining in Bulk Superconductors From Magnetic Field Diffusion Measurements,*IEEE Trans Appl. Supercond., vol. 22, no. 3 (2012).
- [95]. B. Douine, K. Berger, C. H. Bonnard,F. Sirois, A. Kameni and J. Lévêque, *Improved Method for Determining the n-Value of HTS Bulks,* IEEE Trans Appl. Supercond., vol. 26, no 3, p. 1-4 (2016).
- [96]. B. Douine , K. Berger , F. Trillaud, M. Elbaa and E. H. Ailam, *Determination of the complete penetration magnetic field of a HTS pellet from the measurements of the magnetic field at its top-center surface*, IEEE Trans Appl. Supercond., vol.28, no. 4 p1-4 (2018).
- [97]. B. R. Lehndorff, *High-Tc Superconductors for Magnet and Energy Technology*, *fundamental aspects*. Vol. 171. Springer Science & Business Media, p. 17–50 (2001).
- [98]. D. Yu and K. Han, *Self-inductance of air-core circular coils with rectangular cross section*. IEEE transactions on magnetics, vol. 23, no 6, p. 3916-3921 (1987).
- [99]. E. H. Brandt, *Superconductor disks and cylinders in an axial magnetic field, I. Flux penetration and magnetization curves,* Phys. Rev. B, vol. 58, no. 10, pp. 6506–6522, (1998).
- [100]. E. H. Brandt, *Superconductor disks and cylinders in an axial magnetic field, II. Nonlinear and linear ac susceptibilities*, Phys. Rev. B, vol. 58, no. 10, p. 6523–6533, (1998).
- [101]. T. Lubin, S. Mezani, and A. Rezzoug, *Exact analytical method for magnetic field computation in the air gap of cylindrical electrical machines considering slotting effects*, IEEE Trans. Magn., vol. 46, no. 4, pp. 1092-1099 ( 2010).
- [102]. Abramowitz, M. and I. A. Stegun, *Handbook of Mathematical Functions*, Dover Publications, Inc., New York, 1972.
- [103]. A. Chakib, A. Nachaoui , M. Nachaoui, *Finite element approximation of an optimal design problem*, Appl. Comput. Math., vol. 11, n0. 1, pp. 19-26 (2012).
- [104]. A. A. Shabana, *Theory of vibration*, Vol. 2. New York: Springer-Verlag (1991).
- [105]. B. Gony, *Aimantations de pastilles supraconductrices*, Thèse de Doctorat en Génie électrique, Université de Lorraine (2015).
- [106]. Dr. Steingroever GmbH, *Impuls magnetisierer K-Serie*, Magnet-Physik, Köln, 2018.
- [107]. W. Rogowski and W. *SteinhausDie Messung der Magnetischen Spannung*, Archiv für Elektrotechnik, 1, 141-150 (1912).
- [108]. <https://iopscience.iop.org/article/10.1088/1478-7814/9/1/305>
- [109]. J Zou, M. D. Ainsli, D. Hu, W. Zhai, N. D, Kumar, J. H. Durrell, Y. H. Shi and D. A. Cardwell, *Numerical simulation and analysis of single grain YBCO processed from graded precursor powders,* Supercond. Sci. Technol. 28, 9pp (2015) 035016.

## **Annexes**

#### **Annexe I : résolution des équations de Laplace et de Poisson**

**1- Cas d'un circuit ouvert avec entrefer sans pastille supraconductrice :**

**1-1 région I :**  $R_3 < r < R_4$  et  $0 < z < Z_5$ 

$$
\nabla^2 A_I = 0 \implies \frac{\partial^2 A_I}{\partial r^2} + \frac{1}{r} \frac{\partial A_I}{\partial r} - \frac{A_I}{r^2} + \frac{\partial^2 A_I}{\partial z^2} = 0 \tag{1}
$$

En utilisant la méthode de séparation des variables, on met  $A_I(r, z) = R_I(r)Z_I(z)$ , l'équation (1) s'écrit donc sous forme

$$
Z_{I} \frac{\partial^{2} R_{I}}{\partial r^{2}} + Z_{I} \frac{1}{r} \frac{\partial R_{I}}{\partial r} - \frac{R_{I} Z_{I}}{r^{2}} + R_{I} \frac{\partial^{2} Z_{I}}{\partial z^{2}} = 0 \implies \frac{1}{R_{I}} \frac{\partial^{2} R_{I}}{\partial r^{2}} + \frac{1}{R_{I}} \frac{1}{r} \frac{\partial R_{I}}{\partial r} - \frac{1}{r^{2}} = -\frac{1}{Z_{I}} \frac{\partial^{2} Z_{I}}{\partial z^{2}} = \lambda_{I}
$$

Il existe donc deux équations liées à la constante  $\lambda_I$ 

$$
\begin{cases}\n\frac{\partial^2 Z_I}{\partial z^2} + Z_I \lambda_I = 0 & (2) \\
r^2 \frac{\partial^2 R_I}{\partial r^2} + r \frac{\partial R_I}{\partial r} - (1 + r^2 \lambda_I) R_I = 0 & (3)\n\end{cases}
$$

#### **1-1-1. Résolution de l'équation en z**

L'équation caractéristique de l'équation (2) s'écrit sous forme :

$$
Z_I^2 + \lambda_I = 0
$$

Le discriminant  $\Delta_l$  de cette équation est donné par  $\Delta_l = 4\lambda_l$ .

Trois cas sont possible pour  $\Delta$ <sup>*I*</sup>

$$
\mathbf{1}^{\mathbf{er}} \mathbf{cas} : \Delta_I = 0 \Longrightarrow \lambda_I = 0
$$

Pour ce cas, la solution de l'équation caractéristique de l'équation (2) est donnée par :

$$
Z_I(z) = A_I z + B_I
$$

En tenant en compte les conditions aux limites considérées pour cette région, on trouve

 $A_I = 0$  et  $B_I = 0 \Rightarrow Z_I(z) = 0$ . Cette fonction ne nous intéresse plus et  $\lambda_I = 0$  n'est plus une valeur propre de notre problème.

$$
2^{\text{ème}}\,\text{cas}: \Delta_I > 0 \Longrightarrow \lambda_I < 0
$$

On pose  $\lambda_I = -\beta_I^2$  soit  $\Delta_I = -4\beta_I^2$  et la solution s'écrit comme suit :

$$
Z_I(z) = A_I e^{\beta_I z} + B_I e^{-\beta_I z}
$$

En tenant en compte les conditions aux limites :

$$
Z_I(z=0) = 0 \Rightarrow A_I = -B_I
$$
  
\n
$$
Z_I(z=Z_s) = 0 \Rightarrow A_I(e^{\beta_I z_s} - e^{-\beta_I z_s}) = 0 \Rightarrow 2A_I \sinh(\beta_I Z_s) = 0. \text{ Comme } \beta_I \neq 0, \text{ ceci n'est}
$$
  
\npossible que pour  $A_I = 0$  et donc  $B_I = 0$ .

La solution  $Z_I(z) = 0$  ne nous intéresse plus et  $\lambda_I < 0$  aussi ne sont plus des valeurs propre de ce problème.

$$
3^{\text{ème}}\,\text{cas}: \Delta_I < 0 \Longrightarrow \lambda_I > 0
$$

On pose  $\lambda_1 = \alpha_1^2$  soit  $\Delta_1 = 4(i\alpha_1)^2$  et la solution s'écrit comme suit :

$$
Z_I(z) = A_I \cos(\alpha_I z) + B_I \sin(\alpha_I z)
$$

En tenant en compte les conditions aux limites :

$$
Z_I(z=0)=0 \Rightarrow A_I=0
$$

$$
Z_I(z = Z_5) = 0 \Rightarrow B_I \sin(\alpha_I Z_5) = 0.
$$
 Cela n'est possible que si  $\alpha_{I_n} = \frac{n\pi}{Z_5}$ , pour  $B_1 > 0$ , avec

n=1, 2, 3… par conséquent 2 5 *In n*  $\lambda_{In} = \left(\frac{n\pi}{Z_5}\right)$ sont les valeurs propres du problème aux limites.

Les fonctions propres associées aux valeurs λ*In* sont :

$$
Z_{I}(z) = B_{In} \sin (\alpha_{In} z). \text{ Avec } \alpha_{In} = \frac{n\pi}{Z_{5}}.
$$

#### **1.1.2. Résolution de l'équation en r**

Les valeurs propres  $\lambda_{I_n}$  sont maintenant connues. L'équation différentielle à résoudre dans ce

cas 
$$
(r^2 \frac{\partial^2 R_I}{\partial r^2} + r \frac{\partial R_I}{\partial r} - (1 + r^2 \alpha_I^2) R_I = 0)
$$
 est une équation de Bessel modifiée.

On effectue le changement de variable  $r' = \alpha_{ln} r$ . L'équation alors s'écrit:

$$
r'^2 \frac{\partial^2 R_I}{\partial r^2} + r' \frac{\partial R_I}{\partial r} - \left(1 + r'^2\right) R_I = 0
$$

Les solutions de cette équation de Bessel modifiées sont alors

$$
R_{I_n}(r) = C_{I_n}I_1(\alpha_n r) + D_{I_n}K_I(\alpha_n r).
$$

La forme du potentiel vecteur magnétique dans la région I est donnée par

$$
A_{I}(r,z)=R_{I}(r)Z_{1}(z)=\sum_{n=1}^{\infty}\big(a_{n}^{I}I_{1}(\alpha_{n}r)+b_{n}^{I}K_{1}(\alpha_{n}r)\big)sin(\alpha_{n}z)
$$

Utilisant la condition aux limites 4  $\left| \frac{(rA)}{2} \right| = 0$ *r R rA*  $\left. \frac{\partial (rA)}{\partial r} \right|_{r=R4} = 0$ , le potentiel A s'écrit

$$
A_{I}(r,z) = \sum_{n=1}^{\infty} b_{n}^{I} \left( \frac{K_{0}(\alpha_{n}r)}{I_{0}(\alpha_{n}r)} + K_{1}(\alpha_{n}r) \right) \sin(\alpha_{n}z)
$$

$$
\alpha_{n} = \frac{n\pi}{Z_{5}} \text{ Avec}
$$

**1-2. Région II :**  $R_2 < r < R_3$  et  $0 < z < Z_5$ 

L'équation à résoudre ici est une équation de Laplace

$$
\frac{\partial^2 A_{II}}{\partial r^2} + \frac{1}{r} \frac{\partial A_{II}}{\partial r} - \frac{A_{II}}{r^2} + \frac{\partial^2 A_{II}}{\partial z^2} = -\mu_0 J(z)
$$
(4)  
Avec  $J(z) = \begin{cases} J & pour Z_1 < z < Z_4 \\ 0 & Ailleur \end{cases}$ 

#### **1-2-2. Résolution de l'équation de Laplace sans second membre**

En utilisant la méthode de séparation des variables,  $A_{II}(r, z) = R_{II}(r) \times Z_{II}(z)$ , deux équations, en r et en z, sont à résoudre :

$$
\begin{cases}\n\frac{\partial^2 Z_{II}}{\partial z^2} + Z_{II} \lambda_{II} = 0 & (5) \\
r^2 \frac{\partial^2 R_{II}}{\partial r^2} + r \frac{\partial R_{II}}{\partial r} - (1 + r^2 \lambda_{II}) R_{II} = 0 & (6)\n\end{cases}
$$

#### **Résolution de l'équation en z**

L'équation caractéristique de (5) s'écrit par  $Z_{II}^2 + \lambda_{II} = 0$  ou le discriminant  $\Delta_{II}$  de cette équation est donné par  $\Delta_{II} = -4\lambda_{II}$ .

**1<sup>er</sup> cas** :  $\Delta_{II} = 0 \Rightarrow \lambda_{II} = 0$ 

En suivant les mêmes étapes de la résolution décrit précédemment, on trouve que cette valeur de  $\lambda_{II} = 0$  n'est pas une valeur propre du problème.

 $2^{\text{ème}} \text{cas}: \Delta_H > 0 \Rightarrow \lambda_H < 0$ 

On trouve aussi que  $\lambda_{II} < 0$  ne sont plus aussi des valeurs propres de ce problème

 $3^{\text{eme}}$  **cas** :  $\Delta_{II} < 0 \Rightarrow \lambda_{II} > 0$ , On pose  $\lambda_{II} = \alpha_{II}^2$  soit  $\Delta_{II} = 4(i\alpha_{II})^2$ 

La solution s'écrit comme  $Z_{II}(z) = A_{II} \cos(\alpha_{II} z) + B_{II} \sin(\alpha_{II} z)$ 

En tenant en compte les conditions aux limites à  $z = 0$  et  $z = Z<sub>5</sub>$ 

 $Z_n(z=0) = 0 \Rightarrow A_n = 0$ 

 $(z = Z_s) = 0 \Rightarrow B_{II} \sin(\alpha_{II} Z_s)$ 5  $Z_I(z = Z_5) = 0 \Rightarrow B_{II} \sin(\alpha_{II} Z_5) = 0 \Rightarrow \alpha_{IIn} = \frac{n\pi}{Z} = \alpha_{II}$ *Z*  $= Z_5 = 0 \Rightarrow B_{II} \sin(\alpha_{II} Z_5) = 0 \Rightarrow \alpha_{I} = \frac{n\pi}{Z} = \alpha_n$ . Avec n=1, 2, 3... Donc  $\lambda_{I}$  sont les

valeurs propres du problème. Les fonctions propres associées aux valeurs  $\lambda_{IIn}$  sont :  $Z_{II}(z) = B_{I} \sin(\alpha_n z).$ 

### **Résolution de l'équation en r**

Les valeurs propres pour dans cette région sont maintenant connues, donc on peut résoudre l'équation (6) (équation de Bessel modifiée) suivant la variable *r* En effectuant changement de variables  $r' = \alpha_{I_n} r$ , les fonctions solution de cette équation sont

alors:

$$
R_{\scriptscriptstyle I\!I\!n}(r) = C_{\scriptscriptstyle I\!I\!n} I_1(\alpha_{\scriptscriptstyle n} r) + D_{\scriptscriptstyle I\!I\!n} K_1(\alpha_{\scriptscriptstyle n} r)
$$

#### **Détermination des solutions de l'équation avec second membre**

On effectue la transformée de Fourier de la densité de courant électrique sur la base des fonctions solutions de l'équation homogène en z, soit :

$$
J(z) = \sum_{n=1}^{\infty} J_{Iln} \sin(\alpha_n z)
$$

Avec

$$
J_{I_{I n}} = \frac{2}{Z_5} \int_{0}^{Z_5} J(z) \sin(\alpha_n z) dz = \frac{2J}{Z_5} \int_{Z_1}^{Z_2} \sin(\alpha_n z) dz = \frac{2J}{n\pi} \left( \cos(\alpha_n Z_1) - \cos(\alpha_n Z_2) \right)
$$

A partir de l'équation (4) on peut écrire :

$$
r^2 Z_{II} \frac{\partial^2 R_{II}}{\partial r^2} + r Z_{II} \frac{\partial A_{II}}{\partial r} - R_{II} Z_{II} + r^2 R_{II} \frac{\partial^2 Z_{II}}{\partial z^2} = -r^2 \mu_0 J_{IIn} \sin(\alpha_n z)
$$

On remplace  $Z_{\textit{II}}(z)$  par son expression dans cette équation (avec  $r' = \alpha_{\textit{II}} r$ ), on trouve :

$$
r'^2 \frac{\partial^2 R_{II}}{\partial r^2} + r' \frac{\partial A_{II}}{\partial r} - \left(1 + \alpha_n^2 r'^2\right) R_{II} = -r'^2 \frac{\mu_0 J_{I\ln}}{B_{I\ln}}
$$

Cette équation s'écrit sous forme :

$$
r'^{2} L_{\nu} "+ r' L_{\nu} - (1 + r'^{2}) L_{\nu} = 4 \frac{\left(\frac{r}{2}\right)^{\nu+1}}{\sqrt{\pi} \Gamma(\nu+1/2)}
$$

Dont les fonctions de Struve sont solutions de cette équation […].

Pour  $v = 1$ , les fonctions solutions de cette équation s'écrivent sous forme :

$$
R_{II}(r)=-\sqrt{\pi}\Gamma(3/2)\frac{\mu_0J_{2n}}{\alpha_n^2B}L_1(\alpha_n r)=-\mu_0\frac{\pi}{2}\frac{J_{Iln}}{\alpha_n^2B_{Iln}}L_1(\alpha_n r)
$$

D'où :

$$
A_{II}(r,z) = R_{II}(r)Z_{II}(z) = \sum_{n=1}^{\infty} \left( a_n^I I_1(\alpha_n r) + b_n^I K_1(\alpha_n r) - C_n L_1(\alpha_n r) \right) \sin(\alpha_n z)
$$

Avec  $a_n^H = C_{IIn} B_H$ ,  $b_n^H = D_{IIn} B_H$  et  $C_n = \mu_0 \frac{\pi}{2} \frac{J_{IIn}}{\alpha_n^2}$ *n*  $a_n^{\text{II}} = C_{\text{IIn}} B_{\text{II}}$ ,  $b_n^{\text{II}} = D_{\text{IIn}} B_{\text{II}}$  et  $C_n = \mu_0 \frac{\pi}{2} \frac{J}{\alpha}$ 

**1-3. Région III :**  $R_1 < r < R_2$  et  $0 < z < Z_5$ 

L'équation à résoudre ici est une équation de Poisson

$$
\frac{\partial^2 A_{III}}{\partial r^2} + \frac{1}{r} \frac{\partial A_{III}}{\partial r} - \frac{A_{III}}{r^2} + \frac{\partial^2 A_{III}}{\partial z^2} = 0 \tag{7}
$$

La solution générale de l'équation (7) est obtenue en suivant les mêmes étapes de la résolution pour la région I avec des conditions aux limites imposées à  $z=0$  et  $z=Z_5$  de type Dirichlet  $A_{III}(r, z = 0) \neq 0$  et  $A_{III}(r, z = Z_5) = 0$ 

La forme générale du potentiel vecteur magnétique obtenue est donc :

$$
A_{III}(r,z) = \sum_{n=1}^{\infty} \left( a_n^{III} I_1(\alpha_n r) + b_n^{III} K_1(\alpha_n r) \right) \sin(\alpha_n z)
$$
  
Avec  $\alpha_n = \frac{n\pi}{Z_5}$ 

**1-4. région IV :**  $0 < r < R_1$  et  $Z_2 < z < Z_3$ 

$$
\frac{\partial^2 A_{IV}}{\partial r^2} + \frac{1}{r} \frac{\partial A_{IV}}{\partial r} - \frac{A_{IV}}{r^2} + \frac{\partial^2 A_{IV}}{\partial z^2} = 0
$$
 (8)

Les conditions aux limites considérées ici sont de types Neumann

$$
\left. \frac{\partial A_{IV}(r,z)}{\partial z} \right|_{z=z_2} = 0 \text{ et } \left. \frac{\partial A_{IV}(r,z)}{\partial z} \right|_{z=z_3} = 0
$$

En appliquant la méthode de séparation de variables  $A_{IV}(r, z) = R_{IV}(r) \times Z_{IV}(z)$ , l équation (8) s'écrit sous forme

$$
\frac{1}{R_{IV}}\frac{\partial^2 R_{IV}}{\partial r^2} + \frac{1}{R_{IV}}\frac{1}{r}\frac{\partial R_{IV}}{\partial r} - \frac{1}{r^2} = -\frac{1}{Z_{IV}}\frac{\partial^2 Z_{IV}}{\partial z^2} = \lambda_{IV}
$$

$$
\Rightarrow \begin{cases} \frac{\partial^2 Z_{IV}}{\partial z^2} + Z_{IV}\lambda_{IV} = 0\\ r^2 \frac{\partial^2 R_{IV}}{\partial r^2} + r \frac{\partial R_{IV}}{\partial r} - \left(1 + r^2 \lambda_{IV}\right) R_{IV} = 0 \end{cases} \tag{9}
$$

**Résolution de l'équation en z**

L'équation caractéristique de l'équation (10) s'écrit sous forme :

$$
Z_{I\!V}^2 + \lambda_{I\!V} = 0
$$

 $\Delta_{IV} = 4 \lambda_{IV}$ .

**1<sup>er</sup> <b>cas** :  $\Delta_N = 0 \Rightarrow \lambda_N = 0$ 

La solution est donnée sous forme :  $Z_W(z) = A_V z + B_V$ 

En tenant en compte les conditions aux limites :

$$
\bullet \quad \left. \frac{\partial A_{\scriptscriptstyle{IV}}(r,z)}{\partial z} \right|_{z=z_2} = 0 \Longrightarrow \left. \frac{\partial Z_{\scriptscriptstyle{IV}}(r,z)}{\partial z} \right|_{z=z_2} = 0 \Longrightarrow A_{\scriptscriptstyle{IV}} = 0
$$

• 3  $1\zeta - \zeta^3$  $\left| \frac{dI_V(r,z)}{dr} \right| = 0 \Rightarrow \frac{\partial Z_N(r,z)}{\partial z} = 0$  $z = Z_3$   $\qquad \qquad \qquad \downarrow z = Z$  $A_{I}$ *z* $(r, z)$   $\qquad \qquad \partial Z_{I}$ *z* $(r, z)$  $\overline{z}$   $\Big|_{z=z_3}$   $\partial \overline{z}$   $\Big|_{z=z_3}$  $\frac{\partial A_{\scriptscriptstyle{W}}(r,z)}{=}$  = 0  $\Rightarrow$   $\frac{\partial Z_{\scriptscriptstyle{W}}(r,z)}{=}$  =  $\left.\frac{\partial z}{\partial z}\right|_{z=z_0} = 0 \Rightarrow \frac{\partial z}{\partial z} \frac{\partial z}{\partial z}\Big|_{z=z_0} = 0$ . Cette condition ne nous apprend rien sur  $B_{IV}$ 

Par conséquent,  $\lambda_{IV} = \lambda_{0IV} = 0$  est une valeur propre simple de problème et  $Z_{0IV}(z) = B_0$  est une fonction propre simple ( $B_0$  est une constante arbitraire).

$$
2^{\text{ème}}\,\text{cas}: \Delta_W > 0 \Longrightarrow \lambda_W < 0
$$

Pour ce cas on trouve que les valeurs de  $\lambda_N < 0$  ne sont pas des valeurs propre de ce problème.

 $3^{\text{ème}}$  **cas**  $:\Delta_{IV} < 0 \Rightarrow \lambda_{IV} > 0$ 

On pose  $\lambda_N = \beta_N^2$  soit  $\Delta_N = 4(i\beta_N)^2$  et la solution s'écrit comme suit :

$$
Z_{IV}(z) = A_{IV} \cos (\beta_{IV} z) + B_{IV} \sin (\beta_{IV} z)
$$

En tenant en compte les conditions aux limites :

• 
$$
\frac{\partial A_{IV}(r,z)}{\partial z}\Big|_{z=z_2} = 0 \Rightarrow \frac{\partial Z_{IV}(r,z)}{\partial z}\Big|_{z=z_2} = 0 \Rightarrow B_{IV} = A_{IV} \frac{\sin(\beta_{IV} Z_2)}{\cos(\beta_{IV} Z_2)}
$$
  
\n• 
$$
\frac{\partial A_{IV}(r,z)}{\partial z}\Big|_{z=z_3} = 0 \Rightarrow \frac{\partial Z_{IV}(r,z)}{\partial z}\Big|_{z=z_3} = 0 \Rightarrow \sin(\beta_{IV}(Z_3 - Z_2)) = 0 \Rightarrow \beta_{IV} = \frac{k\pi}{Z_3 - Z_2}
$$

• Donc  $3^2$ *IV k*  $\lambda_N = \left(\frac{k\pi}{Z_3 - Z_2}\right)^2$  sont des valeurs propres du problème et la fonction associée

aux ces valeurs est :

$$
Z_{IV}(z) = A_{IV}\left(\cos\left(\beta_{IV}z\right) + \frac{\sin\left(\beta_{IV}Z_{2}\right)}{\cos\left(\beta_{IV}Z_{2}\right)}\sin\left(\beta_{IV}z\right)\right) = C_{k}\cos\left(\beta_{IV}\left(z - Z_{2}\right)\right)
$$

$$
A \text{vec } C_k = \frac{A_{IV}}{\cos(\beta_{IV} Z_2)}.
$$

**1<sup>er</sup> <b>cas :**  $\lambda_N = 0$ 

#### **Résolution de l'équation en r**

Deux cas sont possibles pour les valeurs de  $\lambda_{I/k}$ 

 $(11)$  $(11) \Rightarrow r^2 \frac{\partial^2 R_{IV}}{\partial r^2} + r \frac{\partial R_{IV}}{\partial r} - R_{IV} = 0$  $r^2$   $\partial r$  $\frac{\partial^2 R_{IV}}{\partial x^2} + r \frac{\partial R_{IV}}{\partial y^2} - R_{IV} =$  $\partial r^2$  ∂  $\Rightarrow r^2 \frac{\partial R_W}{\partial r^2} + r \frac{\partial R_W}{\partial r^2} - R_W = 0$  Equation d'Euler dont la solution est donnée sous forme :  $R_{0IV}(r) = C_{0IV}r + D_{IV}r^{-1}$ 

En appliquant la condition aux limites dans ce cas :  $A_{IV} (r = 0, z) = 0$  on trouve  $D_{0IV} = 0$  $2^{\text{ème}} \text{cas}$ :  $\lambda_{IV} > 0$ 

L'équation (11) est devenue une équation différentielle de Bessel modifiée, sa solutions est donnée donc par :

 $R_{I/k} (r) = C_{I/k} I_1 (\beta_k r) + D_{I/k} K_I (\beta_k r)$ .

En appliquant la condition aux limites :  $A_{IV} (r = 0, z) = 0$  on trouve  $D_{IVk} = 0$ 

Donc, la forme générale du potentiel vecteur magnétique dans cette région est donnée par :

$$
A_{IV}(r,z) = R_{0IV}(r) Z_{0IV}(z) + R_{IV}(r) Z_{1V}(z) = A_{0}r + \sum_{k=1}^{\infty} a_{k}^{IV} I_{1}(\beta_{k} r) \cos (\beta_{IV}(z - Z_{2})).
$$

**Annexe II : Condition de passage à l'interface entre les régions** *III* **et** *IV* **à** *r =R1*

$$
\begin{cases}\n\frac{\partial (rA_{III})}{\partial r}\Big|_{r=R_1} = \begin{cases}\n0 & pour & 0 < Z < Z_2 \\
\frac{\partial (rA_{IV})}{\partial r}\Big|_{r=R_1} & pour & Z_2 < Z < Z_3 \\
0 & pour & Z_3 < Z < Z_5 \\
A_{IV}(r=R_1, Z) = A_{III}(r=R_1, Z) & pour & Z \in [Z_2, Z_3]\n\end{cases}
$$
\n(1)

### **Commençons la première condition**

$$
(1) \Rightarrow \int_{0}^{Z_{5}} \frac{\partial (rA_{III})}{\partial r} \Big|_{r=R_{1}} \sin (\alpha_{k} z) dz = \int_{Z_{2}}^{Z_{3}} \frac{\partial (rA_{IV})}{\partial r} \Big|_{r=R_{1}} \sin (\alpha_{k} z) dz
$$
  

$$
\Rightarrow \begin{pmatrix} \left(a_{n}^{III} I_{0} (\alpha_{n} R_{1}) - b_{n}^{III} K_{0} (\alpha_{n} R_{1})\right) \alpha_{n} \int_{0}^{Z_{5}} \sin (\alpha_{n} z) \sin (\alpha_{k} z) dz = \\ 2A_{0} \int_{Z_{2}}^{Z_{3}} \sin (\alpha_{k} z) dz + a_{k}^{IV} I_{0} (\beta_{k} r) \beta_{k} \int_{Z_{2}}^{Z_{3}} \cos (\beta_{k} (Z - Z_{2})) \sin (\alpha_{k} z) dz \end{pmatrix}
$$
(3)

On a :

• 
$$
\alpha_n \int_0^{Z_5} \sin(\alpha_n z) \sin(\alpha_k z) dz = \frac{\alpha_n}{2} \int_0^{Z_5} \left( \cos((\alpha_n - \alpha_k) z) - \cos((\alpha_n + \alpha_k) z) \right) dz
$$

$$
=\frac{\alpha_n}{2}\bigg(\frac{1}{\alpha_n-\alpha_k}\sin\big((\alpha_n-\alpha_k)Z_{5}\big)-\frac{1}{\alpha_n+\alpha_k}\sin\big((\alpha_n+\alpha_k)Z_{5}\big)\bigg) \quad \text{si} \quad \alpha_n\neq\alpha_k
$$

On remplace  $\alpha$  par son expression, on trouve

$$
\alpha_n \int_0^{z_5} \sin(\alpha_n z) \sin(\alpha_k z) dz = \frac{n}{2} \left( \frac{1}{(n-k)} \sin(n\pi - k\pi) - \frac{1}{(n+k)} \sin((n\pi + k\pi)) \right) \quad \text{si } n \neq k
$$

$$
= \frac{n}{2} (-1)^{n+1} \sin(k\pi) \left( \frac{1}{(n-k)} + \frac{1}{(n+k)} \right) = (-1)^{n+1} \frac{n^2}{n^2 - k^2} \sin(k\pi) \quad \text{si } n \neq k
$$

**Pour** *n=m*

$$
\alpha_n \int_0^{Z_5} \sin(\alpha_n z) \sin(\alpha_k z) dz = \frac{\alpha_n}{2} \int_0^{Z_5} (1 - \cos(2\alpha_n z)) dz = \frac{\alpha_n}{2} Z_5 = \frac{n\pi}{2}
$$

Donc 
$$
α_n \int_0^{2\pi} \sin(\alpha_n z) \sin(\alpha_n z) dz = \begin{cases} (-1)^{n+1} \frac{n^2}{n^2 - k^2} \sin(k\pi) & \text{si } n \neq k \\ \frac{n\pi}{2} & \text{si } n = k \end{cases}
$$
  
\n• 2*A*<sub>0</sub>
$$
\int_0^{2\pi} \sin(\alpha_k z) dz = \frac{2}{\alpha_k} \left( \frac{1}{R_1 (Z_3 - Z_2)} \sum_{n=1}^{\infty} m_n \left( \alpha_n^m I_1(\alpha_n R_1) + b_n^m K_1(\alpha_n R_1) \right) \left( \cos(\alpha_k Z_2) - \cos(\alpha_k Z_3) \right) \right)
$$
  
\n• 
$$
β_k \int_{Z_2}^{Z_1} \cos(\beta_k (Z - Z_2)) \sin(\alpha_k z) dz = \frac{\beta_k}{2} \int_{Z_2}^{Z_1} \sin(\alpha_k z + \beta_k (z - Z_2)) + \sin(\alpha_k z - \beta_k (z - Z_2)) dz
$$
  
\n
$$
= \frac{\beta_k}{2} \int_{Z_2}^{Z_2} \sin((\alpha_k + \beta_k) z - \beta_k Z_2) + \sin((\alpha_k - \beta_k) z + \beta_k Z_2) dz
$$
  
\n
$$
= \frac{\beta_k}{2} \left( \frac{1}{\alpha_k + \beta_k} \left( \cos((\alpha_k - \beta_k) Z_2 + \beta_k Z_2) - \cos((\alpha_k + \beta_k) Z_3 + \beta_k Z_2) \right) \right) \text{ si } \alpha_k \neq \beta_k
$$
  
\n
$$
= \frac{\beta_k}{2} \left( \frac{1}{\alpha_k + \beta_k} \left( \cos(\alpha_k Z_2) - \cos(\alpha_k Z_3 + \beta_k (Z_3 - Z_2)) \right) \right)
$$
  
\n
$$
= \frac{\beta_k}{2} \left( \frac{1}{\alpha_k + \beta_k} \left( \cos(\alpha_k Z_2) - \cos(\alpha_k Z_3 - \beta_k (Z_3 - Z_2)) \right) \right)
$$
  
\n
$$
= \frac{\beta_k}{2} \left( \frac{1}{\alpha_k + \beta_k} \left( \cos(\alpha_k Z_2) - \left( \cos(\alpha_k Z_3) \cos(\beta_k (Z_3 - Z_2) -
$$

**Pour**  $\alpha_k = \beta_k$  **:** 

$$
\beta_{k} \int_{Z_{2}}^{Z_{3}} \cos (\beta_{k} (Z - Z_{2})) \sin (\alpha_{k} z) dz = \frac{\beta_{k}}{2} \int_{Z_{2}}^{Z_{3}} (\sin (2\beta_{k} z - \beta_{k} Z_{2}) + \sin (\beta_{k} Z_{2})) dz
$$
  
=  $\frac{\beta_{k}}{2} \Big( (Z_{3} - Z_{2}) \sin (\beta_{k} Z_{2}) + \frac{1}{2\beta_{k}} (\cos (\beta_{k} Z_{2}) - \cos (\beta_{k} Z_{3} + \beta_{k} (Z_{3} - Z_{2}))) \Big)$ 

$$
= \frac{\beta_k}{2} \bigg( (Z_3 - Z_2) \sin (\beta_k Z_2) + \frac{1}{2\beta_k} \Big( \cos (\beta_k Z_2) - (-1)^{k+1} \cos (\beta_k Z_3) \Big) \bigg)
$$
  
=  $\frac{k\pi}{2} \sin (\beta_k Z_2) + \frac{1}{4} \Big( \cos (\beta_k Z_2) + (-1)^{k+1} \cos (\beta_k Z_3) \Big)$ 

Donc

$$
\beta_k \int_{Z_2}^{Z_3} \cos(\beta_k (Z - Z_2)) \sin(\alpha_k z) dz = \begin{cases} \frac{\alpha_k \beta_k}{\alpha_k^2 - \beta_k^2} \begin{pmatrix} \cos(\alpha_k Z_2) + \\ (-1)^{k+1} \cos(\alpha_k Z_3) \end{pmatrix} & \text{pour } \alpha_k \neq \beta_k\\ \frac{k\pi}{2} \sin(\beta_k Z_2) + \frac{1}{4} \begin{pmatrix} \cos(\beta_k Z_2) + \\ (-1)^{k+1} \cos(\beta_k Z_3) \end{pmatrix} & \text{pour } \alpha_k = \beta_k \end{cases}
$$

En conclusion

$$
(1) \Rightarrow (a_n^{III} I_0(\alpha_n R_1) - b_n^{III} K_0(\alpha_n R_1)) \begin{cases} (-1)^{n+1} \frac{n^2}{n^2 - k^2} \sin(k\pi) & \text{si } n \neq k \\ \frac{n\pi}{2} & \text{si } n = k \end{cases}
$$
  
=  $\frac{2}{\alpha_k} \left( \frac{1}{R_1 (Z_3 - Z_2)} \sum_{n=1}^{\infty} m_n (a_n^{III} I_1(\alpha_n R_1) + b_n^{III} K_1(\alpha_n R_1)) \right) (\cos(\alpha_k Z_2) - \cos(\alpha_k Z_3))$   
+  $a_k^{IV} I_0(\beta_k r) \begin{cases} \frac{\alpha_k \beta_k}{\alpha_k^2 - \beta_k^2} (\cos(\alpha_k Z_2) + (-1)^{k+1} \cos(\alpha_k Z_3)) & \text{si } \alpha_k \neq \beta_k \\ \frac{k\pi}{2} \sin(\beta_k Z_2) + \frac{1}{4} (\cos(\beta_k Z_2) + (-1)^{k+1} \cos(\beta_k Z_3)) & \text{si } \alpha_k = \beta_k \end{cases}$ 

On met

$$
m_{k} = \frac{1}{\alpha_{k}} (\cos(\alpha_{k} Z_{2}) - \cos(\alpha_{k} Z_{3}))
$$
  
\n
$$
h_{n,k} = 2m_{n} m_{k} (R_{1} (Z_{3} - Z_{2}))^{-1}
$$
  
\n
$$
f_{n,k} = \begin{cases} (-1)^{n+1} \frac{n^{2}}{n^{2} - k^{2}} \sin(k\pi) & \text{si } n \neq k \\ \frac{n\pi}{2} & \text{si } n = k \end{cases}
$$
  
\n
$$
g_{n,k} = \begin{cases} \frac{\alpha_{k} \beta_{k}}{\alpha_{k}^{2} - \beta_{k}^{2}} (\cos(\alpha_{k} Z_{2}) + (-1)^{k+1} \cos(\alpha_{k} Z_{3})) & \text{si } \alpha_{k} \neq \beta_{k} \\ \frac{k\pi}{2} \sin(\beta_{k} Z_{2}) + \frac{1}{4} (\cos(\beta_{k} Z_{2}) + (-1)^{k+1} \cos(\beta_{k} Z_{3})) & \text{si } \alpha_{k} = \beta_{k} \end{cases}
$$

On trouve :

$$
(1) \Longrightarrow \begin{pmatrix} a_n^{III} \left( h_{n,k} I_1 \left( \alpha_n R_1 \right) - f_{n,k} I_0 \left( \alpha_n R_1 \right) \right) + b_n^{III} \left( h_{n,k} K_1 \left( \alpha_n R_1 \right) + f_{n,k} K_0 \left( \alpha_n R_1 \right) \right) \\ + a_k^{IV} g_{n,k} I_0 \left( \beta_k R_1 \right) \end{pmatrix} = 0
$$

**Pour la deuxième condition :**

$$
(2) \Rightarrow \int_{Z_{2}}^{Z_{3}} A_{IV} (r = R_{1}, Z) \cos (\beta_{k} (z - Z_{2})) dz = \int_{Z_{2}}^{Z_{3}} A_{III} (r = R_{1}, Z) \cos (\beta_{k} (z - Z_{2})) dz
$$
  
\n
$$
\Rightarrow A_{0} R_{1} \int_{Z_{2}}^{Z_{3}} \cos (\beta_{k} (z - Z_{2})) dz + \sum_{k=1}^{\infty} a_{k}^{IV} I_{1} (\beta_{k} R_{1}) \int_{Z_{2}}^{Z_{3}} \cos^{2} (\beta_{k} (z - Z_{2})) dz
$$
  
\n
$$
= \sum_{n=1}^{\infty} (a_{n}^{III} I_{1} (\alpha_{n} r) + b_{n}^{III} K_{1} (\alpha_{n} r)) \int_{Z_{2}}^{Z_{3}} \sin (\alpha_{n} z) \cos (\beta_{k} (z - Z_{2})) dz
$$

On a **:**

• 
$$
\int_{z_{2}}^{z_{1}} \cos(\beta_{k}(z - Z_{2})) dz = \frac{1}{\beta_{k}} (\sin \beta_{k} (Z_{3} - Z_{2}) - \sin \beta_{k} (Z_{2} - Z_{2})) = 0
$$
  
\n• 
$$
\int_{z_{2}}^{z_{1}} \cos^{2}(\beta_{k}(z - Z_{2})) dz = \frac{1}{2} \int_{z_{2}}^{z_{1}} (1 + \cos(2\beta_{k}(z - Z_{2}))) dz = \frac{1}{2}(Z_{3} - Z_{2})
$$
  
\n• 
$$
\int_{z_{2}}^{z_{1}} \sin(\alpha_{\alpha} z) \cos(\beta_{k}(z - Z_{2})) dz = \frac{1}{2} \int_{z_{2}}^{z_{1}} \sin(\alpha_{\alpha} z + \beta_{k}(z - Z_{2})) + \sin(\alpha_{\alpha} z - \beta_{k}(z - Z_{2})) dz
$$
  
\n
$$
= \frac{1}{2} \int_{z_{2}}^{z_{1}} \sin((\alpha_{n} + \beta_{k})z - \beta_{k}Z_{2}) + \sin((\alpha_{n} - \beta_{k})z + \beta_{k}Z_{2}) dz
$$
  
\n
$$
= \frac{1}{2} \left( \frac{1}{\alpha_{n} + \beta_{k}} (\cos((\alpha_{n} + \beta_{k})Z_{2} - \beta_{k}Z_{2}) - \cos((\alpha_{n} + \beta_{k})Z_{3} - \beta_{k}Z_{2})) \right) \text{ si } \alpha_{n} \neq \beta_{k}
$$
  
\n
$$
= \frac{1}{2} \left( \frac{1}{\alpha_{n} - \beta_{k}} (\cos((\alpha_{n} - \beta_{k})Z_{2} + \beta_{k}Z_{2}) - \cos((\alpha_{n} - \beta_{k})Z_{3} + \beta_{k}Z_{2})) \right)
$$
  
\n
$$
= \frac{1}{2} \left( \frac{1}{\alpha_{n} + \beta_{k}} (\cos(\alpha_{n} Z_{2}) - \cos(\alpha_{n} Z_{3} + k\pi)) + \frac{1}{\alpha_{n} - \beta_{k}} (\cos(\alpha_{n} Z_{2}) - \cos(\alpha_{n} Z_{3} - k\pi)) \right)
$$
  
\n
$$
= \frac{1}{2} (\cos(\alpha_{n} Z_{2}) + (-1)^{k+1} \cos(\alpha_{n} Z_{3})) \left( \frac{1}{\alpha_{
$$

**Pour**  $\alpha_n = \beta_k$ 

$$
\int_{Z_2}^{Z_3} \sin(\alpha_n z) \cos(\beta_k (z - Z_2)) dz = \frac{1}{2} \int_{Z_2}^{Z_3} \sin(2\beta_k z - \beta_k Z_2) + \sin(\beta_k Z_2) dz
$$
  
\n
$$
= \frac{1}{2} \Biggl( (Z_3 - Z_2) \sin(\beta_k Z_2) + \frac{1}{2\beta_k} \Bigl( \cos(2\beta_k Z_2 - \beta_k Z_2) - \cos(2\beta_k Z_3 - \beta_k Z_2) \Bigr) \Biggr)
$$
  
\n
$$
= \frac{1}{2} (Z_3 - Z_2) \sin(\beta_k Z_2) + \frac{1}{4\beta_k} \Bigl( \cos(\beta_k Z_2) + (-1)^{k+1} \cos(\beta_k Z_3) \Bigr)
$$

En conclusion

$$
\Rightarrow \frac{1}{2} a_{k}^{IV} I_{1}(\beta_{k} R_{1}) (Z_{3} - Z_{2})
$$
\n
$$
= \begin{pmatrix} a_{n}^{III} I_{1}(\alpha_{n} r) \\ +b_{n}^{III} K_{1}(\alpha_{n} r) \end{pmatrix} \begin{cases} \frac{1}{2} \Big( \cos (\alpha_{n} Z_{2}) + (-1)^{k+1} \cos (\alpha_{n} Z_{3}) \Big) \Big( \frac{2 \alpha_{n}}{\alpha_{n}^{2} - \beta_{k}^{2}} \Big) & \text{si } \alpha_{n} \neq \beta_{k} \\ \frac{1}{2} (Z_{3} - Z_{2}) \sin (\beta_{k} Z_{2}) + \frac{1}{4 \beta_{k}} \Big( \cos (\beta_{k} Z_{2}) + (-1)^{k+1} \cos (\beta_{k} Z_{3}) \Big) & \text{si } \alpha_{n} = \beta_{k} \end{cases}
$$

En multipliant les deux coté de cette équation par  $\beta_k$  on trouve **:** 

$$
\Rightarrow a_{k}^{IV} I_{1}(\beta_{k} R_{1}) \frac{k\pi}{2}
$$
\n
$$
= (a_{n}^{III} I_{1}(\alpha_{n} r) + b_{n}^{III} K_{1}(\alpha_{n} r)) \begin{cases} \frac{\alpha_{n} \beta_{k}}{\alpha_{n}^{2} - \beta_{k}^{2}} (\cos(\alpha_{n} Z_{2}) + (-1)^{k+1} \cos(\alpha_{n} Z_{3})) & \text{si } \alpha_{n} \neq \beta_{k} \\ \frac{k\pi}{2} \sin(\beta_{k} Z_{2}) + \frac{1}{4} (\cos(\beta_{k} Z_{2}) + (-1)^{k+1} \cos(\beta_{k} Z_{3})) & \text{si } \alpha_{n} = \beta_{k} \end{cases}
$$
\n
$$
\Rightarrow a_{n}^{III} g_{n,k} I_{1}(\alpha_{n} r) + b_{n}^{III} g_{n,k} K_{1}(\alpha_{n} r) - a_{k}^{IV} \frac{k\pi}{2} I_{1}(\beta_{k} R_{1}) = 0
$$

### Annexe **III :** Détermination des constantes d'intégrations  $A_{01}$  et  $A_{02}$

En appliquant les conditions de continuités du potentiel vecteur magnétique aux interfaces : entre la région *III* et la région *IV* à *r=R2* et entre la région *IV* et les régions *V* et *VI* à *r= R1* :

$$
\begin{cases}\nA_{IV} (r = R_2, z) = A_{III} (r = R_2, z) \quad \text{Pour } z \in [Z_2, Z_5] \\
A_{IV} (r = R_1, z) = \begin{cases}\nA_V (r = R_1, z) \quad \text{Pour } z \in [Z_2, Z_3] \\
0 & \text{Pour } z \in [Z_3, Z_4] \\
A_{VI} (r = R_1, z) \quad \text{Pour } z \in [Z_4, Z_5]\n\end{cases}\n\end{cases}\n\tag{1}
$$

Par intégration de ces deux équations par rapport à z, sur l'intervalle  $[Z_2, Z_5]$  on trouve :

$$
\begin{split}\n&\left|\begin{pmatrix}A_{01}R_{2} \\ +A_{11}R_{2}^{-1}\end{pmatrix}\right|_{\ell_{2}}^{2}dz + \sum_{n=1}^{\infty}\left(\frac{a_{n}^{IV}I_{1}(\beta_{n}R_{2})}{t_{D_{n}^{IV}}K_{1}(\beta_{n}R_{2})}\right)\right|_{\ell_{2}}^{2}\cos(\beta_{n}(z-Z_{2}))dz = \sum_{n=1}^{\infty}\left(\frac{a_{n}^{IV}I_{1}(\alpha_{n}R_{2})}{t_{D_{n}^{IV}}K_{1}(\alpha_{n}R_{2})}\right)\right|_{\ell_{2}}^{2}\sin(\alpha_{n}z)dz \\
&\left|\begin{pmatrix}A_{01}R_{1} \\ +A_{11}R_{1}^{-1}\end{pmatrix}\right|_{\ell_{2}}^{2}dz + \sum_{n=1}^{\infty}\left(\frac{a_{n}^{IV}I_{1}(\beta_{n}R_{1})}{t_{D_{n}^{IV}}K_{1}(\beta_{n}R_{1})}\right)\right|_{\ell_{2}}^{2}\cos(\beta_{n}(z-Z_{2}))dz = \begin{pmatrix}\sum_{n=1}^{\infty}a_{n}^{V}I_{1}(\beta_{n}R_{1})\\ + \sum_{n=1}^{\infty}a_{n}^{VI_{1}(\beta_{n}R_{1})}\end{pmatrix}^{2}\cos(\beta_{n}(z-Z_{2}))dz \\
&\left|\begin{pmatrix}A_{01}R_{1} + A_{11}R_{2}^{-1}\end{pmatrix}(Z_{5} - Z_{2}) = \sum_{n=1}^{\infty}\left(\frac{a_{n}^{III}I_{1}(\alpha_{n}R_{2})}{t_{D_{n}^{IV}}K_{1}(\alpha_{n}R_{2})}\right)\frac{1}{\alpha_{n}}(\cos(\alpha_{n}Z_{2}) - \cos(\alpha_{n}Z_{5}))\right. \\
&\left|\begin{pmatrix}(A_{01}R_{1} + A_{11}R_{1}^{-1})(Z_{5} - Z_{2}) = \sum_{n=1}^{\infty}\left(a_{n}^{IV}I_{1}(\alpha_{n}R_{2})\right)\frac{1}{\alpha_{n}}(\cos(\alpha_{n}Z_{2}) - \cos(\alpha_{n}Z_{5}))\right. \\
&\left|\begin{pmatrix}(A_{01}R_{1} + A_{11}R_{1}^{-1})(Z_{5} - Z_{2}) = \sum_{n=1}^{\in
$$

Avec

$$
h_n = \frac{R_2}{(R_2^2 - R_1^2)e} m'_n, \ \ m'_n = \frac{1}{\alpha_n} \Big( \cos(\alpha_n Z_2) - \cos(\alpha_n Z_5) \Big), \ \ q = \frac{R_1}{(R_2^2 - R_1^2)e} \ \text{et} \ \ e = Z_5 - Z_2
$$

#### *Résumé*

L'objectif de ce travail de thèse est d'optimiser le processus d'aimantation des pastilles supraconductrices à haute température critique (SHTC) par un champ magnétique impulsionnel ou PFM (*Pulsed Field Magnetization*) afin de les mettre en œuvre dans des applications dans le domaine de l'électrotechnique. Dans l'étape de conception de l'inducteur nécessaire pour magnétiser ces pastilles SHTC, la modélisation et la simulation sont fortement recommandées pour effectuer les calculs nécessaires des différentes caractéristiques électriques du système d'aimantation. De ce fait, nous avons développé un modèle analytique pour étudier l'influence de la présence d'une pastille supraconductrice dans un circuit ferromagnétique sur la valeur de l'inductance d'une bobine inductrice. Il s'agit de résoudre les équations de Laplace et de Poisson dans différentes régions d'intérêt à travers le potentiel vecteur magnétique. La résolution analytique a été effectuée à l'aide d'un code de calcul développé sous MATLAB où les résultats obtenus ont été en bonne concordances avec ceux obtenus par simulation numérique sous COMSOL.

L'inhomogénéité des pastilles SHTC de type YBaCuO en termes de la densité de courant critique *Jc* a été également étudiée. Pour cela, nous avons réalisé des expériences de l'aimantation des ces pastilles par la méthode PFM. Nous avons montré que la surface plane contenant le germe de cristallisation (seed) de ces pastilles est caractérisée par une *Jc* plus élevée que l'autre surface. Ainsi, nous avons étudié l'influence de la position du germe de cristallisation dans la méthode de caractérisation à deux pastilles.

**Mots clés :** Supraconducteur, modélisation analytique, inductance, aimantation, champ magnétique impulsionnel, caractérisation.

#### *Abstract*

The aim of this thesis is to optimize the process of magnetization of superconducting pellets at high critical temperature (SHTC) by pulsed field magnetization (PFM) in order to use them in applications in the field of electrical engineering. In the design phase of the inductor necessary to magnetize these SHTC pellets, modeling and simulation are strongly recommended to perform the necessary calculations of the various electrical characteristics of the magnetization system. Therefore, we have developed an analytical model to study the influence of the presence of a superconducting bulk on the value of the inductance of an induction coil in a ferromagnetic circuit. The aim is to solve the Laplace and Poisson equations in different regions of interest through the magnetic vector potential. The analytical resolution was performed (carried out) using a computer code developed under MATLAB where the results obtained were in good agreement with those obtained by numerical simulation under COMSOL.

The inhomogeneity of YBaCuO type SHTC pellets in terms of critical current density *Jc* was also investigated. To do this, we carried out experiments on the magnetization of these bulks by the PFM method. We have shown that the flat surface containing the crystallization germ (seed) of these pellets is characterized by a higher *Jc* than the other surface. Also, we studied the influence of the position of the seed crystallization in the two-pellet characterization method.

**Key words:** Superconductor, analytical modeling, inductance, magnetization, pulsed magnetic field, characterization.
## **ملخص**

الهدف من هذه العمل هو تحسين عملية مغنطة المواد فائقة التوصيل ذات درجة حرارة حرجة عالية (SHTC (عن طريق حقل مغناطيسي نبضي أو ما يعرف بطريقة PFM من أجل استعمالها في تطبيقات في مجال الهندسة الكهربائية. في مرحلة تصميم المحث المطلوب لمغنطة الاقراص فائقة التوصيل ذات درجة حرارة حرجة عالية ، يوصى بشدة بالنمذجة والمحاكاة لإجراء الحسابات اللازمة للخصائص الكهربائية المختلفة لنظام المغنطة. لذلك ، قمنا بتطوير نموذج تحليلي لدراسة تأثير وجود قرص فائق التوصيل على قيمة الذاتية لوشيعة موجودة داخل دارة مغناطيسية حديدية. الهدف هو حل معادلات لابلاس وبواسون في مناطق مختلفة داخل الدارة المغناطيسية من خلال حساب كمون الشعاع المغناطيسي. تم إجراء الحل التحليلي باستخدام برنامج تم تطويره باستعمال الكود MATLAB حيث كانت النتائج التي تم الحصول عليها متوافقة الى حد كبير مع تلك التي تم الحصول عليها من خلال المحاكاة العددية بموجب COMSOL.

لقد تم أيضا دراسة عدم تجانس أقرص فائقة التوصيل ذات درجة حرارة حرجة عالية من نوع YBaCuO من حيث كثافة التيار الحرج. للقيام بذلك، أجرينا تجارب من أجل مغنطة هاته الأقراص باستخدام طريقة PFM. لقد بينا من خلال هاته الدراسة أن السطح المستوي الذي يحتوي على بذرة تبلور هاته الأقراص يتميز بكثافة تيار حرج Jc مرتفعة بالمقارنة مع السطح الآخر. وايضا ، درسنا تأثير موضع بذرة التبلور في طريقة التوصيف باستخدام قرصين متطابقين.

**الكلمات الدالة** : فائق الناقلية ، النمذجة التحليلية ، الذاتية ، المغنطة ، الحقل المغناطيسي النبضي ، التوصيف